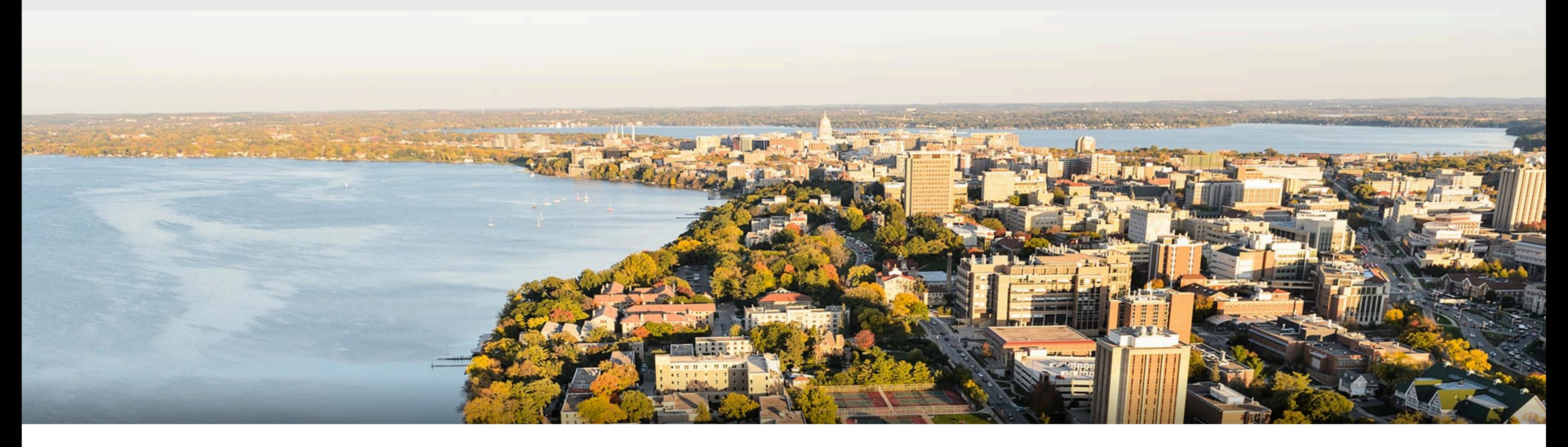

#### CS540 Introduction to Artificial Intelligence **Deep Learning I: Convolutional Neural Networks** Yingyu Liang University of Wisconsin-Madison

**Nov 2, 2021**

Slides created by Sharon Li [modified by Yingyu Liang]

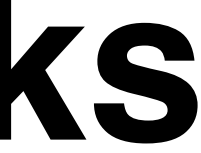

# **Outline**

- Intro of convolutional computations
	- 2D convolution
	- Padding, stride
	- Multiple input and output channels
	- Pooling

# **Review: Deep neural networks (DNNs)**

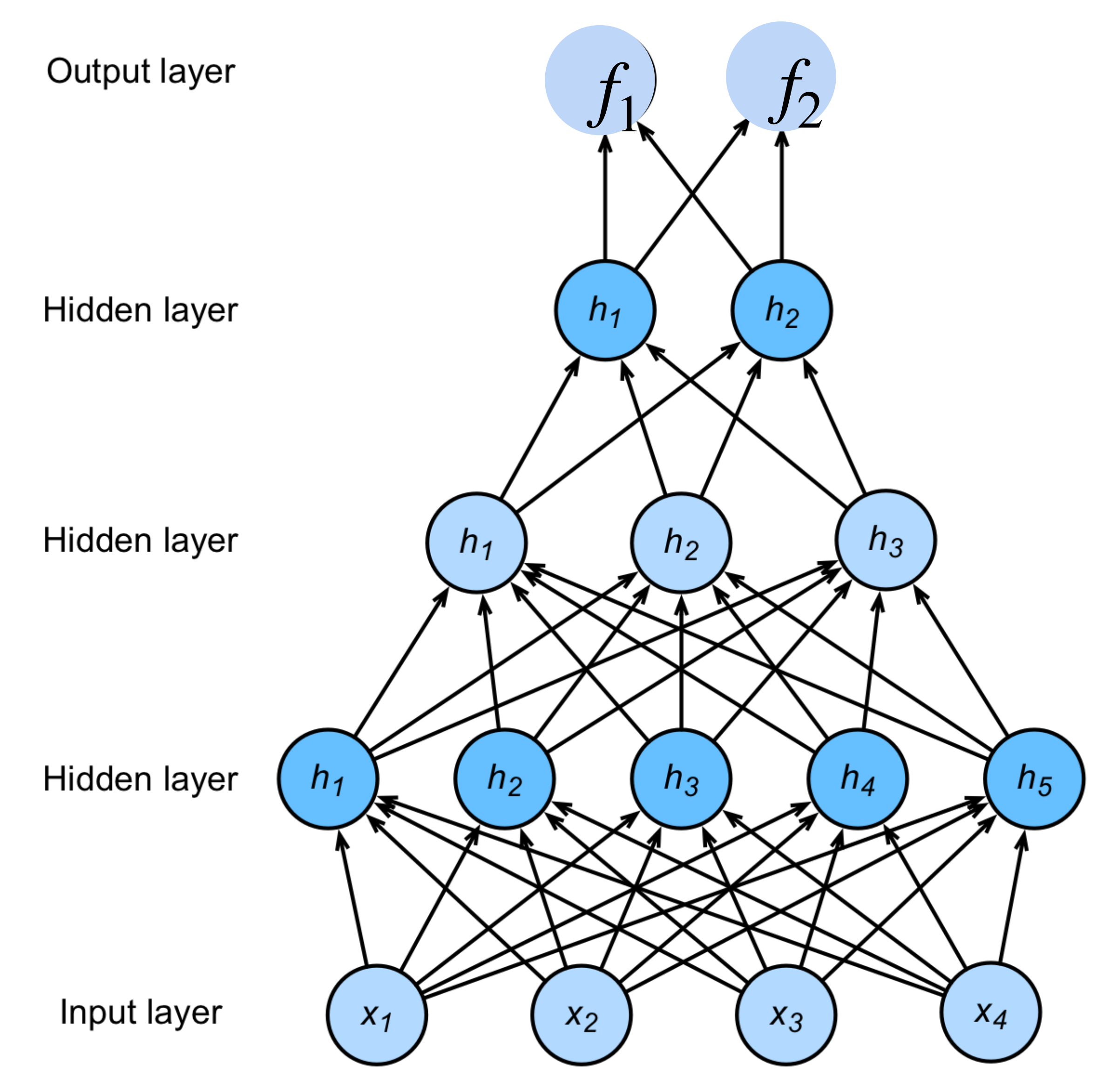

# $h_1 = \sigma(W_1x + b_1)$  $h_2 = \sigma(W_2h_1 + b_2)$  $h_3 = \sigma(W_3h_2 + b_3)$  $f = W_4 h_3 + b_4$  $y =$ softmax $(f)$

# **Review: Deep neural networks (DNNs)**

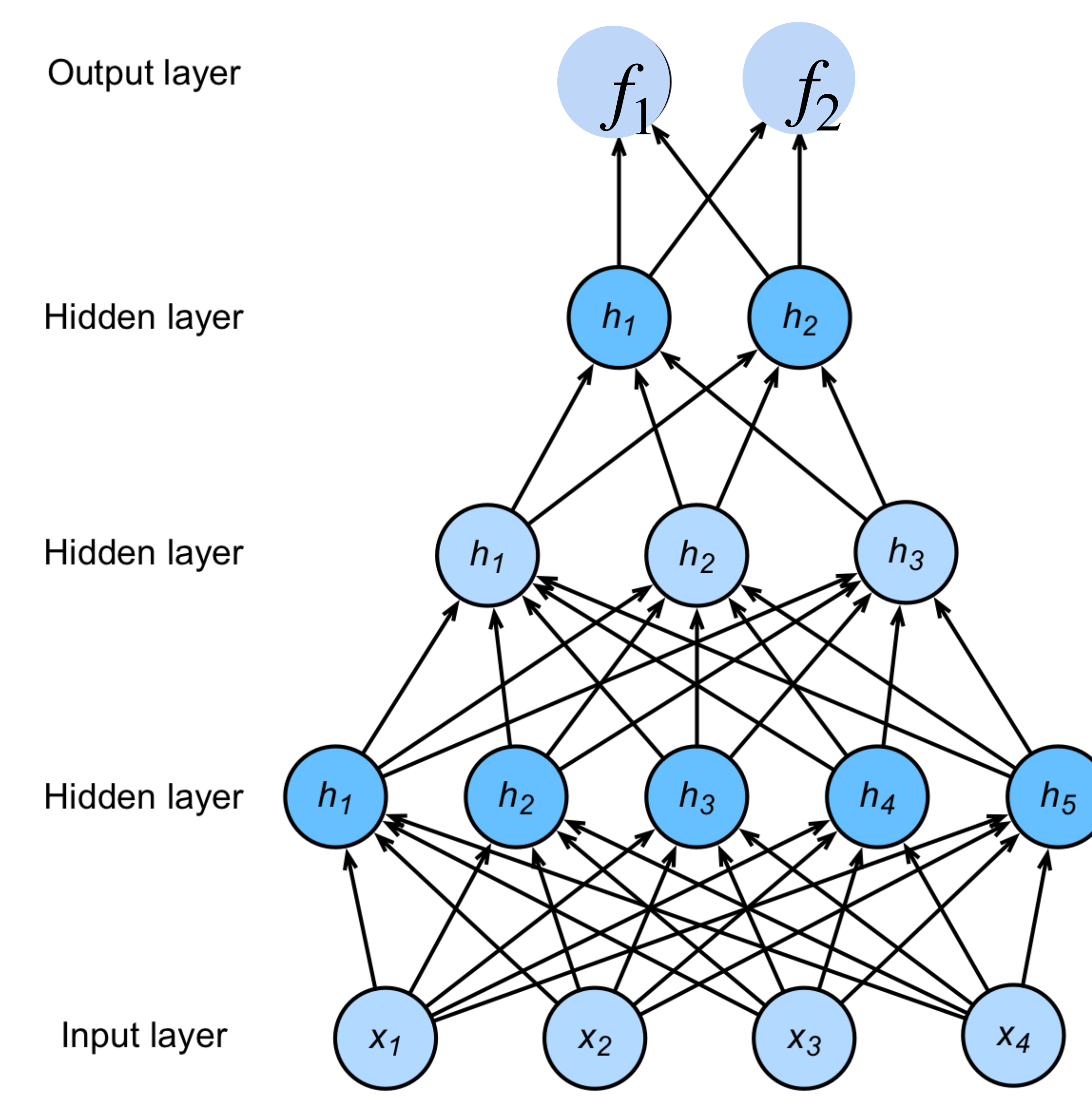

# $h_1 = \sigma(W_1x + b_1)$  $h_2 = \sigma(W_2h_1 + b_2)$  $h_3 = \sigma(W_3h_2 + b_3)$  $f = W_4 h_3 + b_4$  $y =$ softmax $(f)$

NNs are composition of nonlinear functions

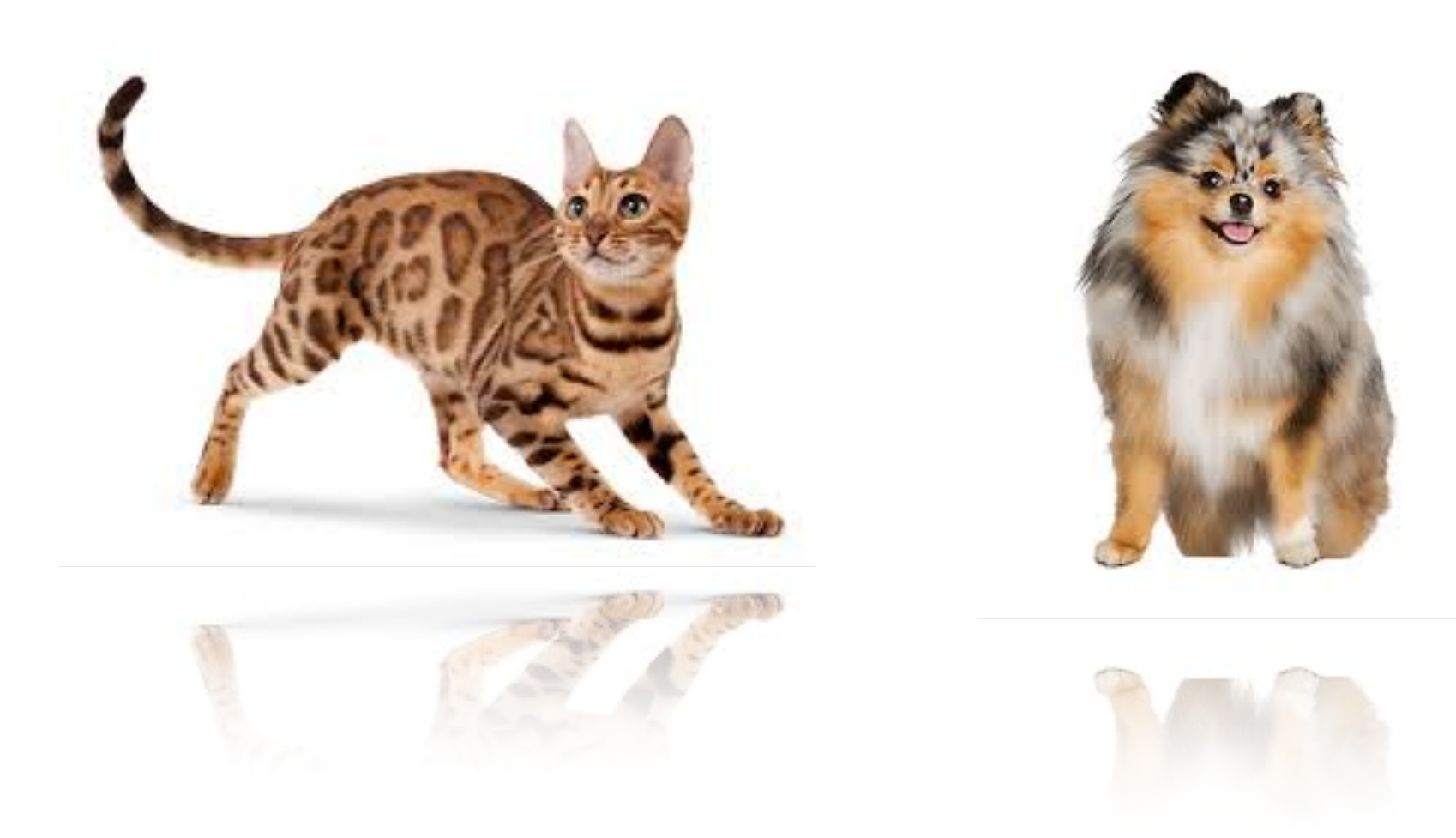

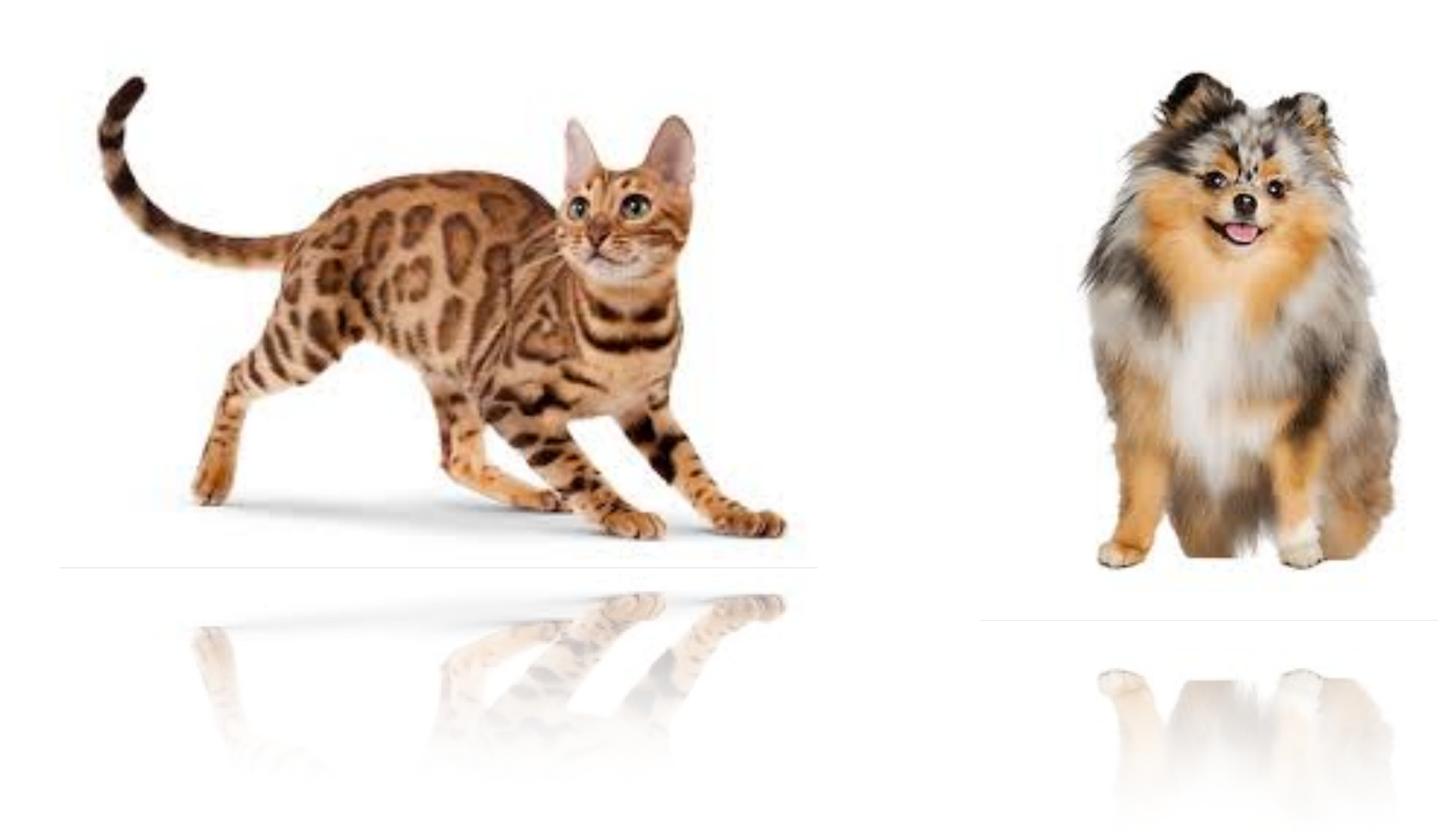

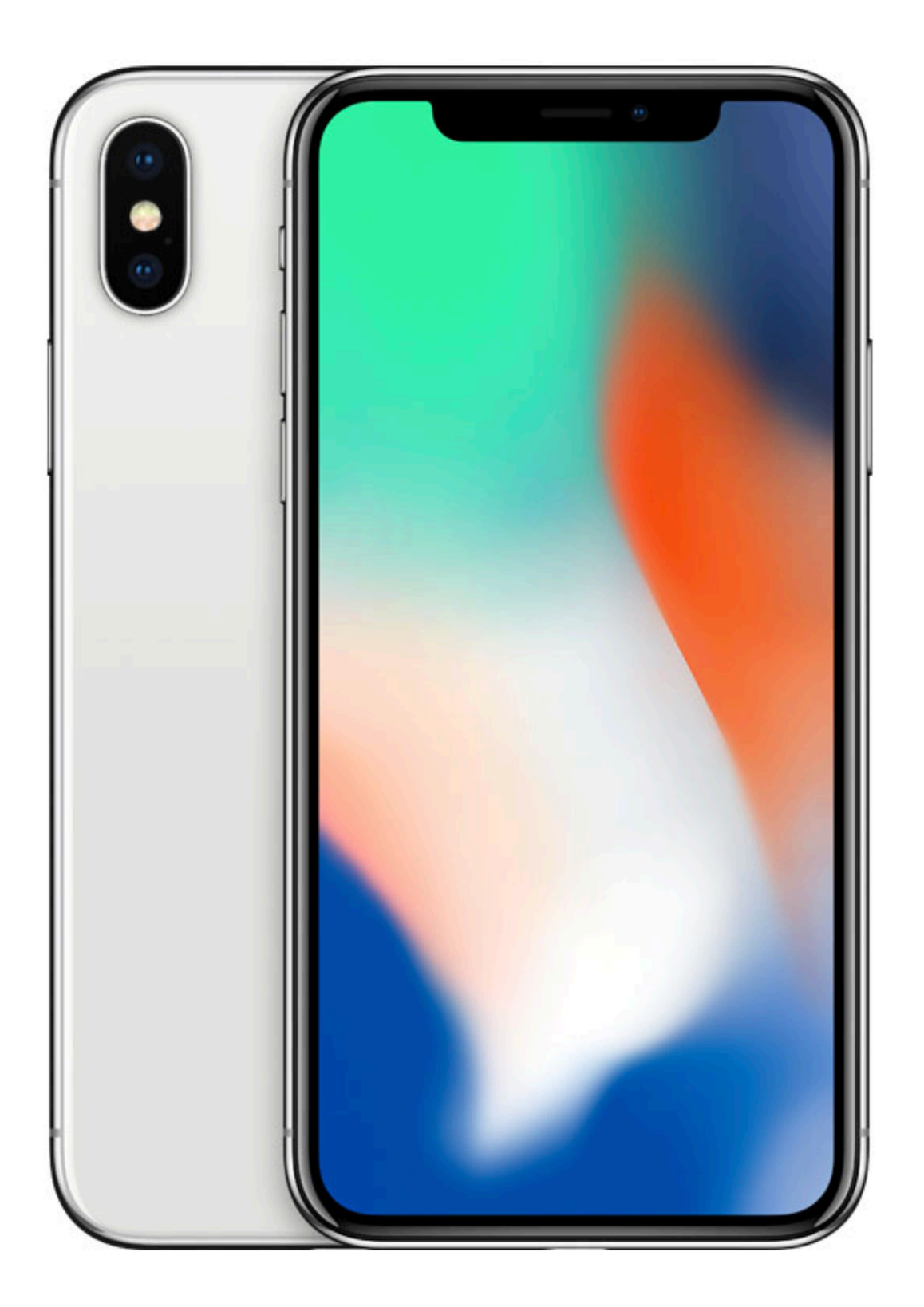

# Dual **12MP**

wide-angle and telephoto cameras

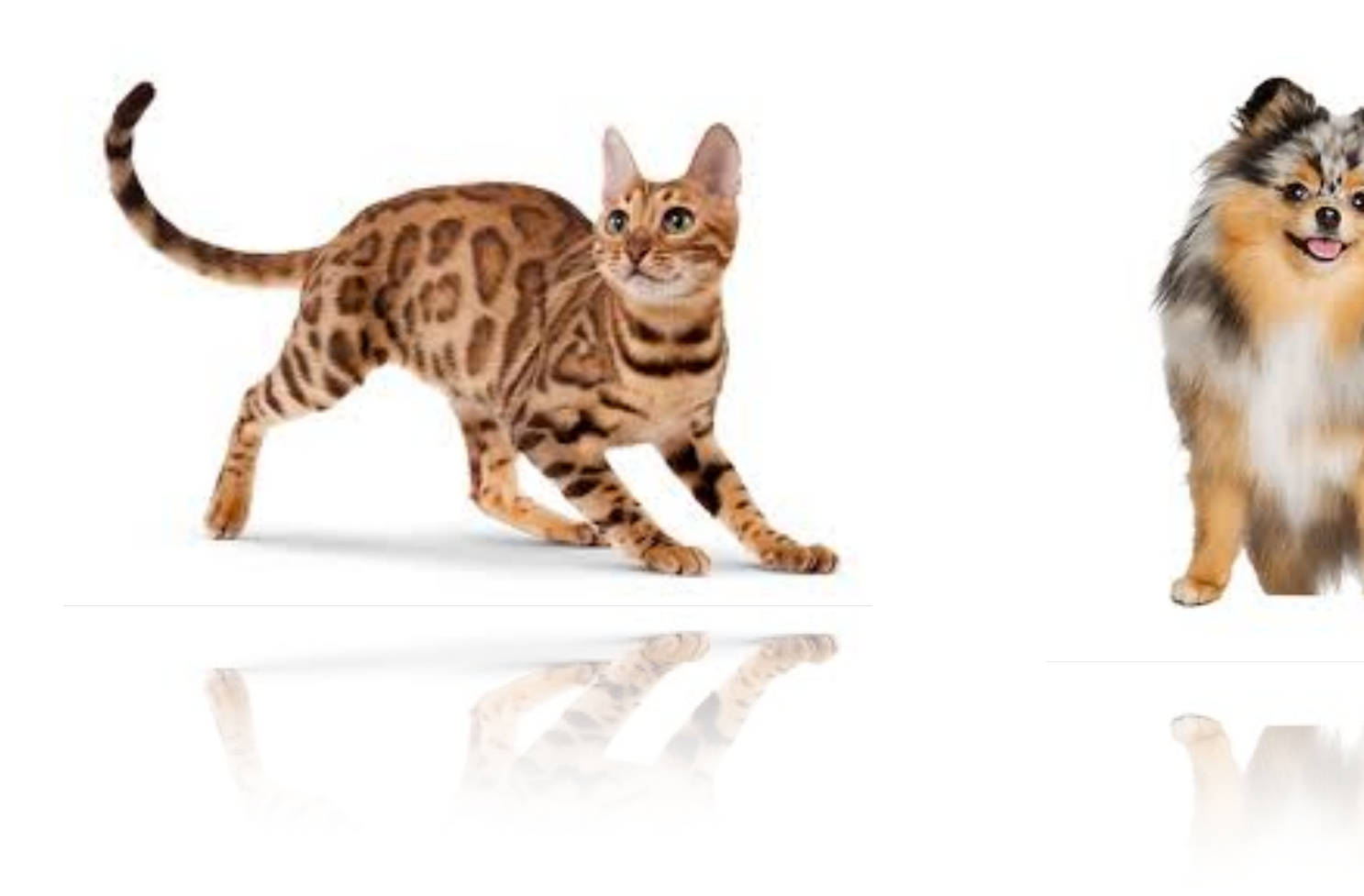

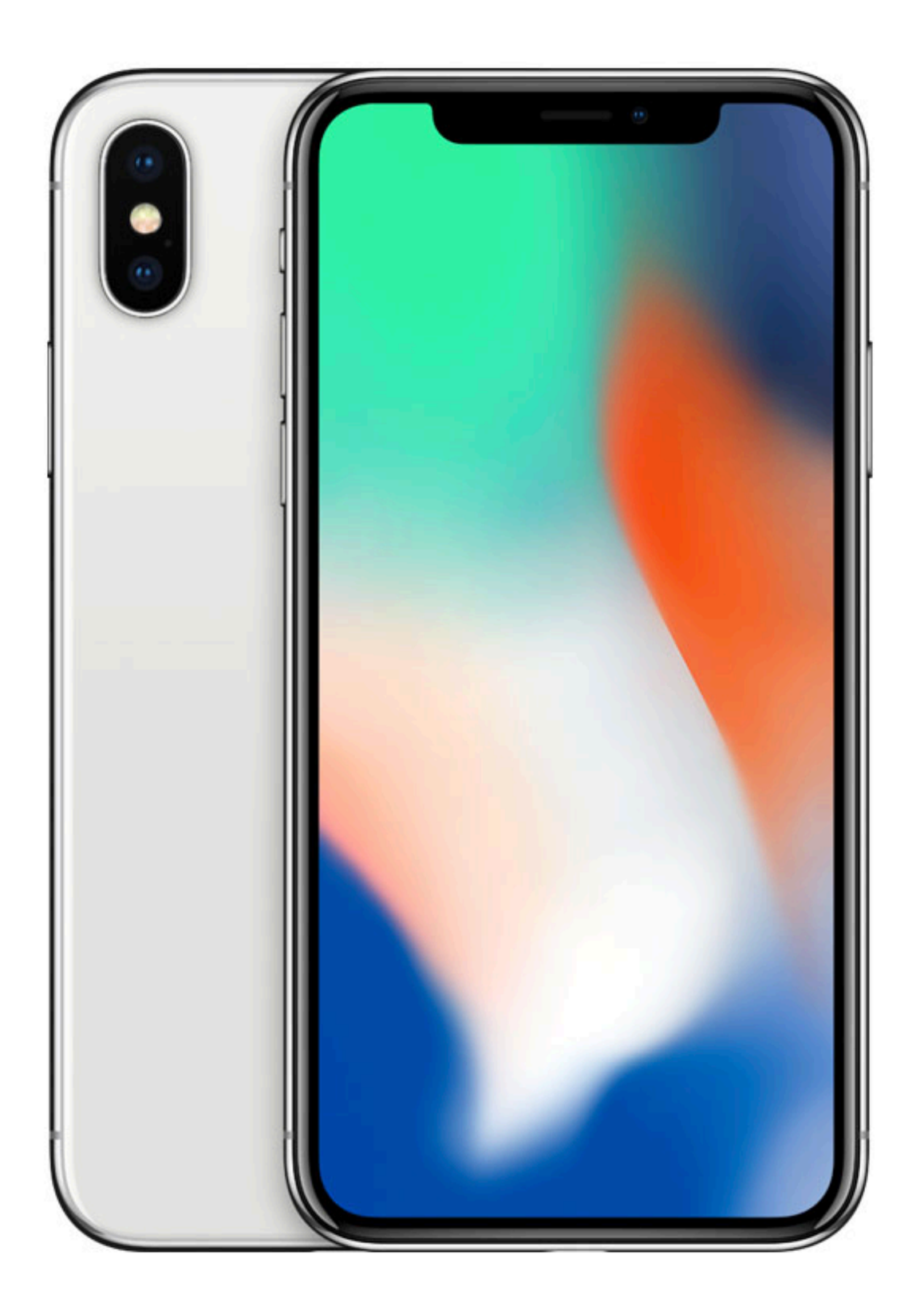

#### Dual **12MP** wide-angle and

telephoto cameras

#### **36M** floats in a RGB image!

#### **Cats vs. dogs?**

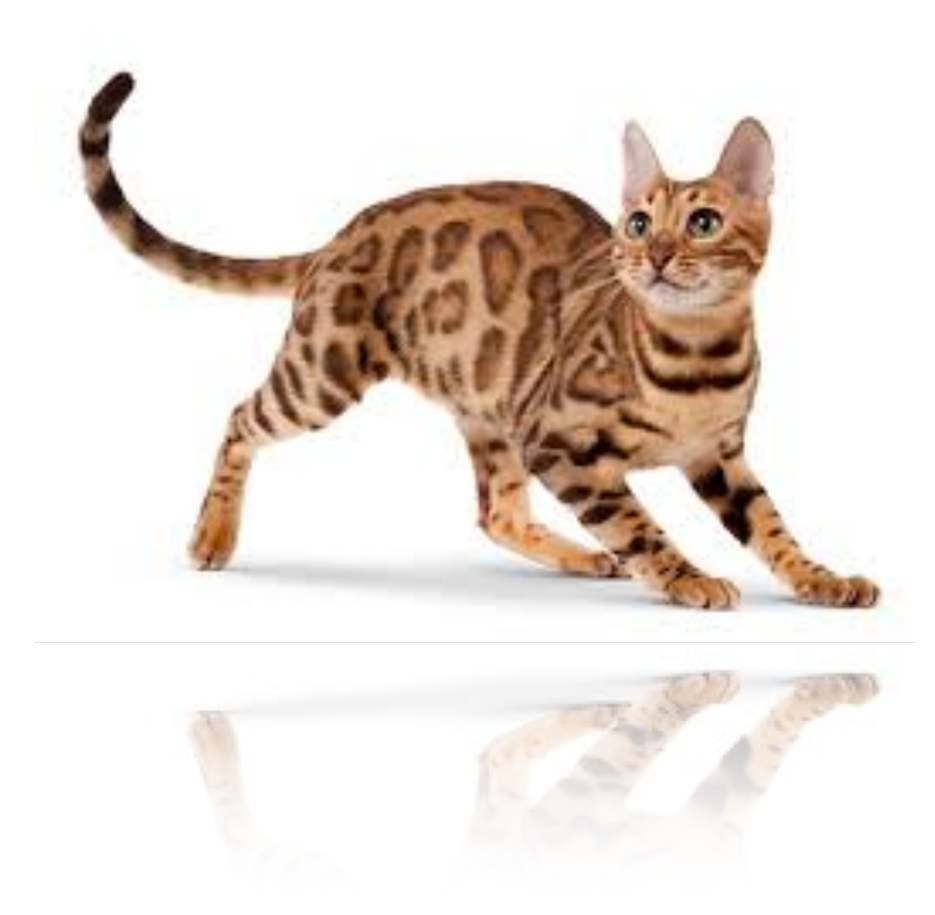

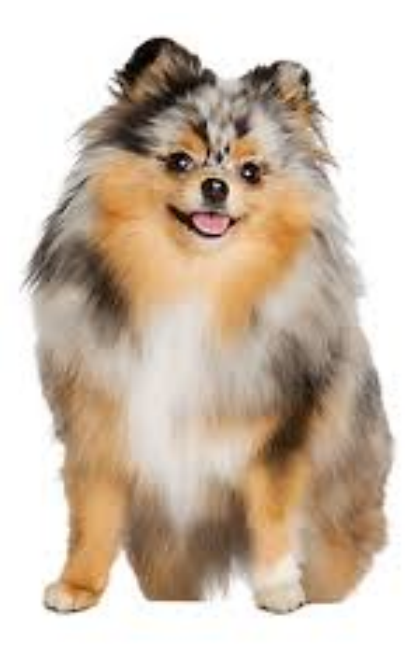

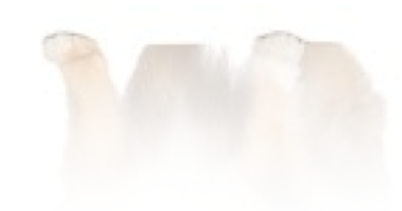

- 
- 
- 
- 
- 
- 
- 
- - - -
			-
			- -
			-
			-
- 
- - -
- 
- -
- - -
- 
- 
- 
- - -
- 
- -
	-
	-
	-
	-
- -
- 
- 
- 
- 
- - -
	- -
		- -
		-
		-
- 
- 
- 
- 
- 
- 
- 
- 
- 
- 
- 
- 
- 
- 
- 
- 
- 
- 
- 
- 
- 
- 
- -
- 

# **Fully Connected Networks**

#### **Cats vs. dogs?**

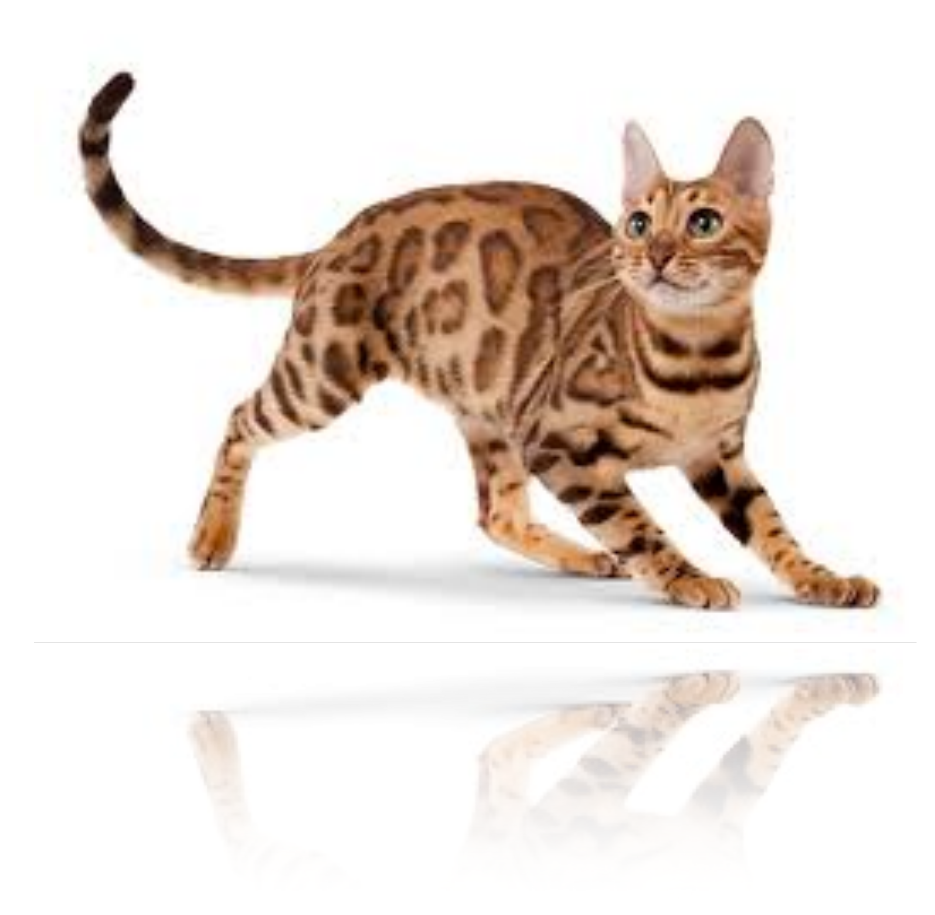

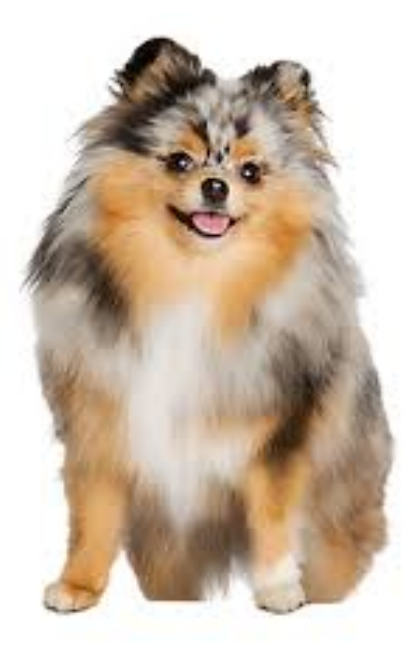

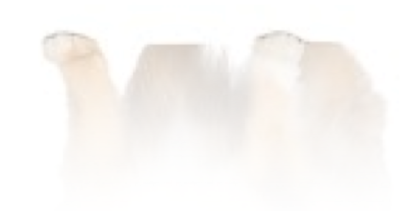

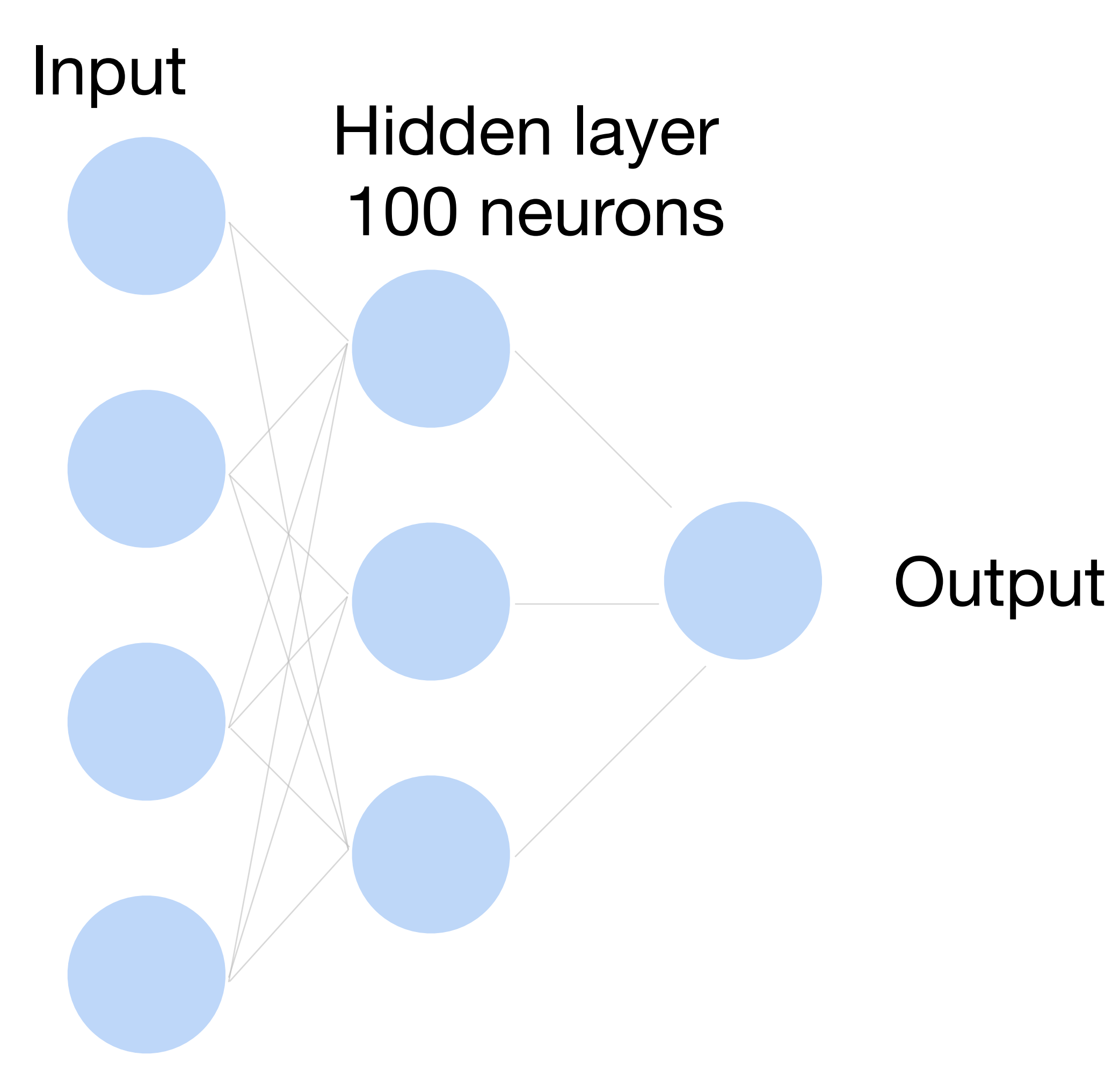

# **Fully Connected Networks**

#### **Cats vs. dogs?**

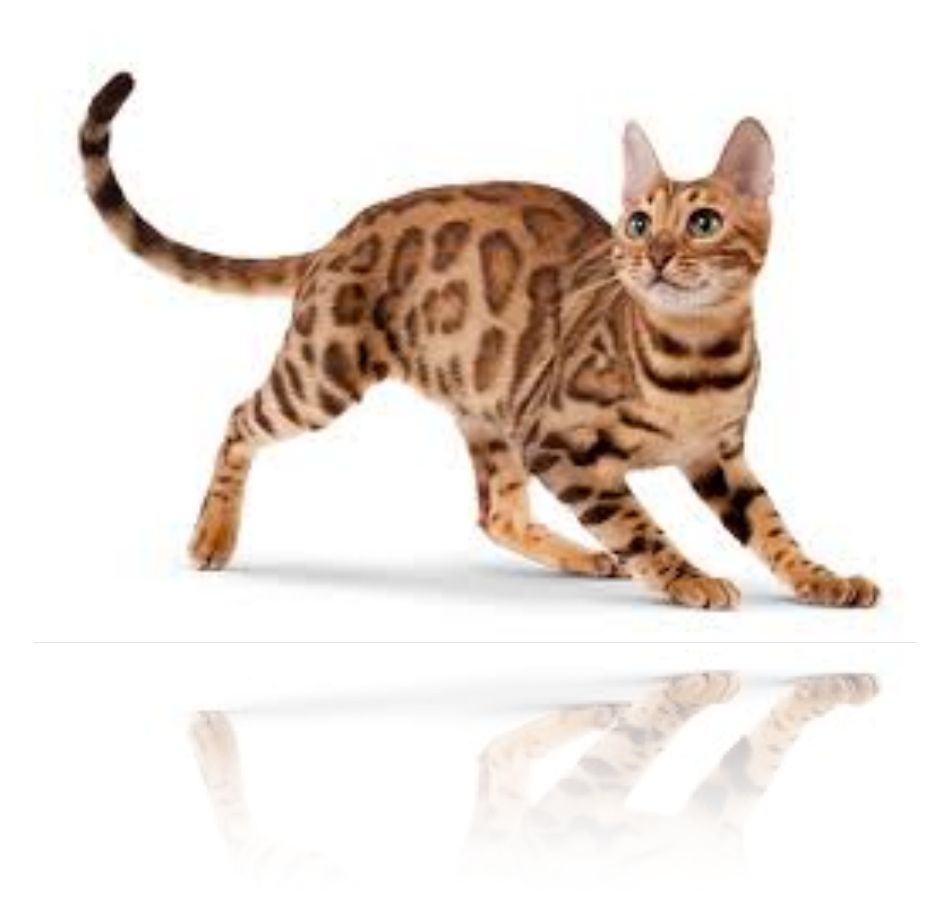

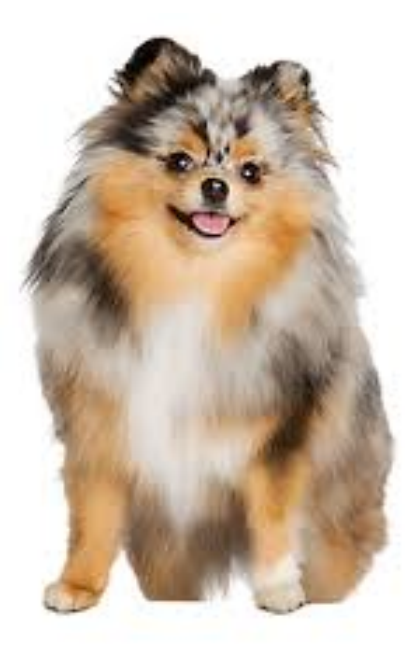

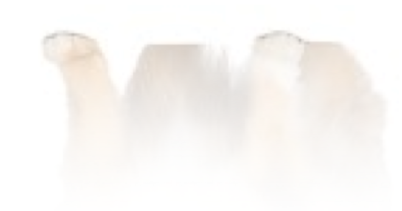

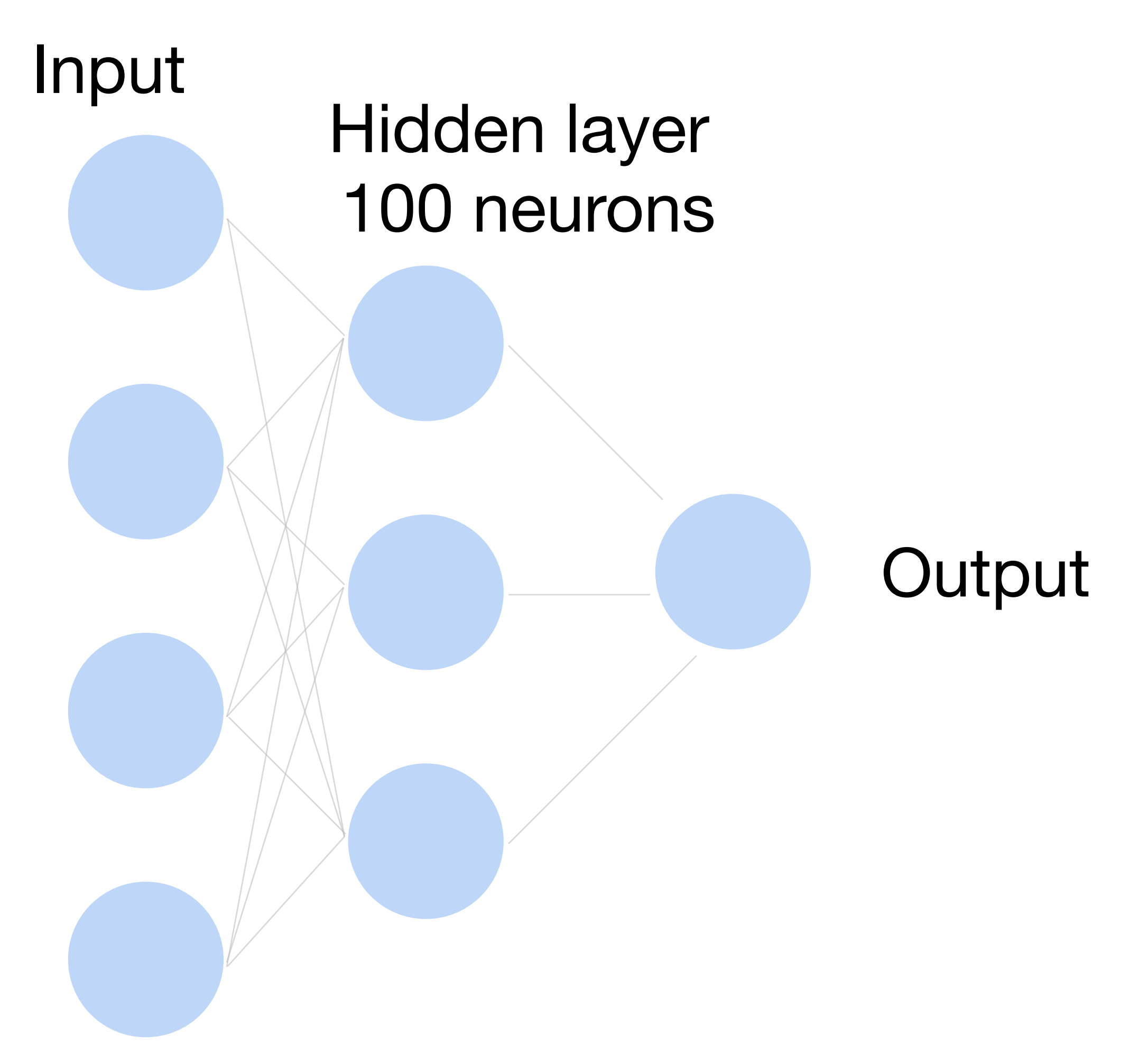

 $\sim$  36M elements  $\times$  100 =  $\sim$  3.6B parameters!

# **Fully Connected Networks**

# Convolutions come to rescue!

#### Where is Waldo?

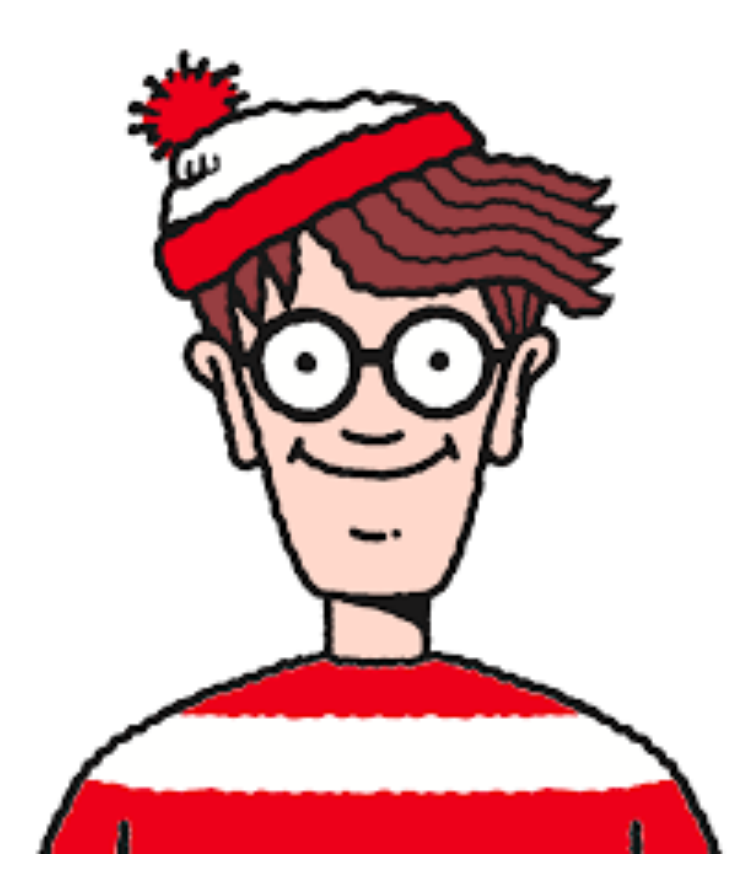

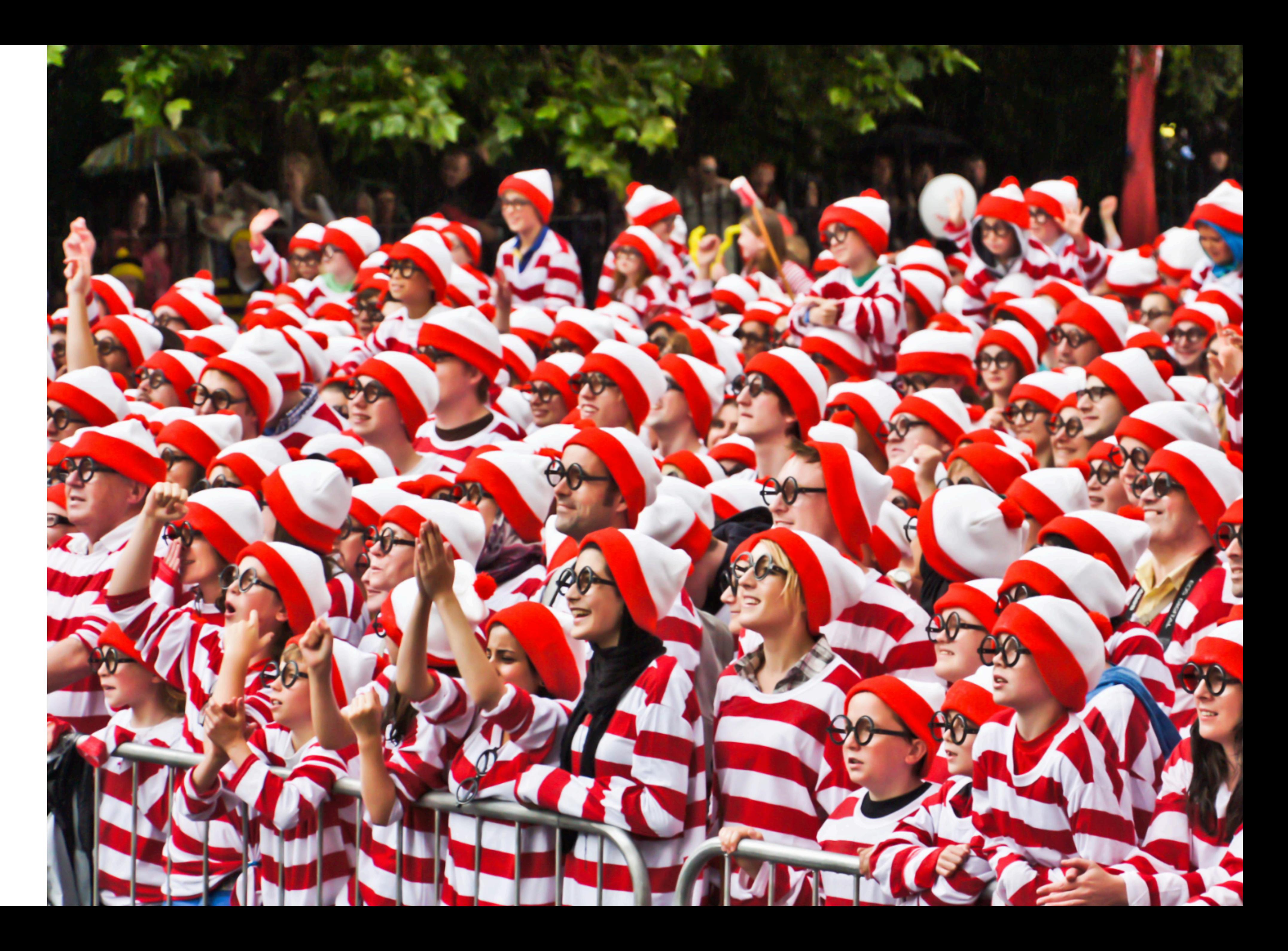

- Translation Invariance
- Locality

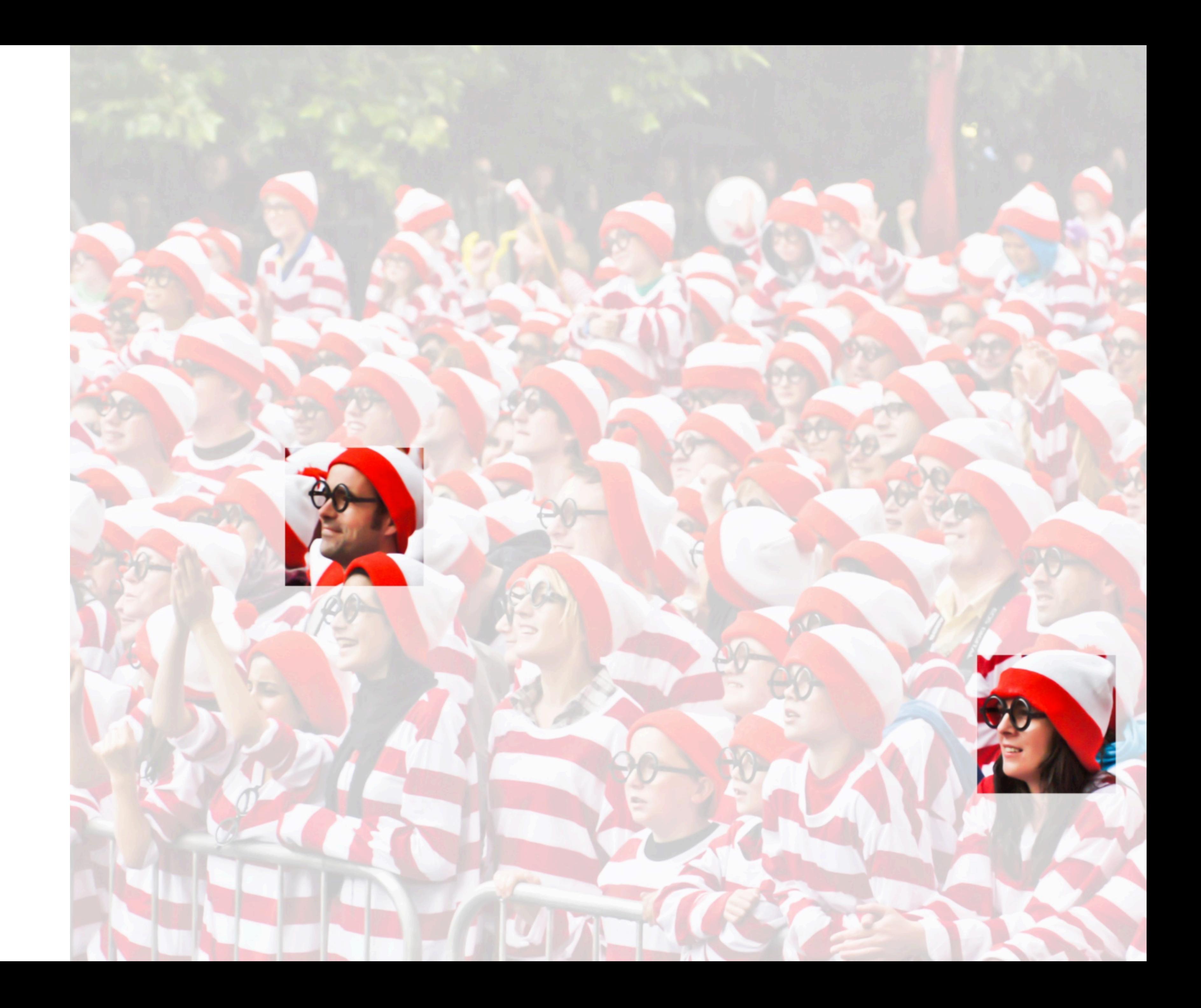

#### **Why Convolution?**

Kernel Input

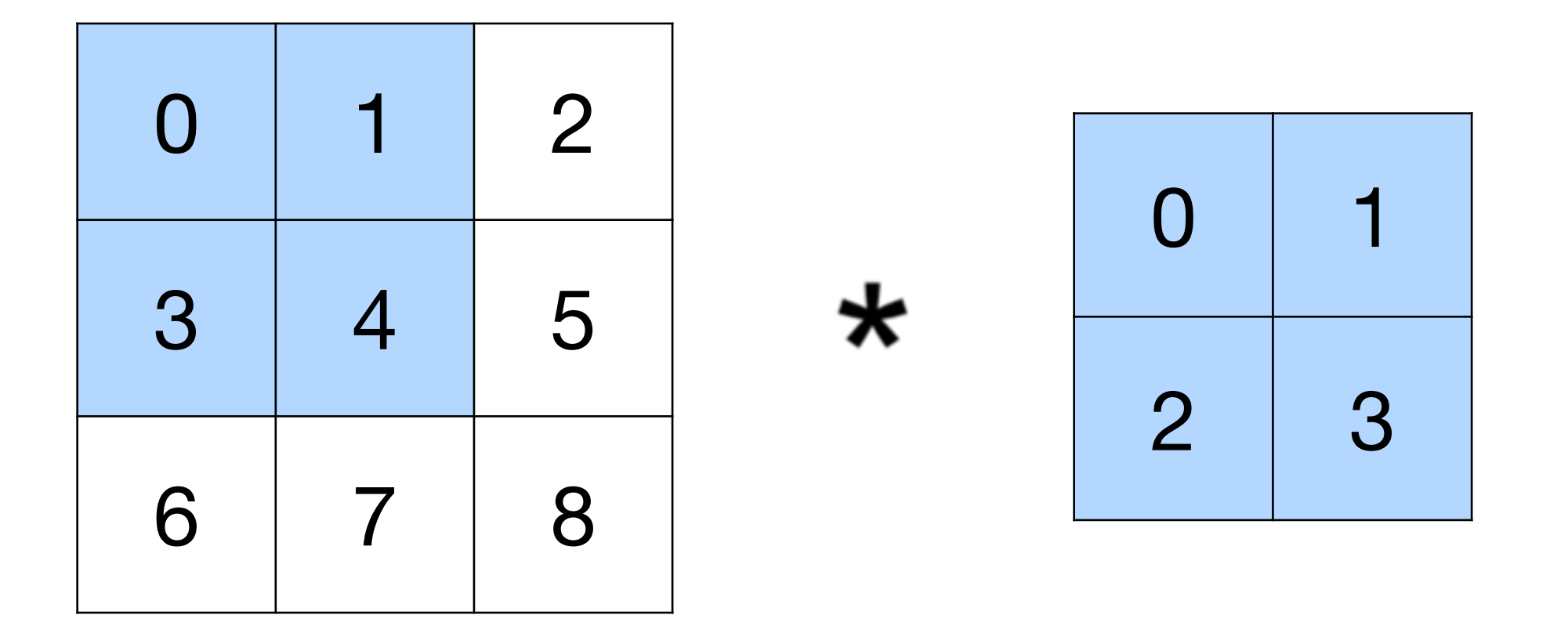

 $0 \times 0 + 1 \times 1 + 3 \times 2 + 4 \times 3 = 19$ 

#### Output

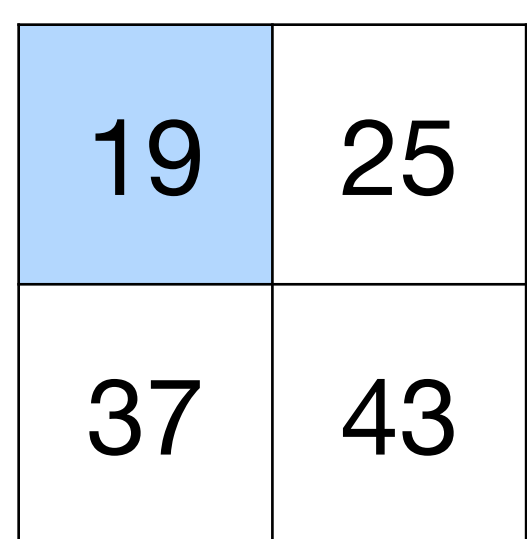

Kernel Input

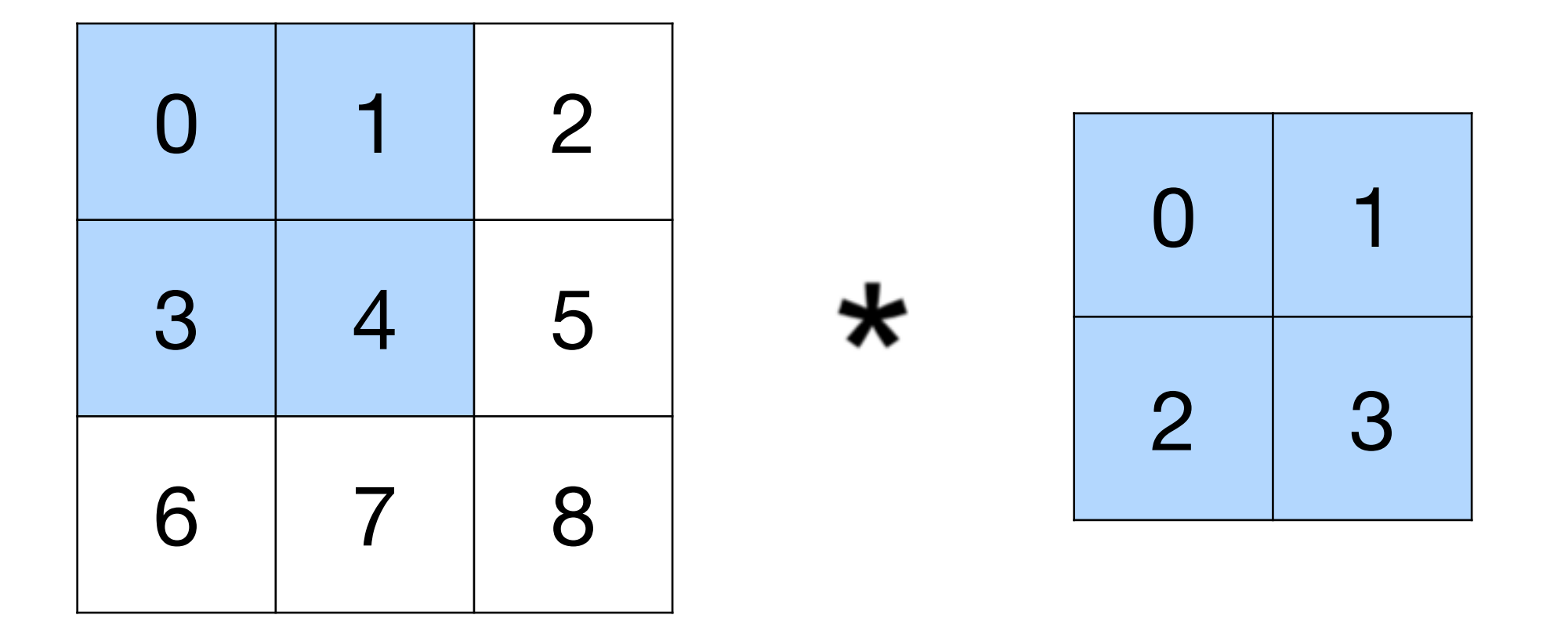

 $0 \times 0 + 1 \times 1 + 3 \times 2 + 4 \times 3 = 19$ 

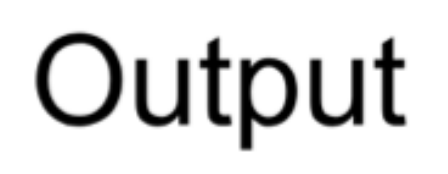

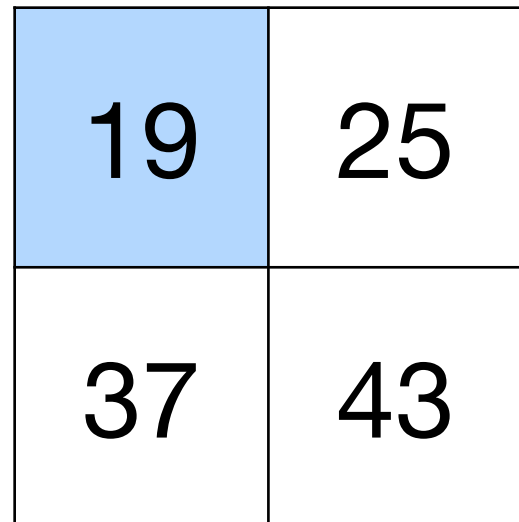

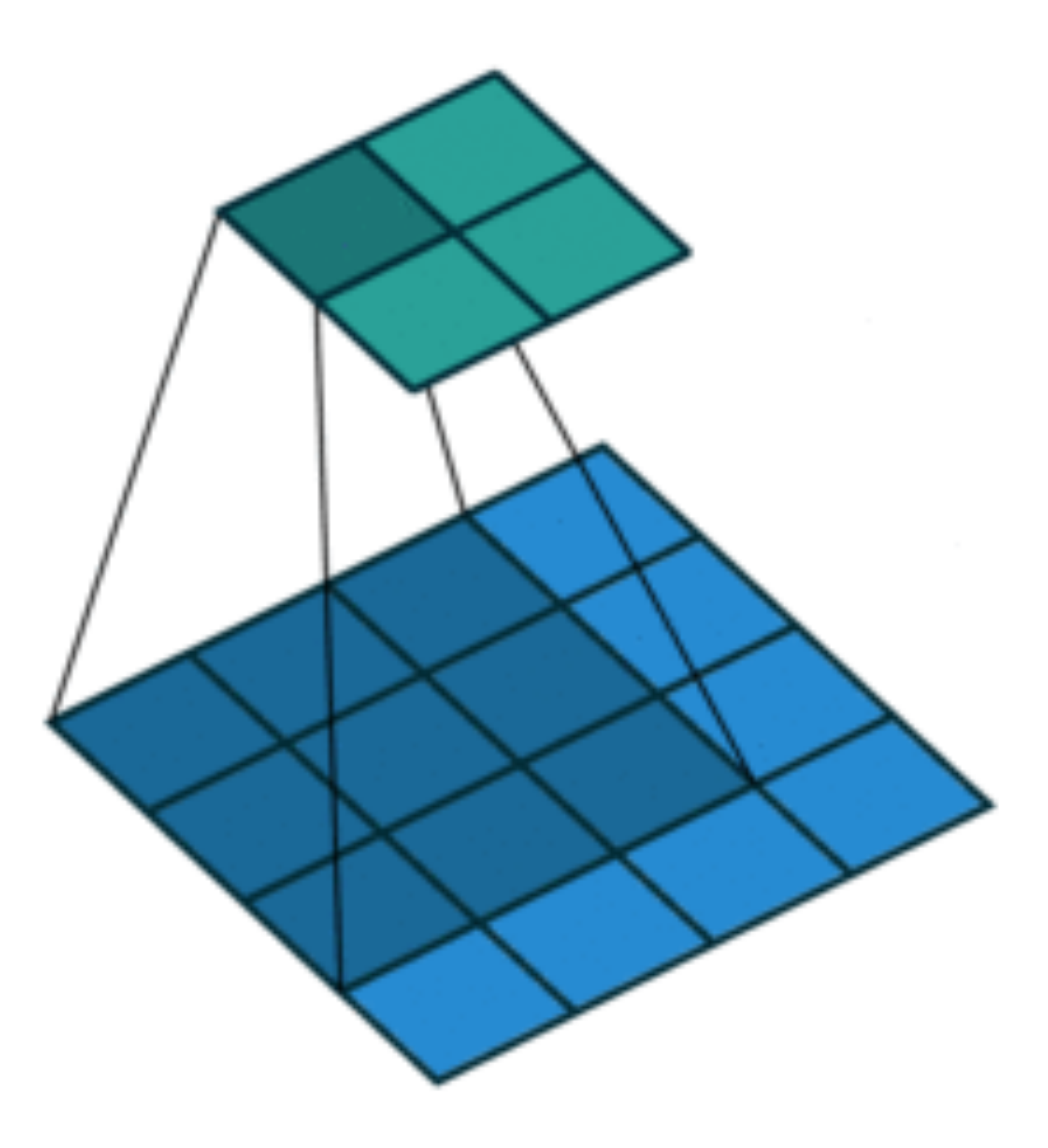

Kernel Input

(vdumoulin@ Github)

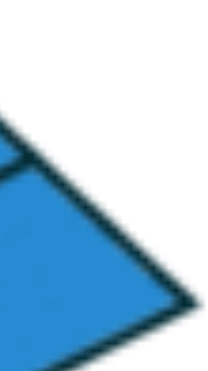

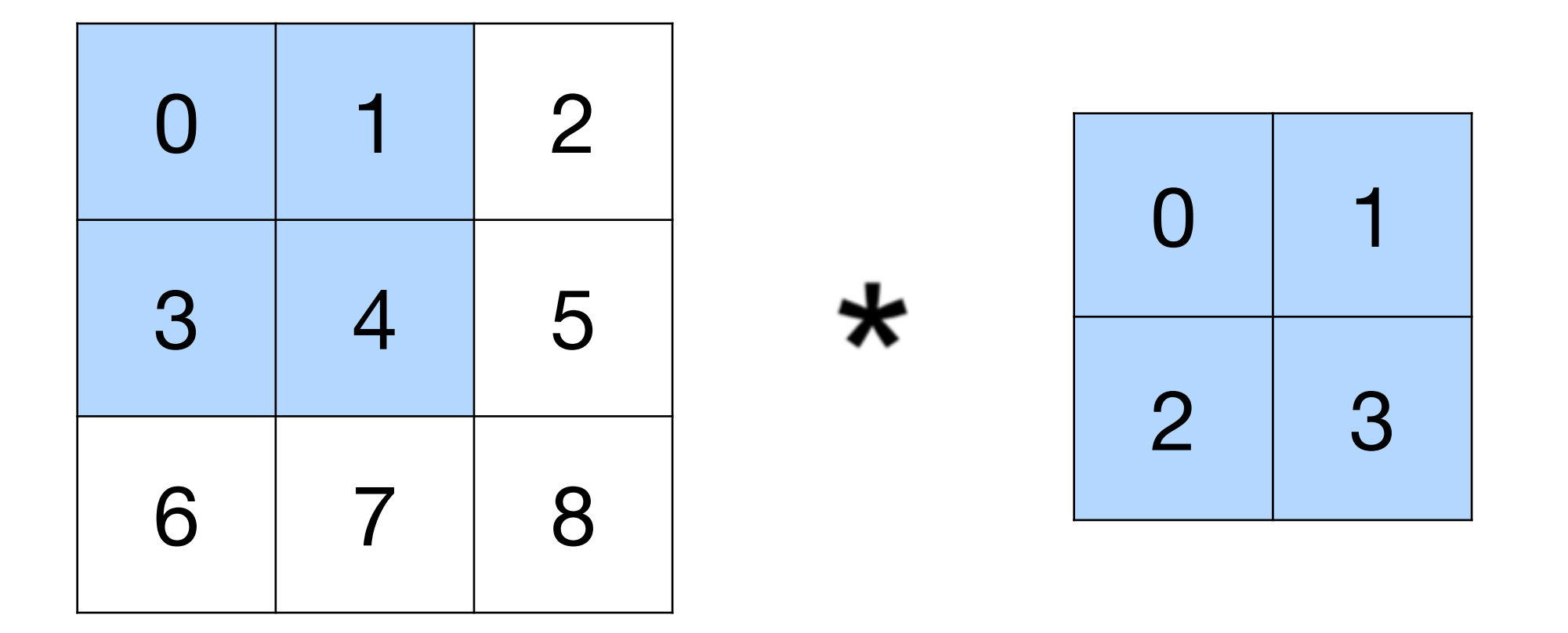

 $0 \times 0 + 1 \times 1 + 3 \times 2 + 4 \times 3 = 19$ 

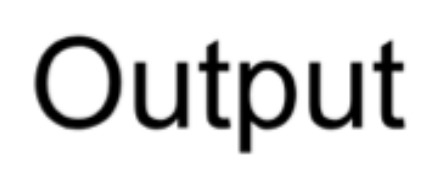

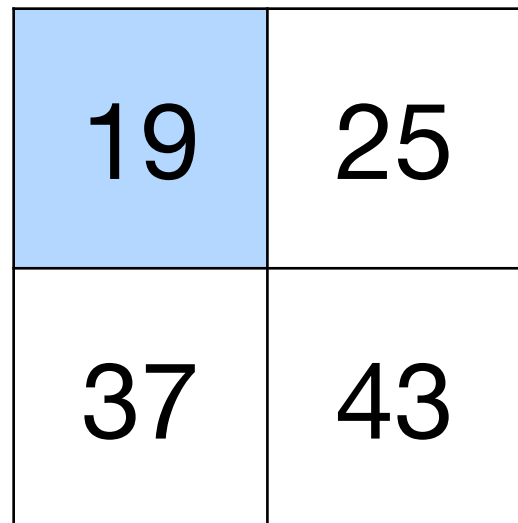

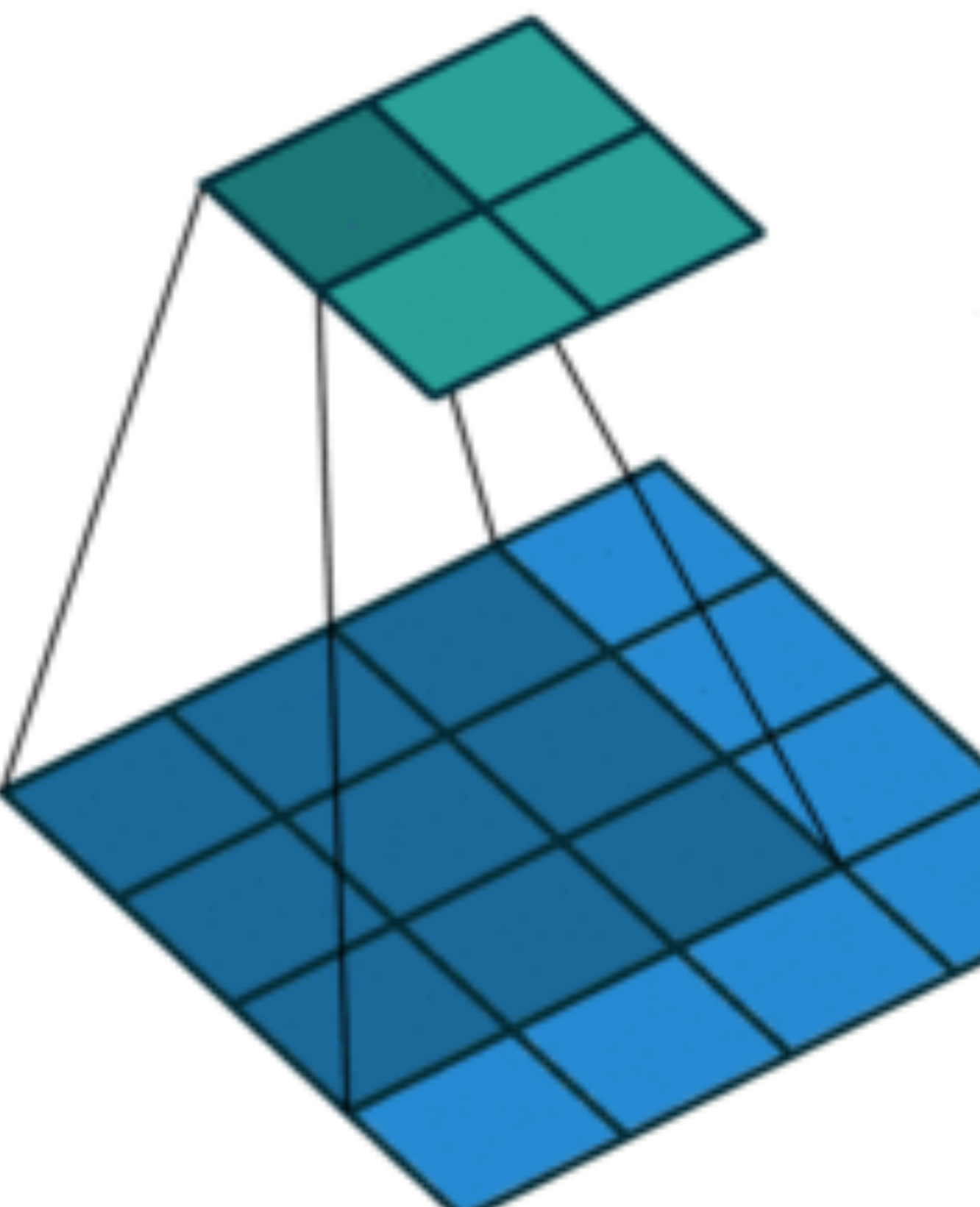

Kernel Input

(vdumoulin@ Github)

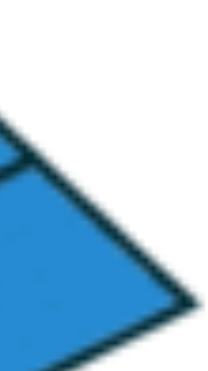

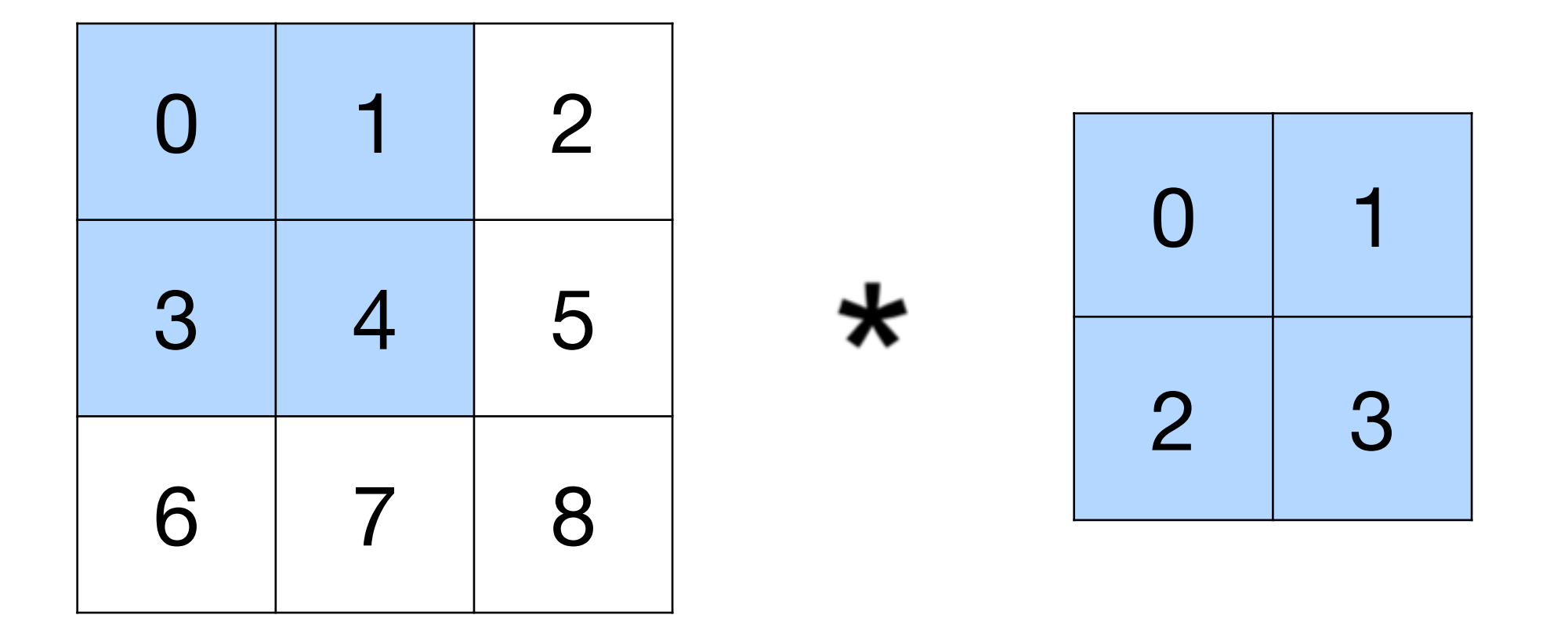

 $0 \times 0 + 1 \times 1 + 3 \times 2 + 4 \times 3 = 19$ 

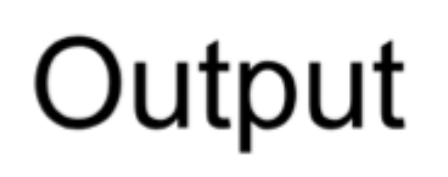

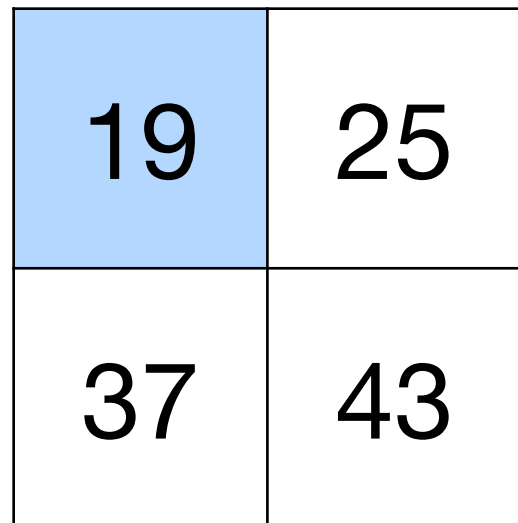

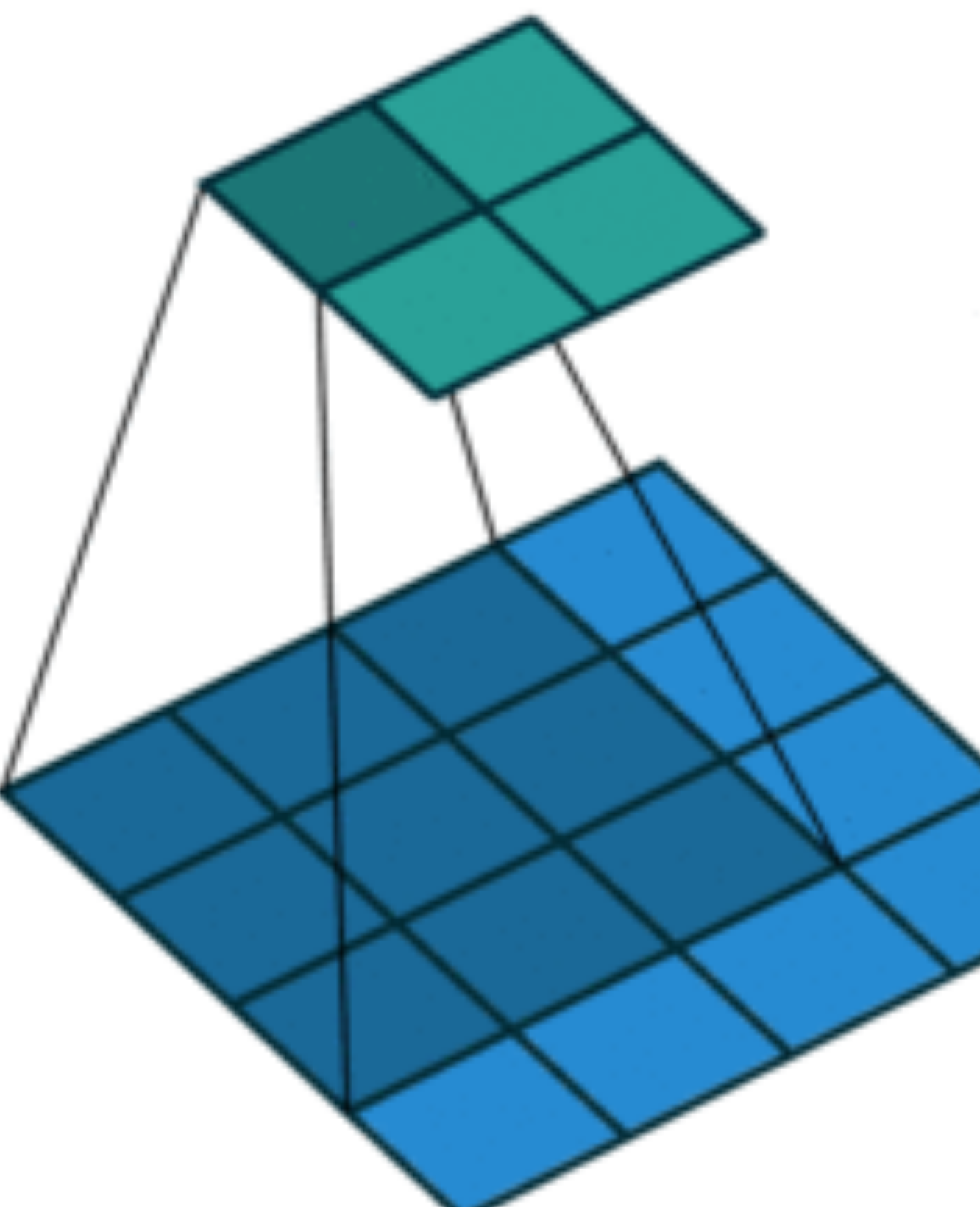

#### Input

Kernel

 $0 \mid 1$ 2 3

 $\star$ 

#### Output

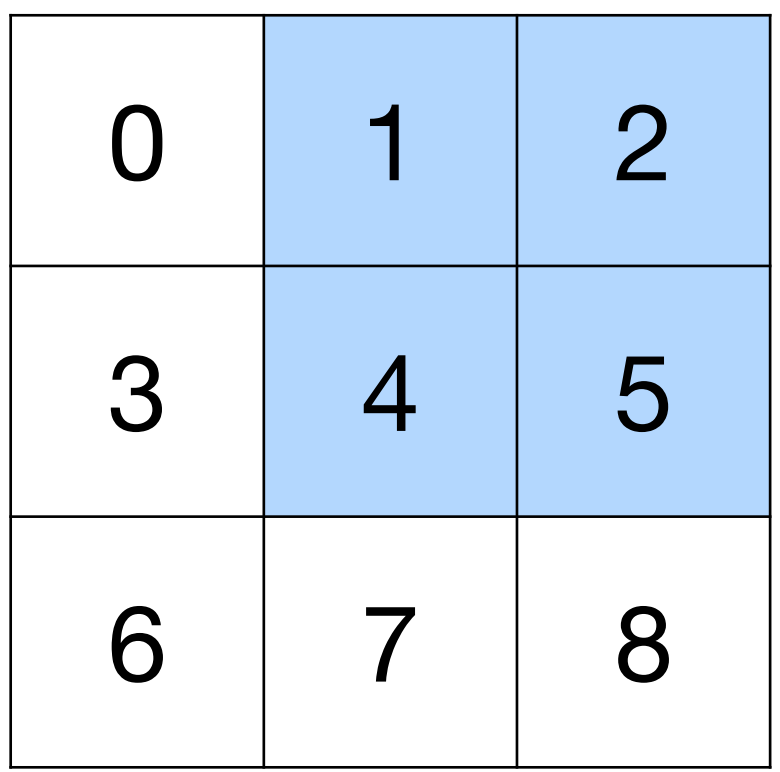

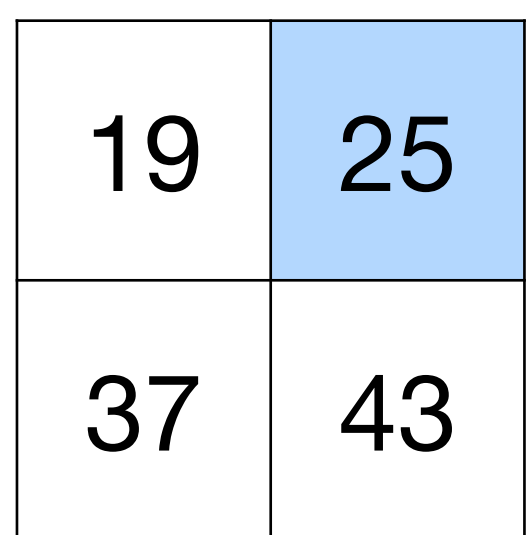

 $=$ 

Kernel Input

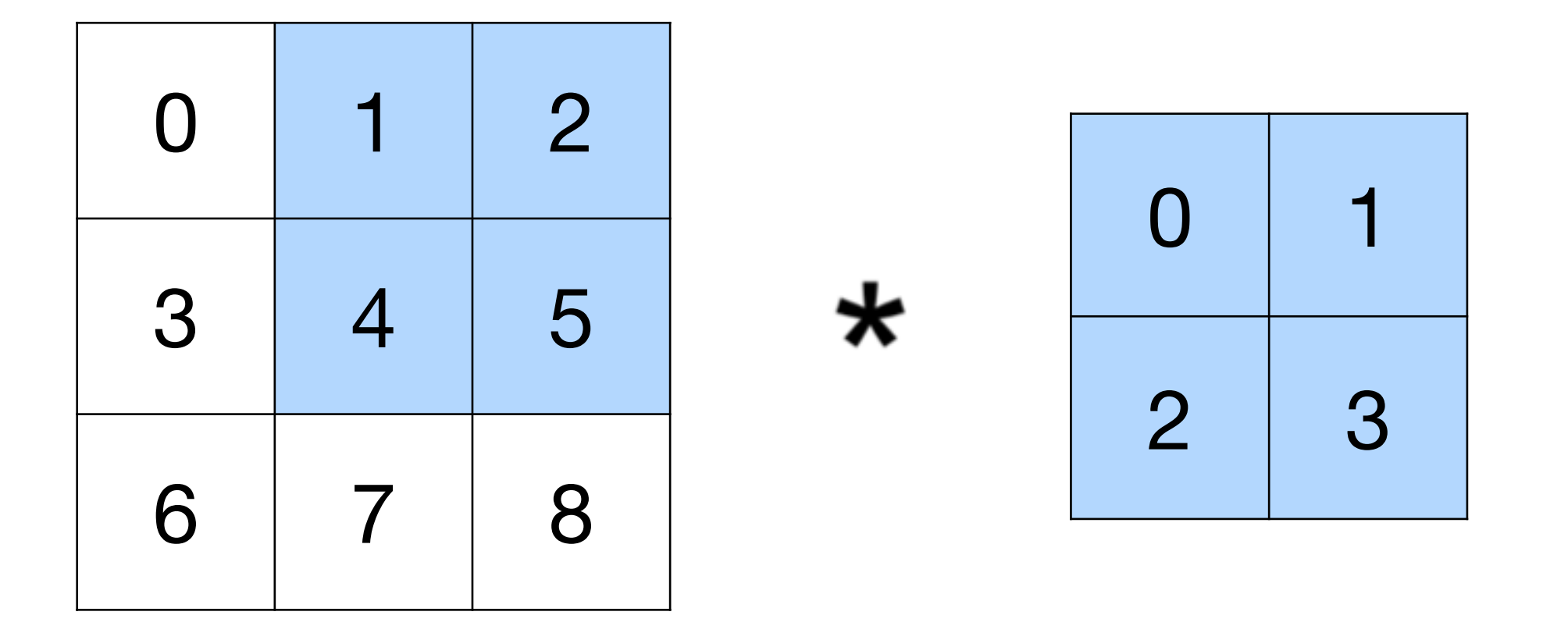

 $1 \times 0 + 2 \times 1 + 4 \times 2 + 5 \times 3 = 25$ 

#### Output

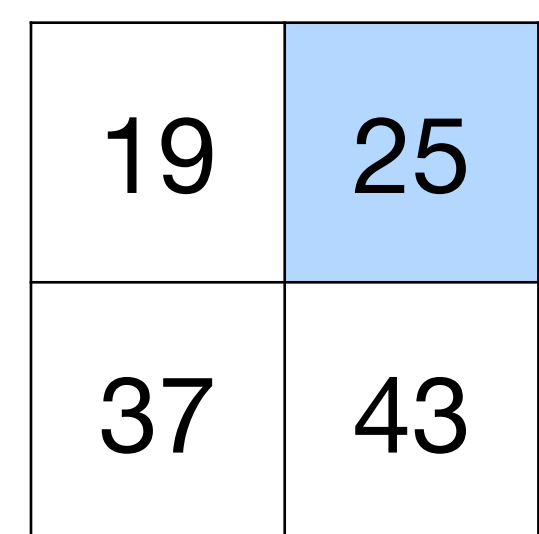

#### Input

Kernel

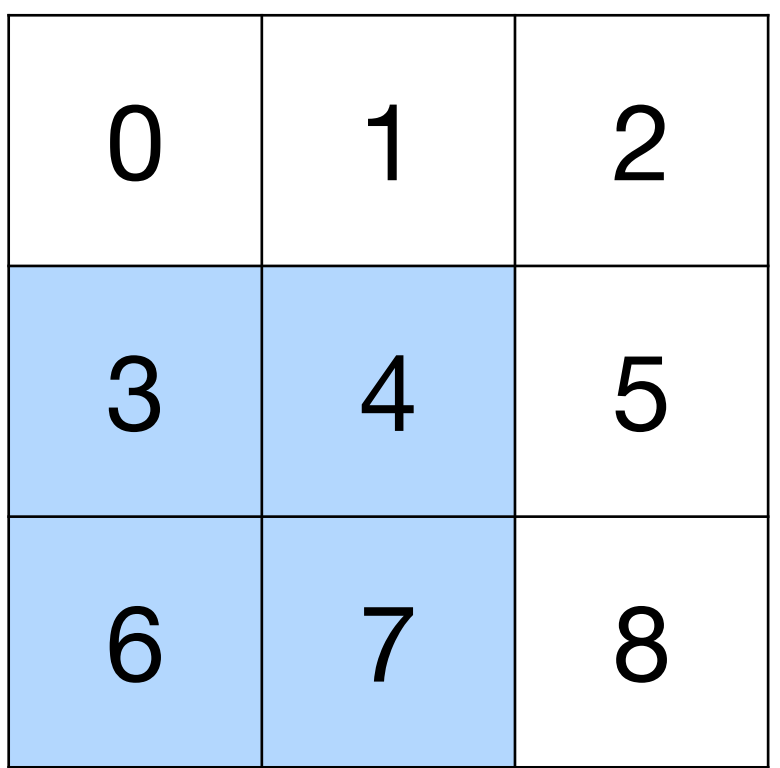

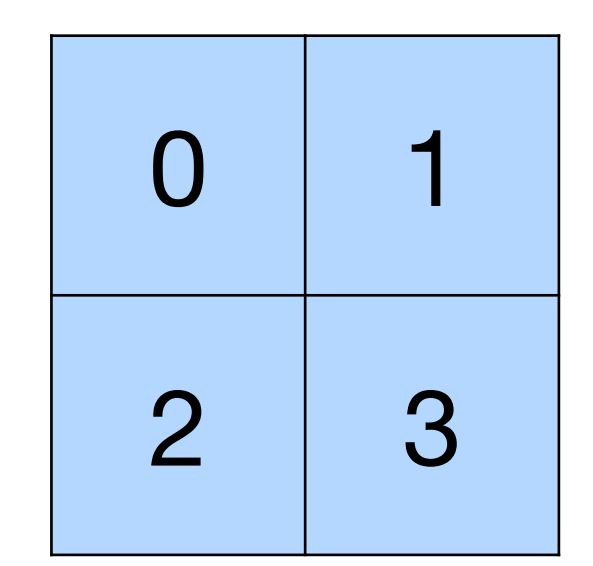

 $\star$ 

#### Output

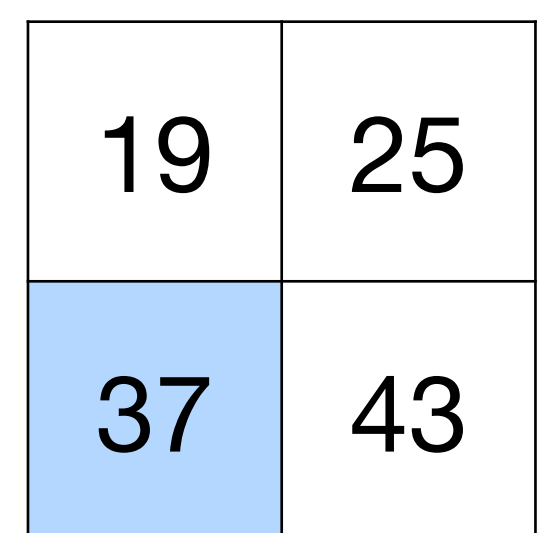

 $=$ 

Kernel Input

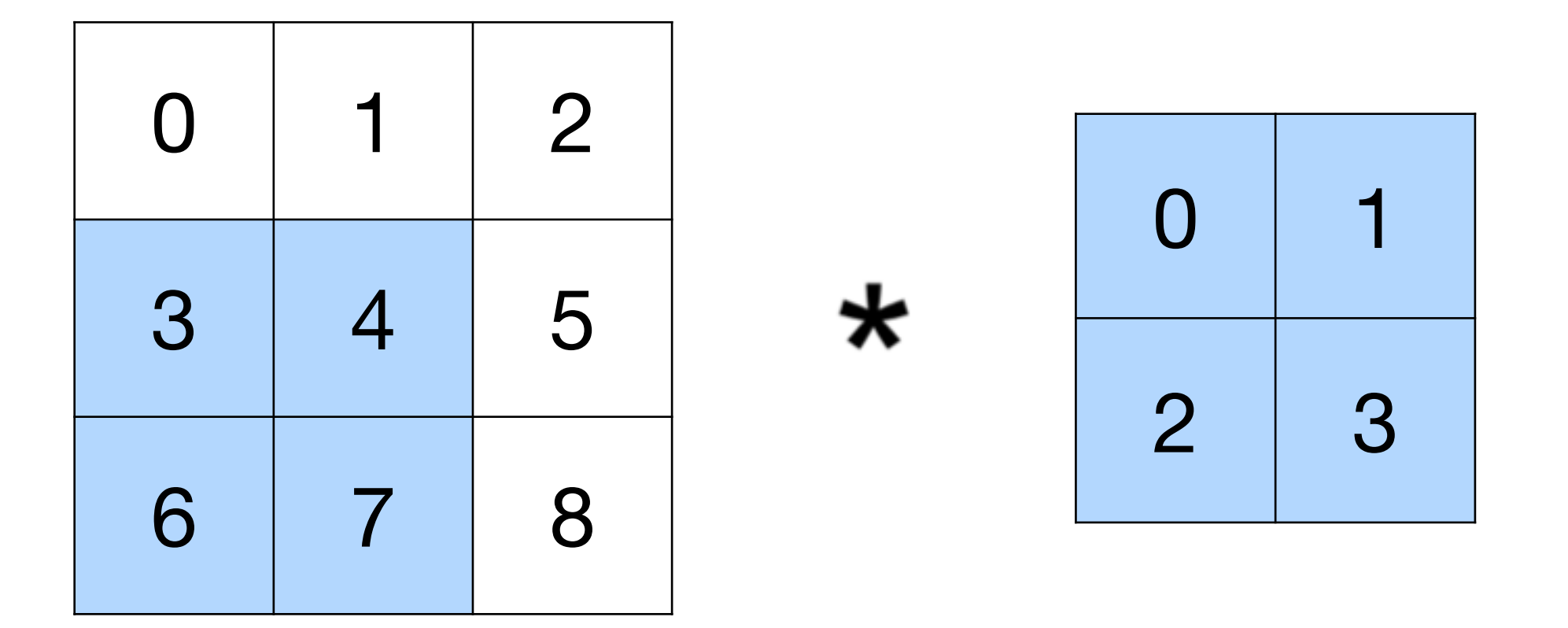

 $3 \times 0 + 4 \times 1 + 6 \times 2 + 7 \times 3 = 37$ 

#### Output

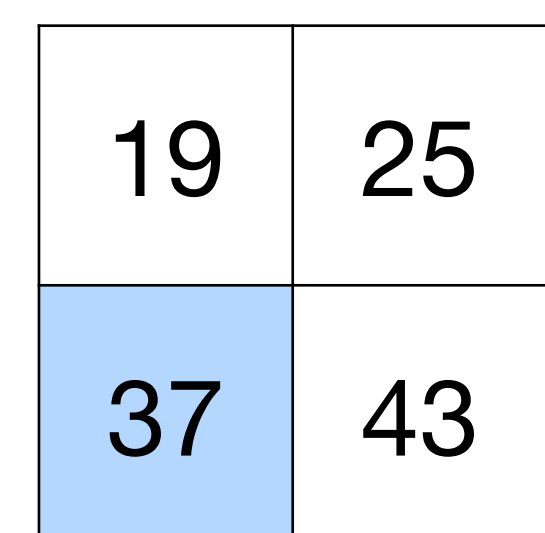

#### Input

Kernel

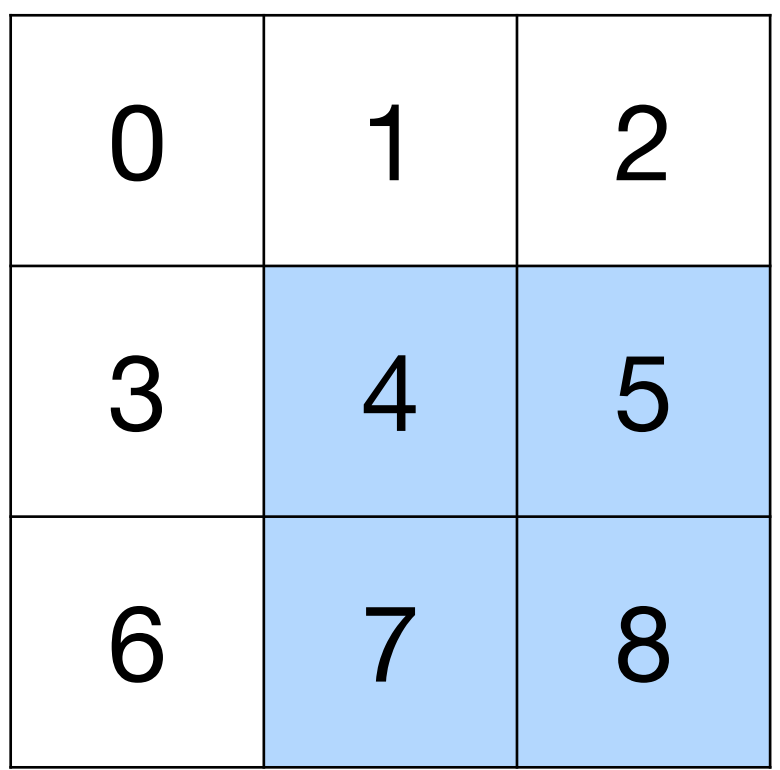

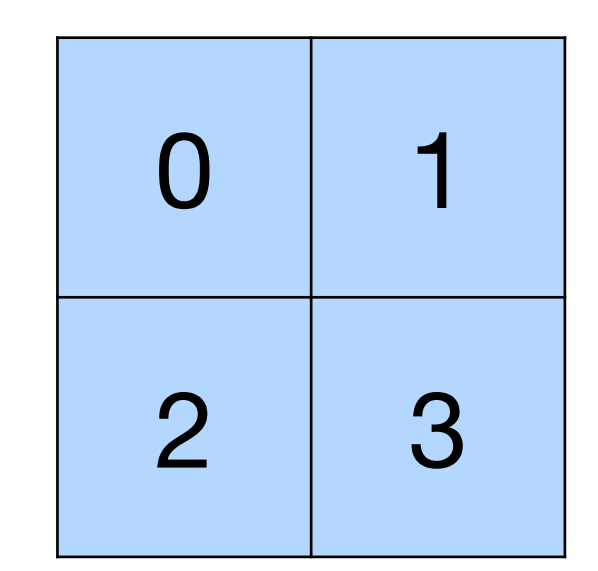

 $\star$ 

#### Output

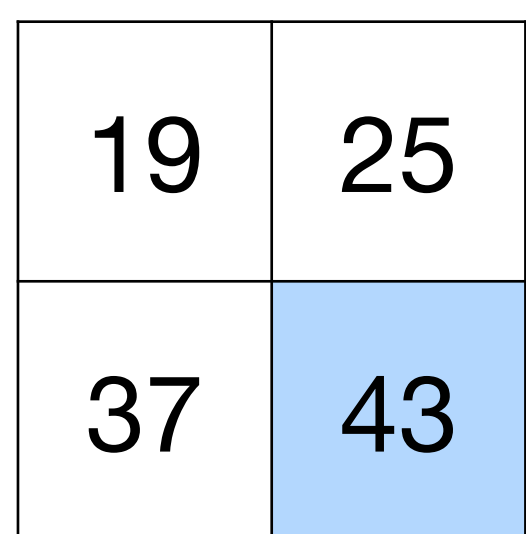

 $=$ 

Kernel Input

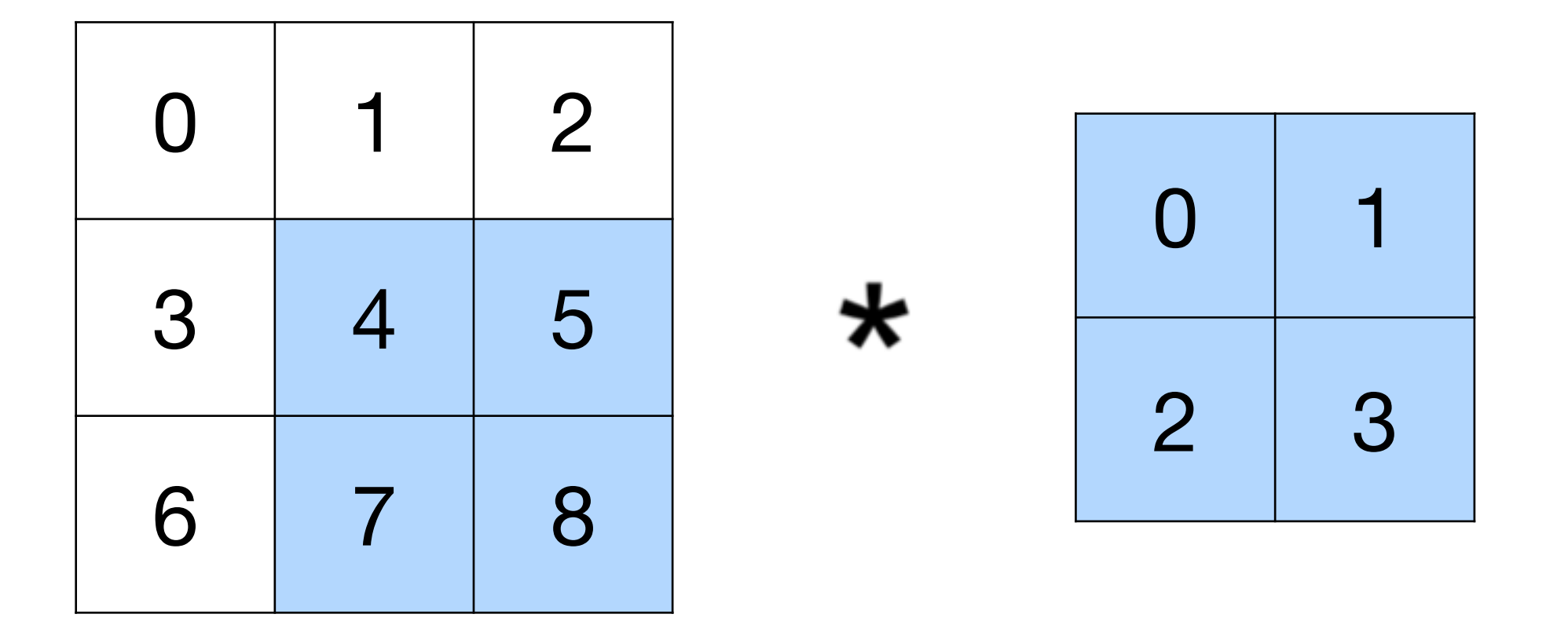

 $4 \times 0 + 5 \times 1 + 7 \times 2 + 8 \times 3 = 43$ 

#### Output

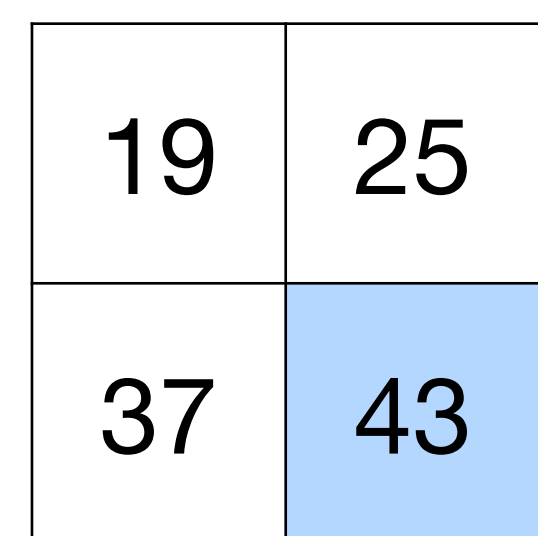

# **2-D Convolution Layer**

### **Y** = **X** ⋆ **W**

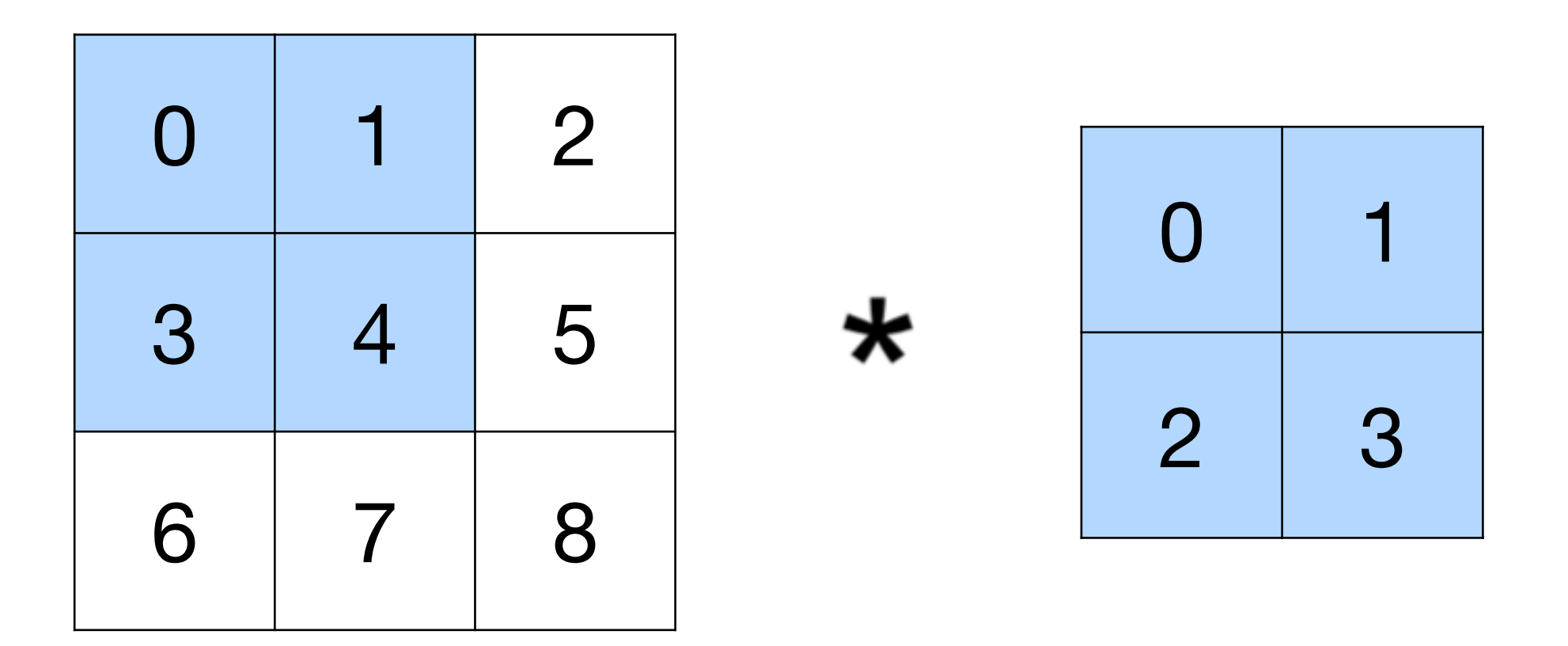

•  $\mathbf{X}: n_h \times n_w$  input matrix •  $\mathbf{W}: k_h \times k_w$  kernel matrix

•  $\mathbf{Y}: (n_h - k_h + 1) \times (n_w - k_w + 1)$  output matrix

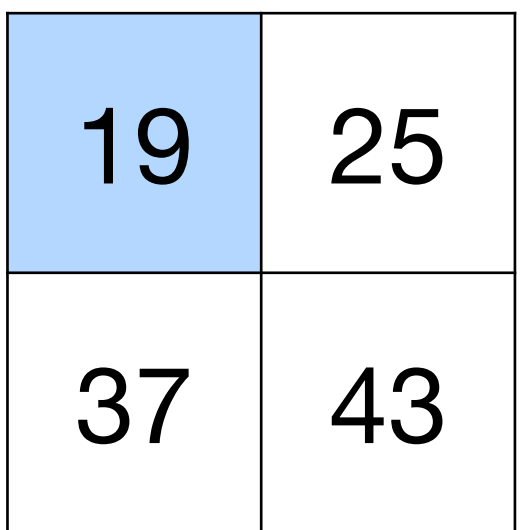

# **2-D Convolution Layer**

• **W** and *b* are learnable parameters

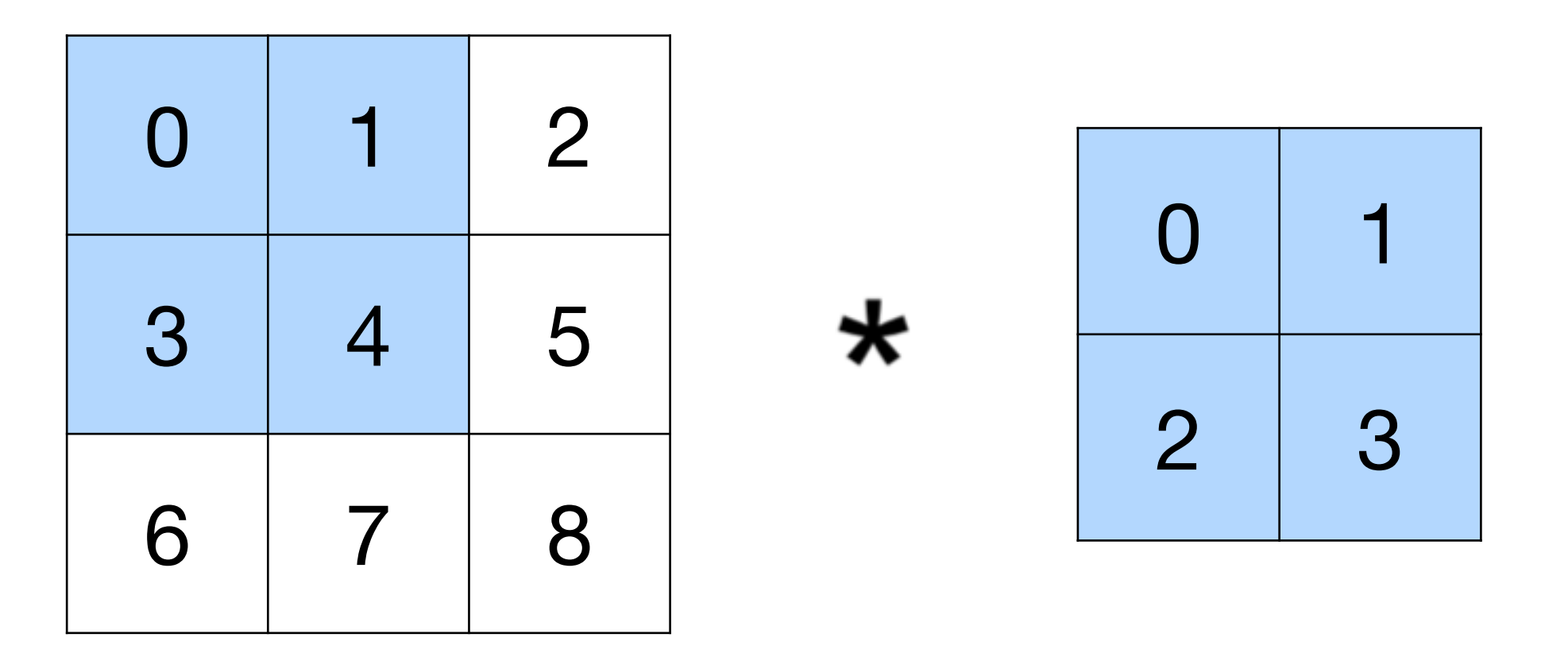

- $\mathbf{X}: n_h \times n_w$  input matrix
- $\mathbf{W}: k_h \times k_w$  kernel matrix
- b: scalar bias
- $Y: (n_h k_h + 1) \times (n_w k_w + 1)$  output matrix

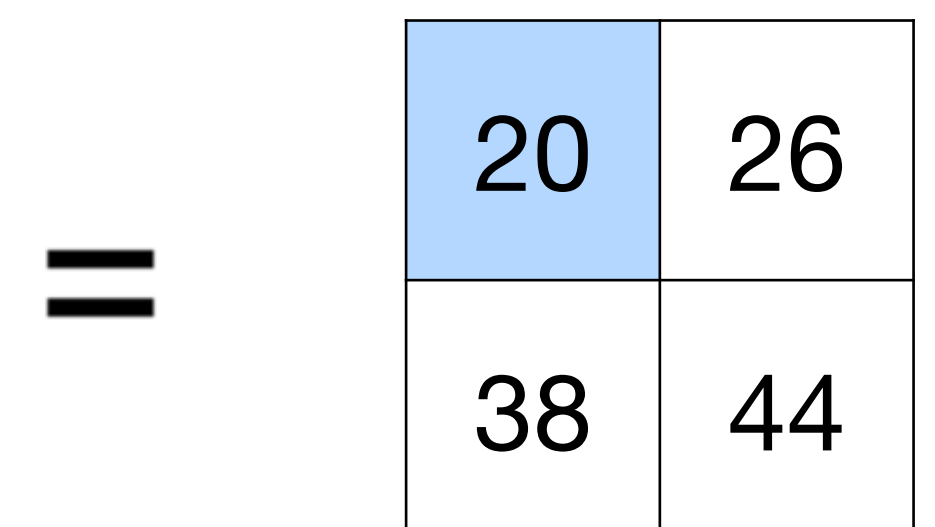

# $Y = X \star W + b$

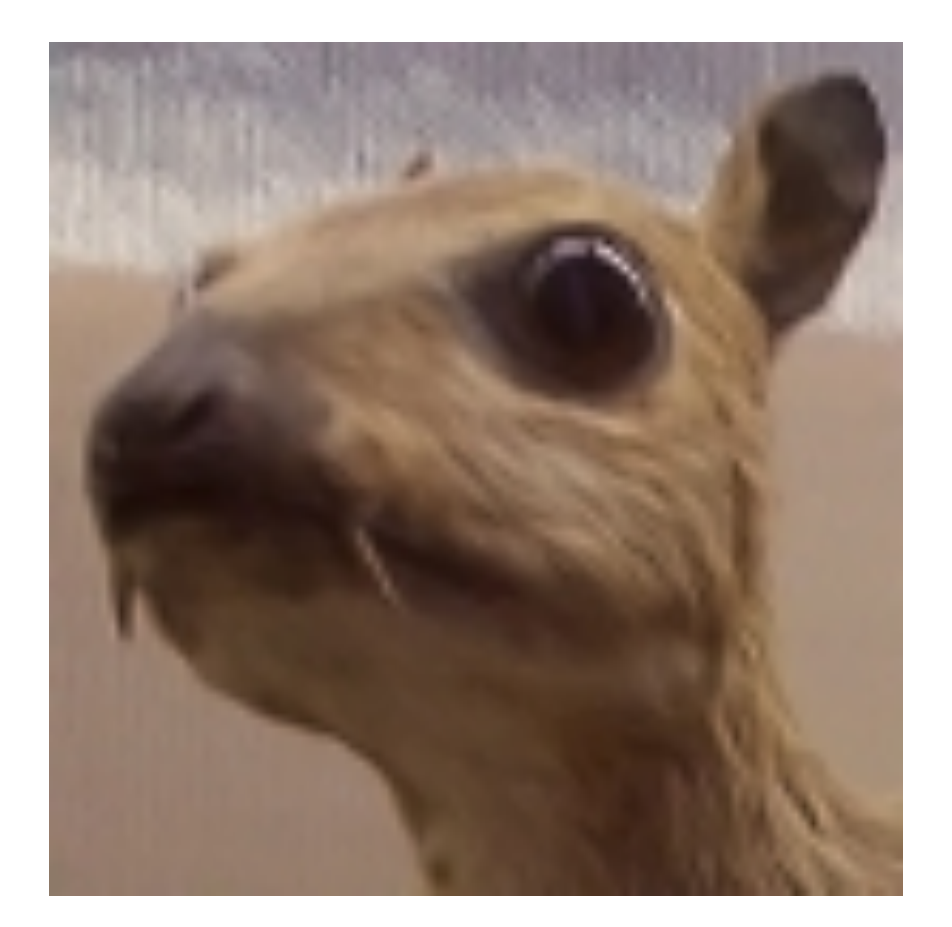

(wikipedia)

# $\begin{bmatrix} -1 & -1 & -1 \\ -1 & 8 & -1 \\ -1 & -1 & -1 \end{bmatrix}$

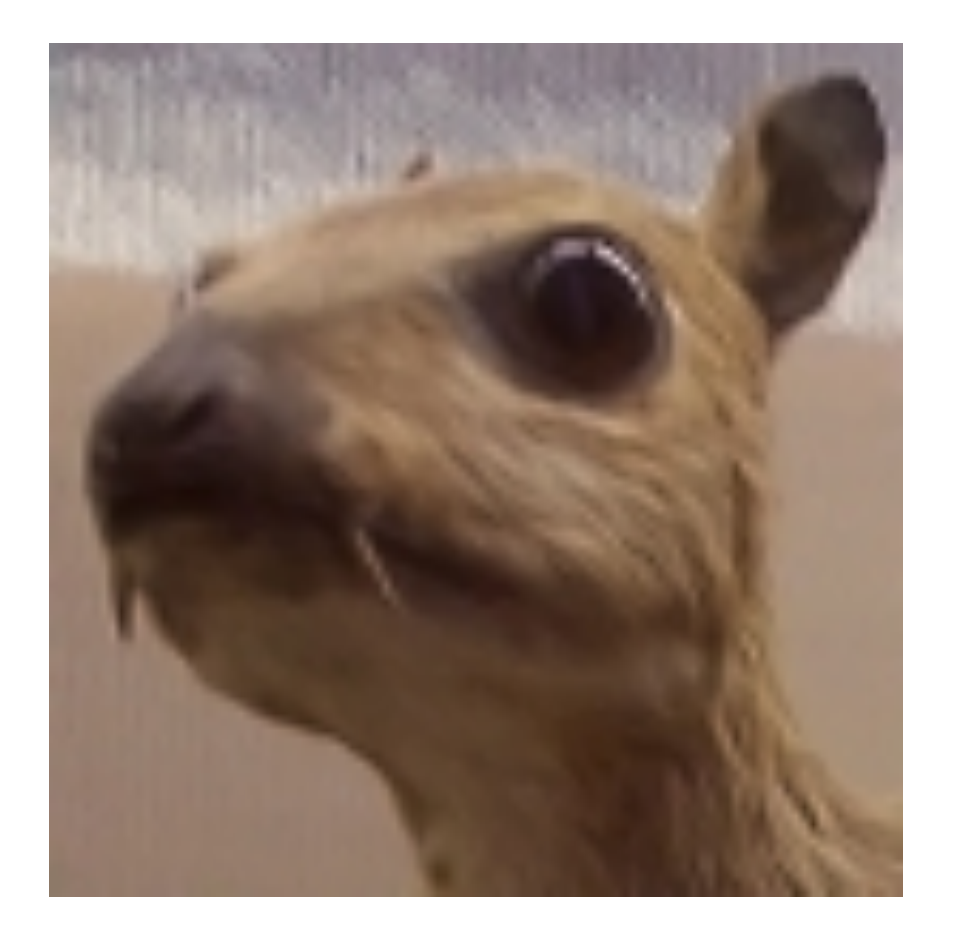

#### Edge Detection (Viewed black and white)

(wikipedia)

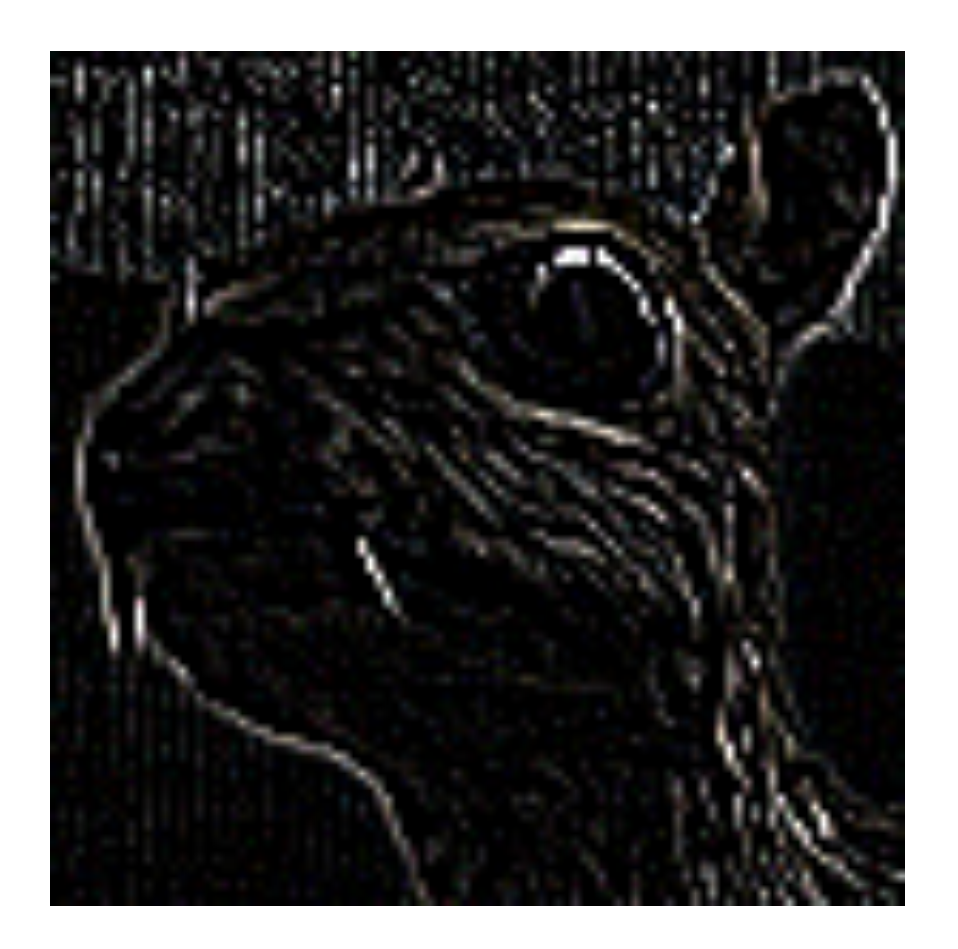

 $\begin{bmatrix} -1 & -1 & -1 \ -1 & 8 & -1 \ -1 & -1 & -1 \end{bmatrix}$ 

 $\begin{bmatrix} 0 & -1 & 0 \ -1 & 5 & -1 \ 0 & -1 & 0 \end{bmatrix}$ 

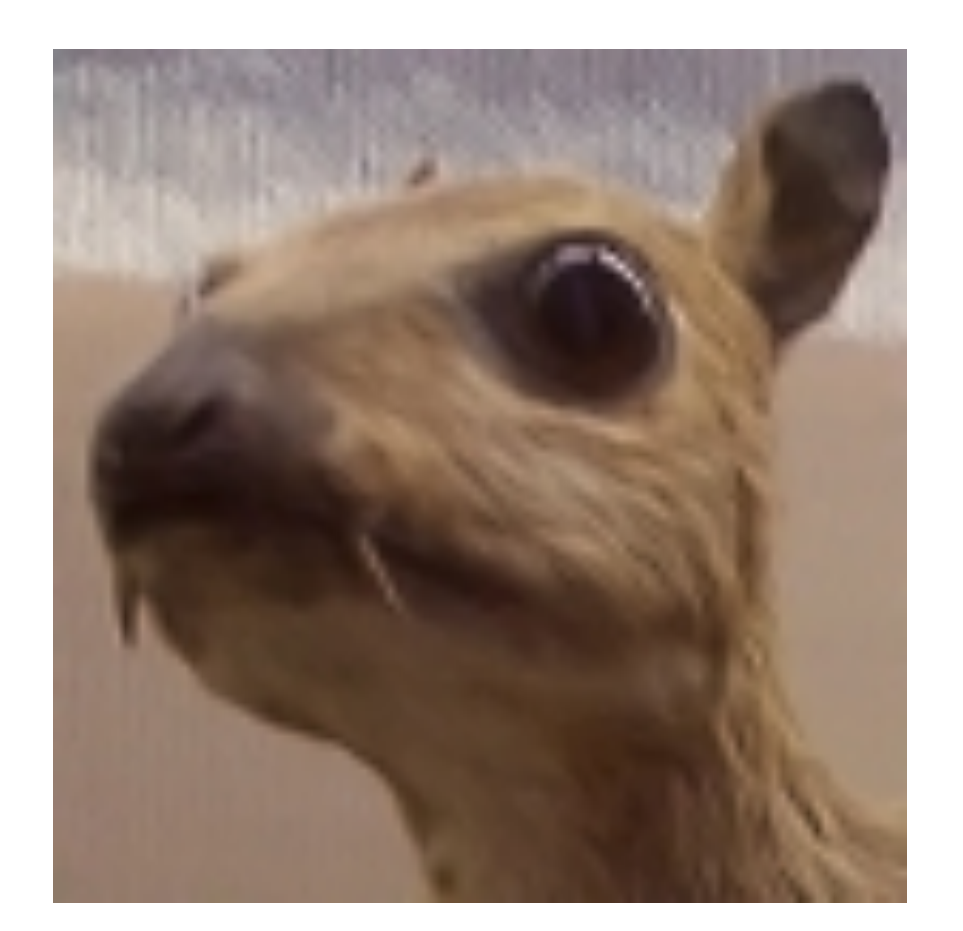

#### Edge Detection (Viewed black and white)

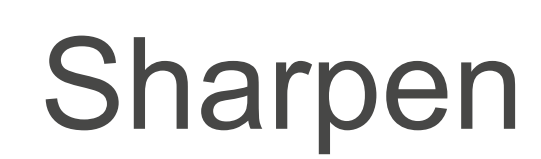

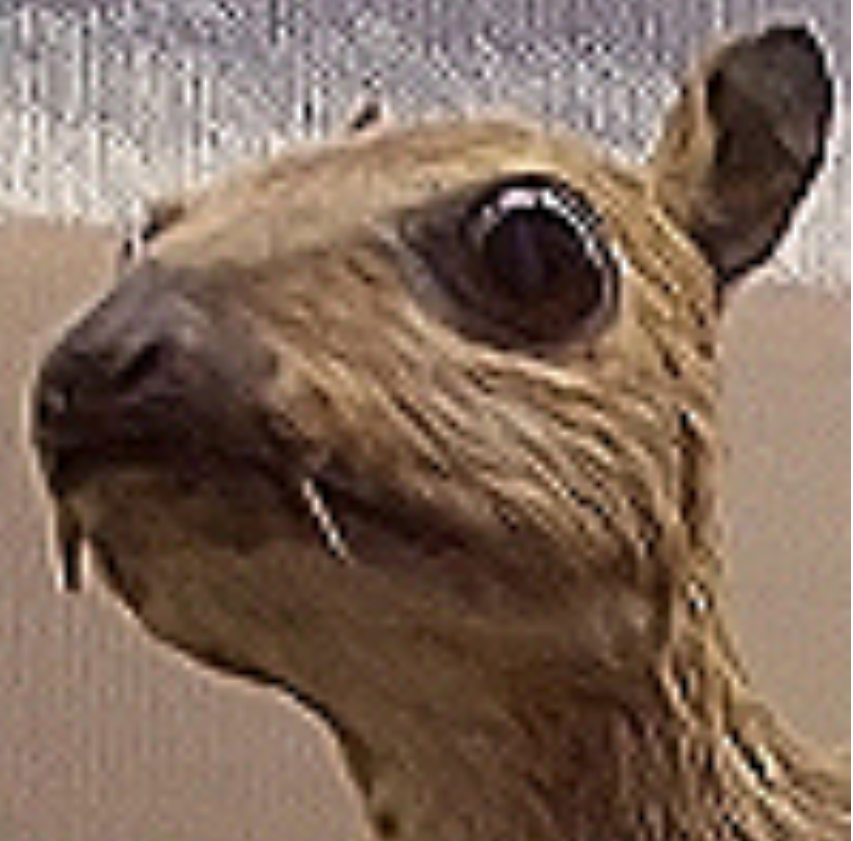

(wikipedia)

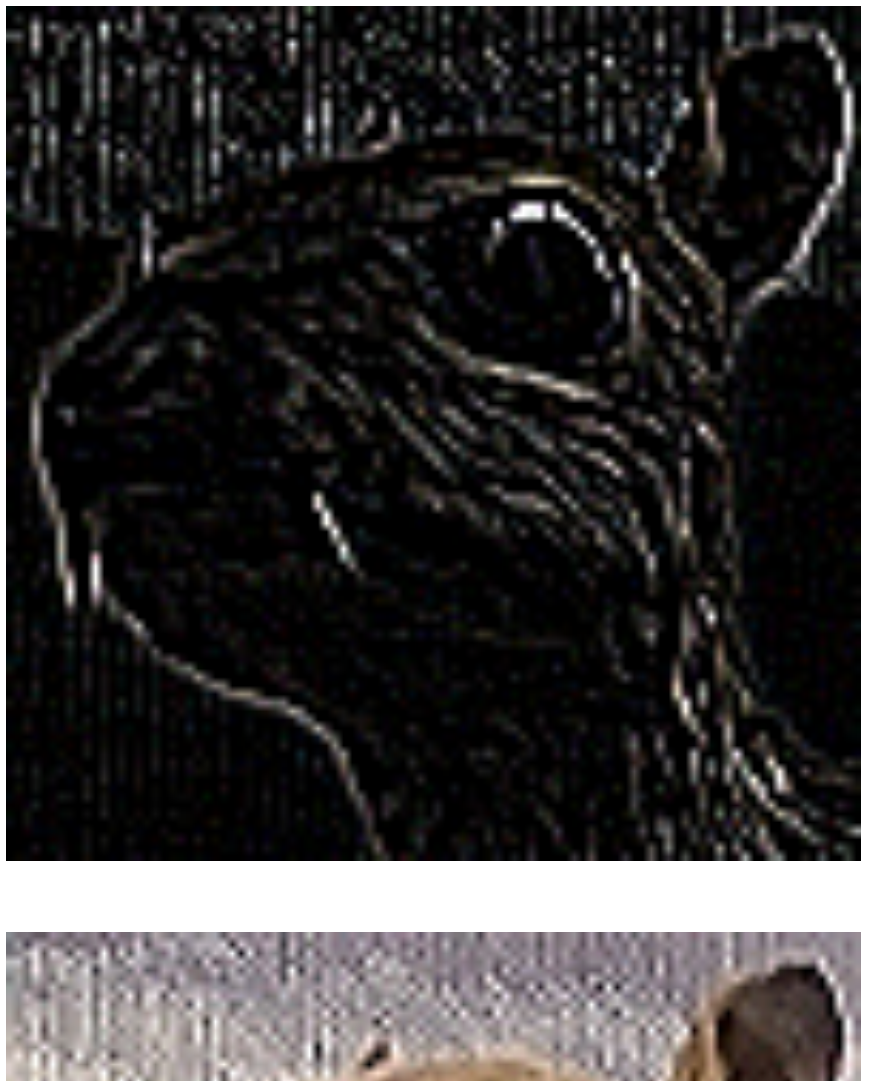

 $\begin{bmatrix} -1 & -1 & -1 \ -1 & 8 & -1 \ -1 & -1 & -1 \end{bmatrix}$ 

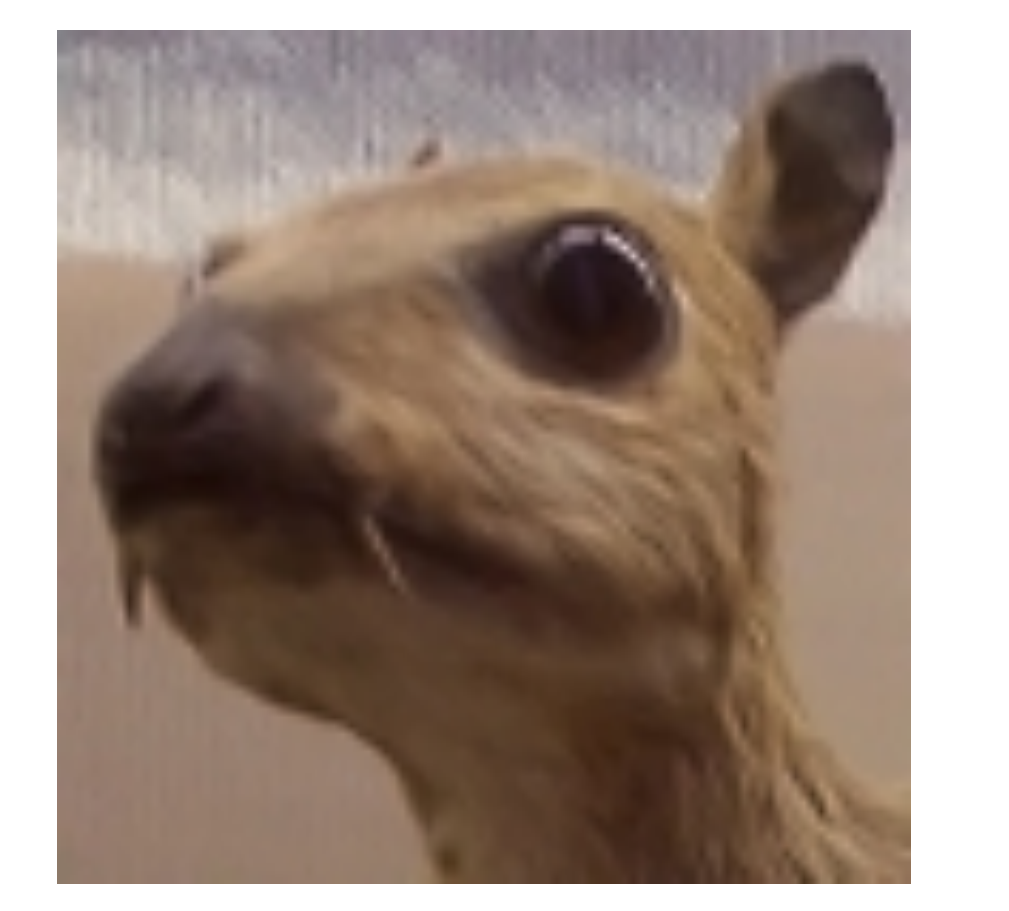

#### Edge Detection (Viewed black and white)

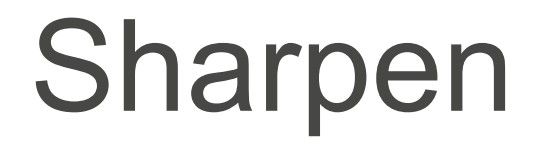

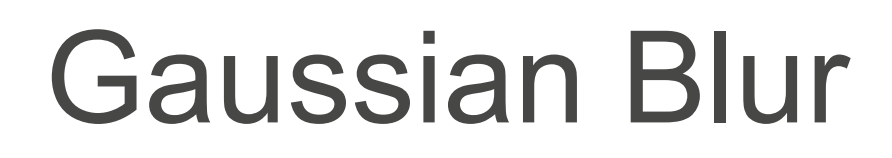

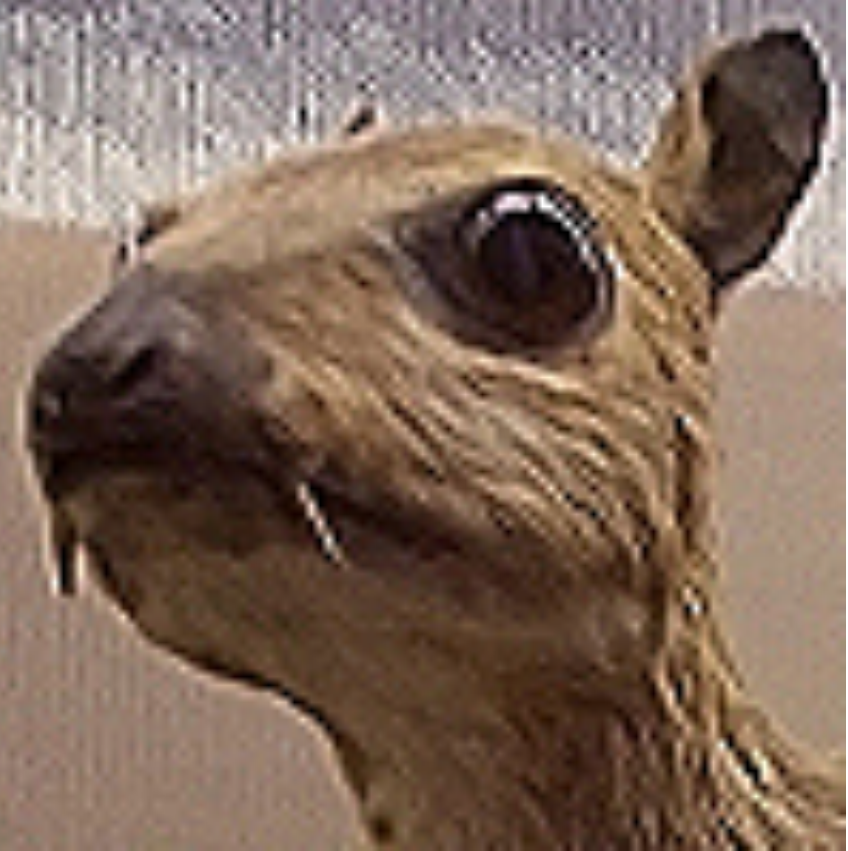

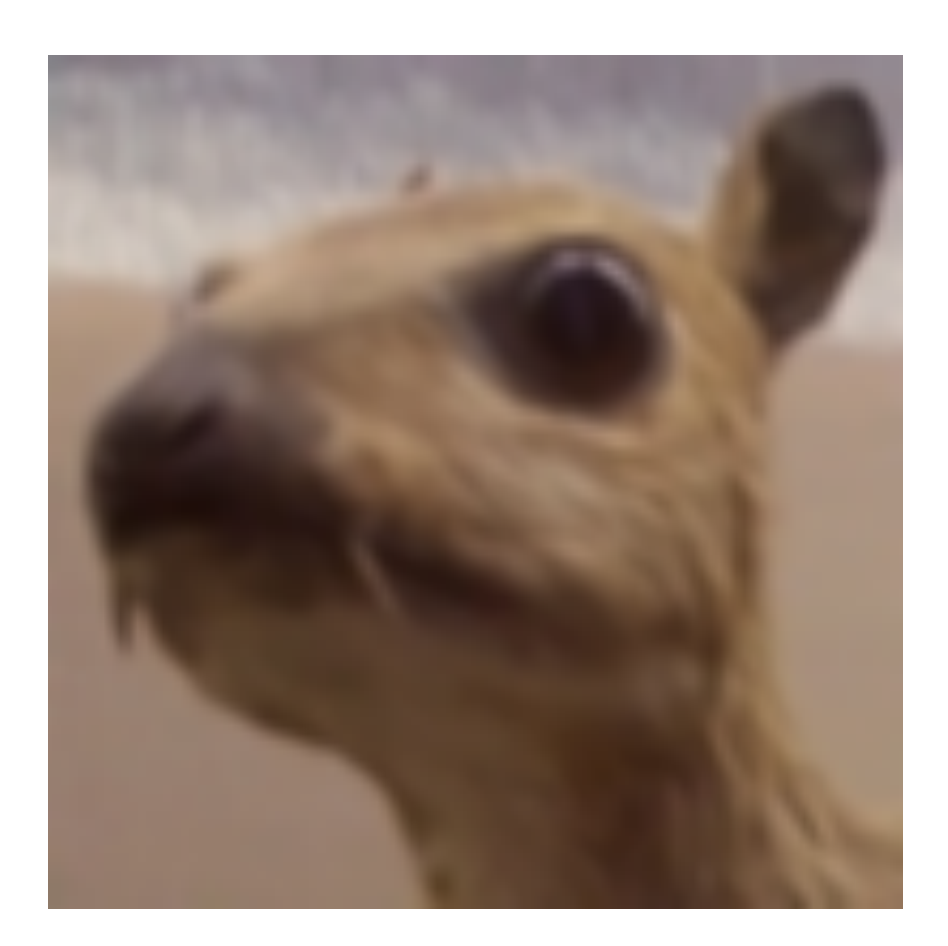

(wikipedia)

 $\begin{bmatrix} 0 & -1 & 0 \ -1 & 5 & -1 \ 0 & -1 & 0 \end{bmatrix}$ 

 $\frac{1}{16} \begin{bmatrix} 1 & 2 & 1 \\ 2 & 4 & 2 \\ 1 & 2 & 1 \end{bmatrix}$ 

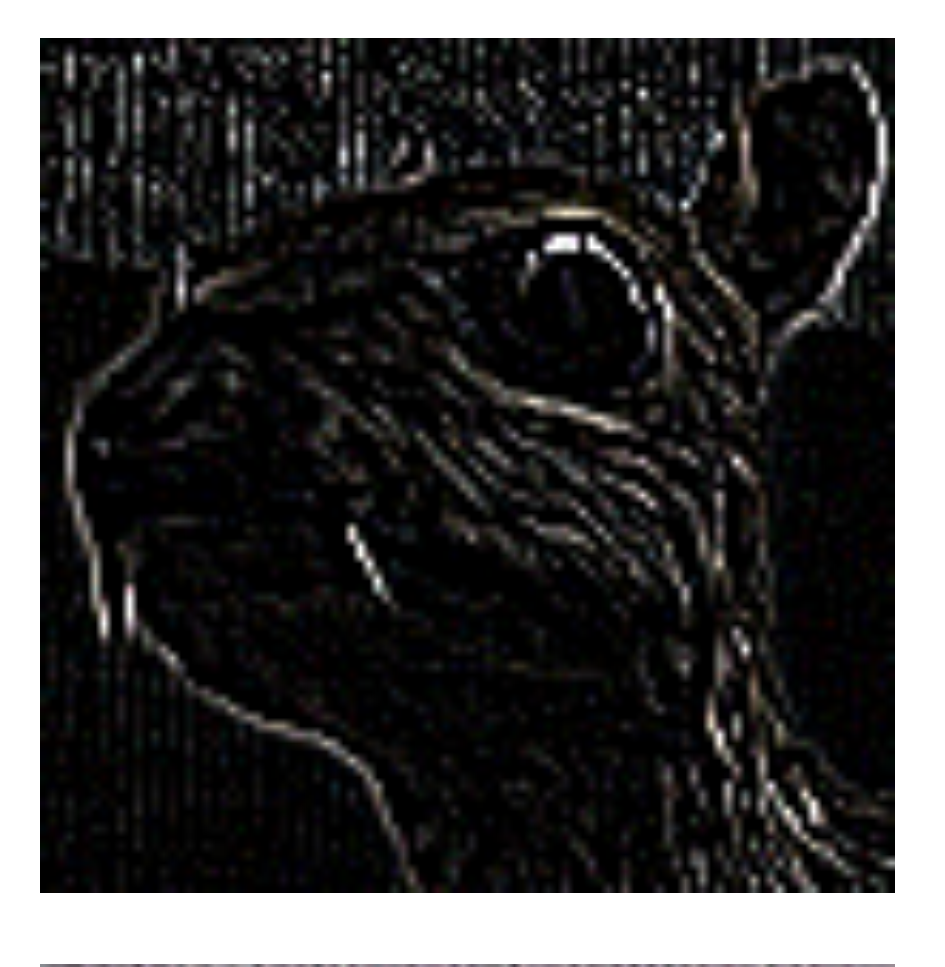

# **Convolutional Neural Networks**

•Strong empirical application performance

•Convolutional networks: neural networks that use convolution in place of general matrix multiplication in at least one of their layers

# **Advantage: sparse interaction**

Fully connected layer,  $m\times n$  edges

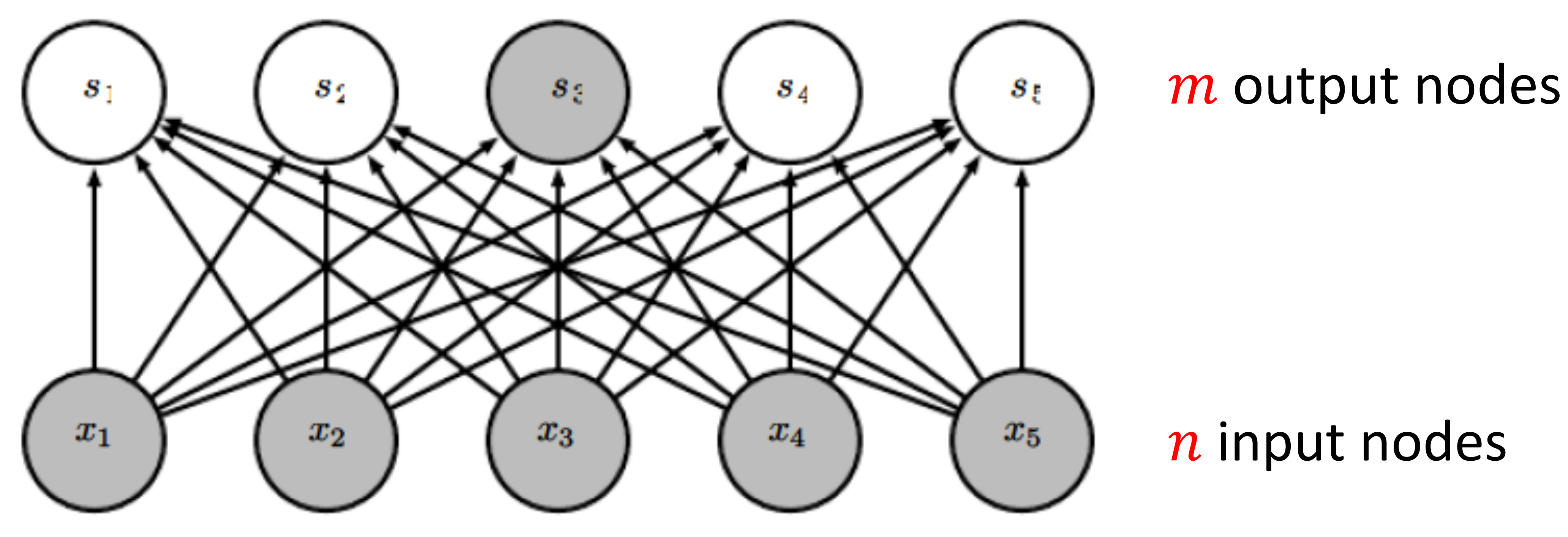

Figure from *Deep Learning,* by Goodfellow, Bengio, and Courville

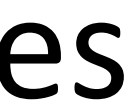

# **Advantage: sparse interaction**

Convolutional layer,  $\leq m \times k$  edges

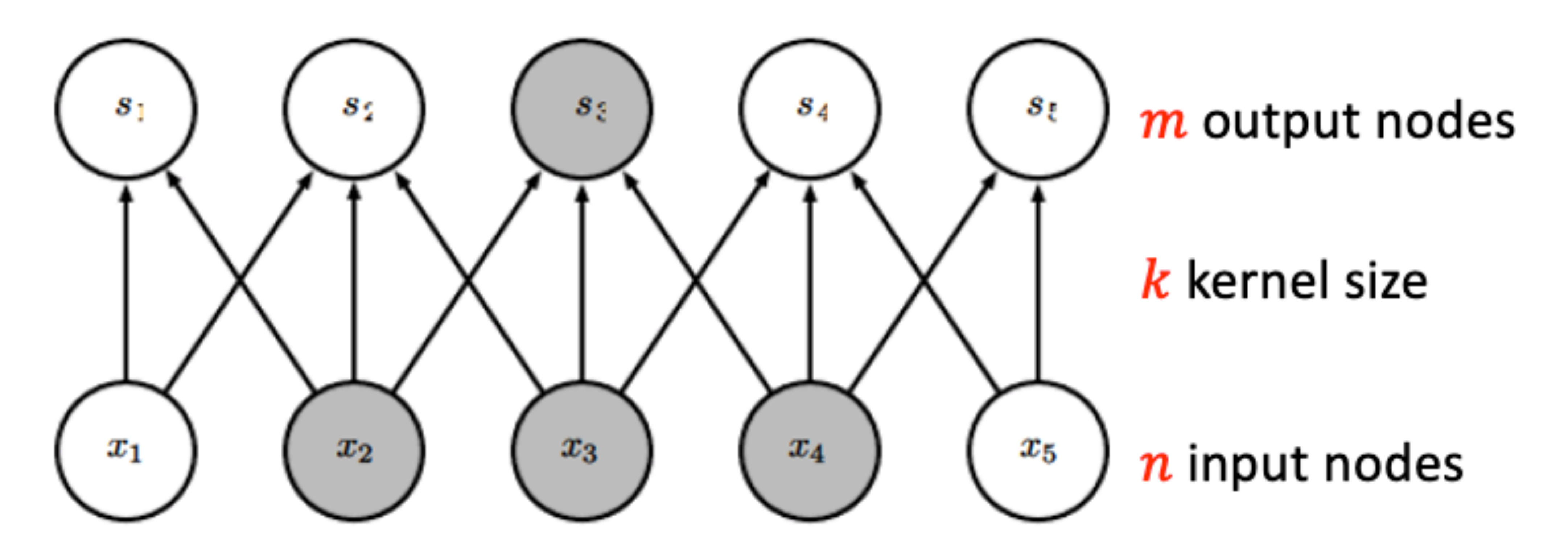

Figure from *Deep Learning,* by Goodfellow, Bengio, and Courville

# **Efficiency of Convolution**

# **Efficiency of Convolution**

- Input size: 320 x 280
- Kernel Size: 2 x 1
- Output size: 319 x 280

# **Efficiency of Convolution**

- Input size: 320 x 280
- Kernel Size: 2 x 1
- Output size: 319 x 280

**Stored floats** 

**Float muls or** adds

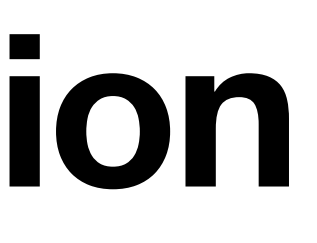

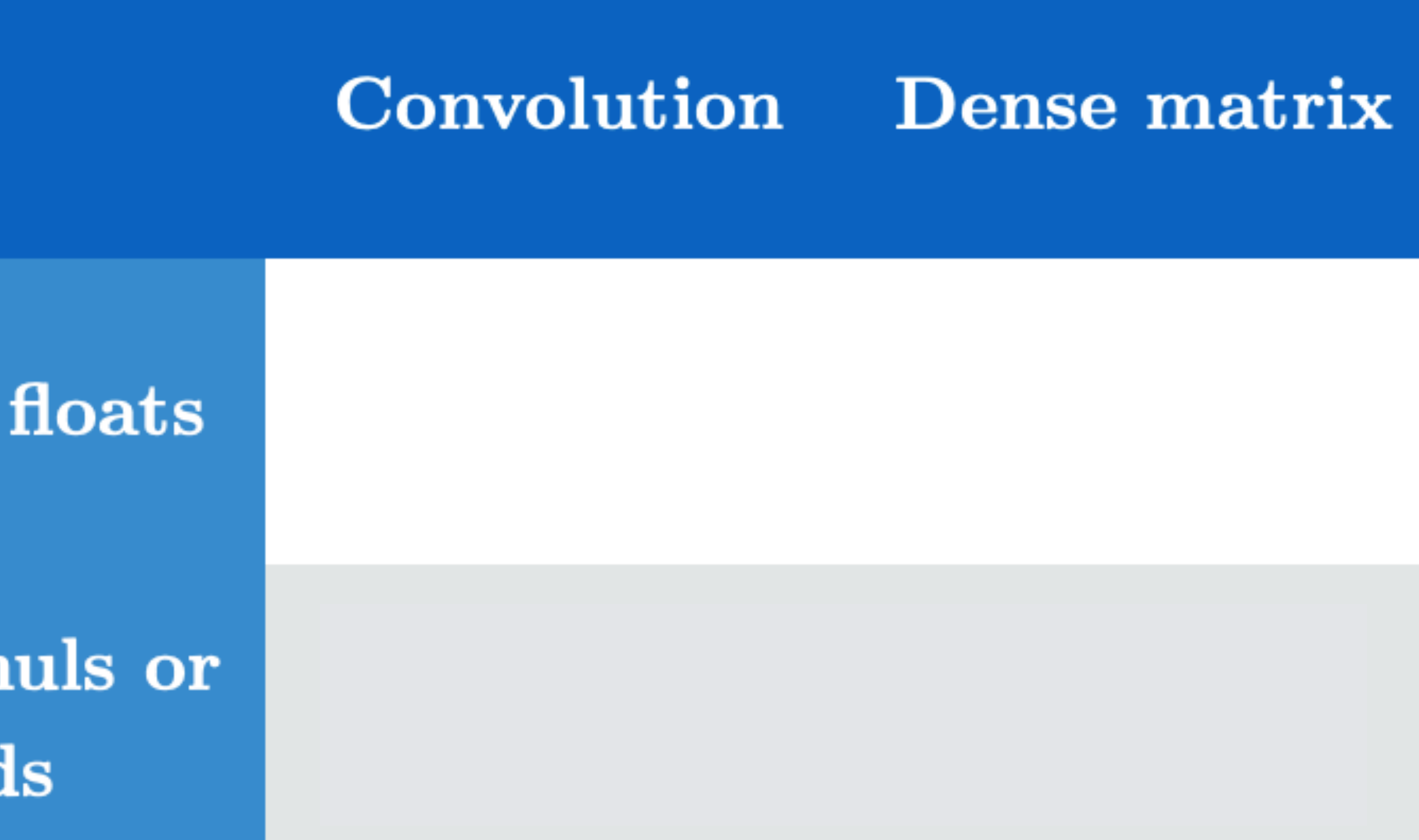

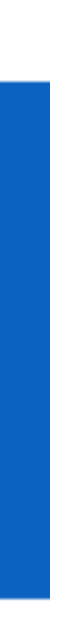
- Input size: 320 x 280
- Kernel Size: 2 x 1
- Output size: 319 x 280

**Stored floats** 

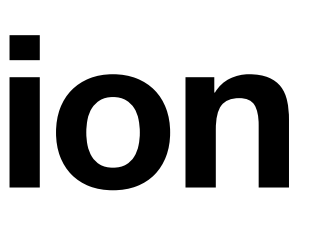

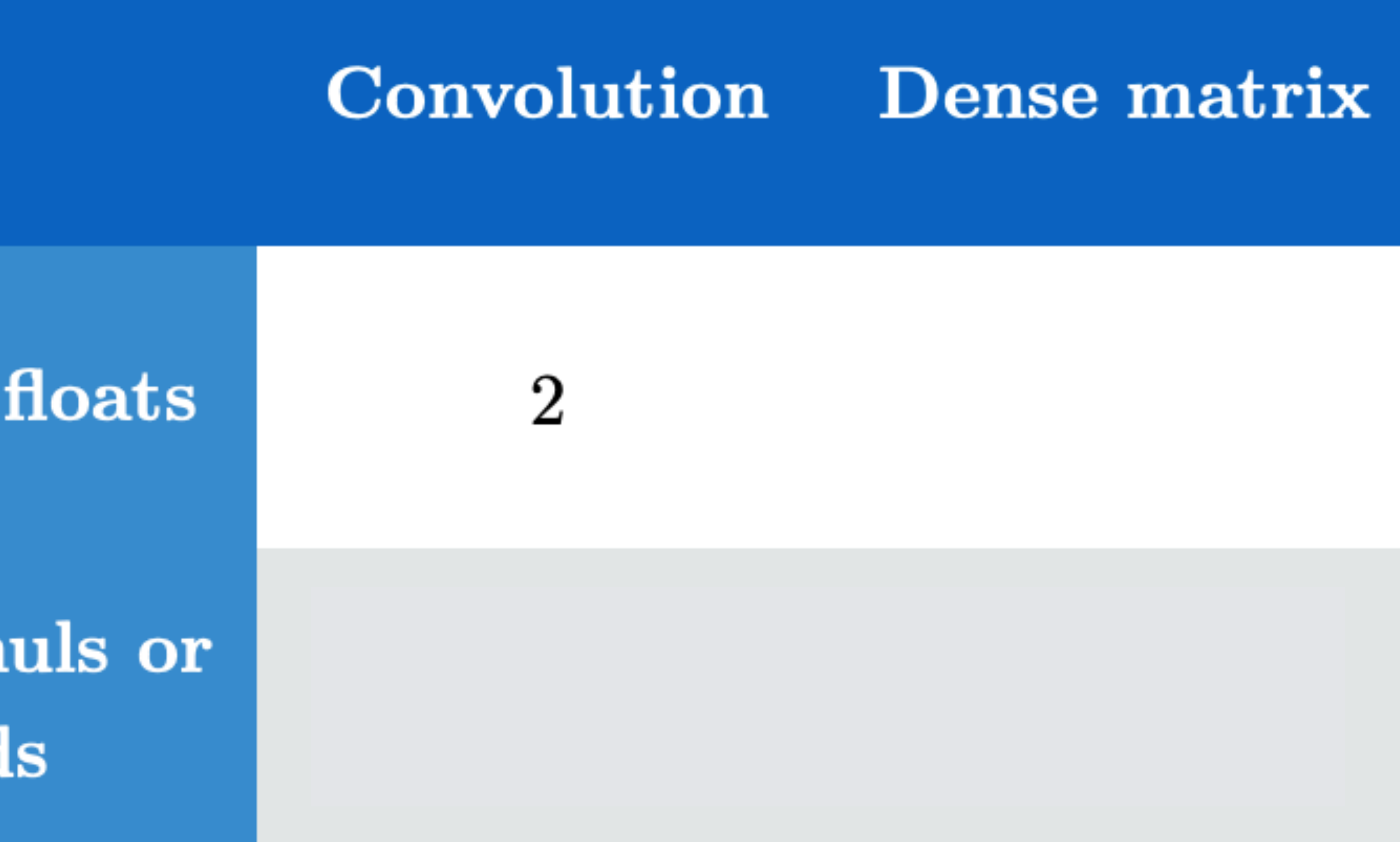

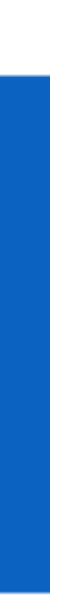

- Input size: 320 x 280
- Kernel Size: 2 x 1
- Output size: 319 x 280

**Stored floats** 

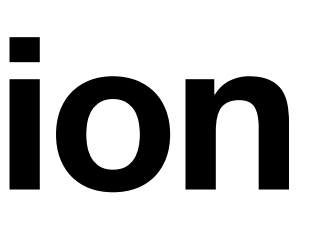

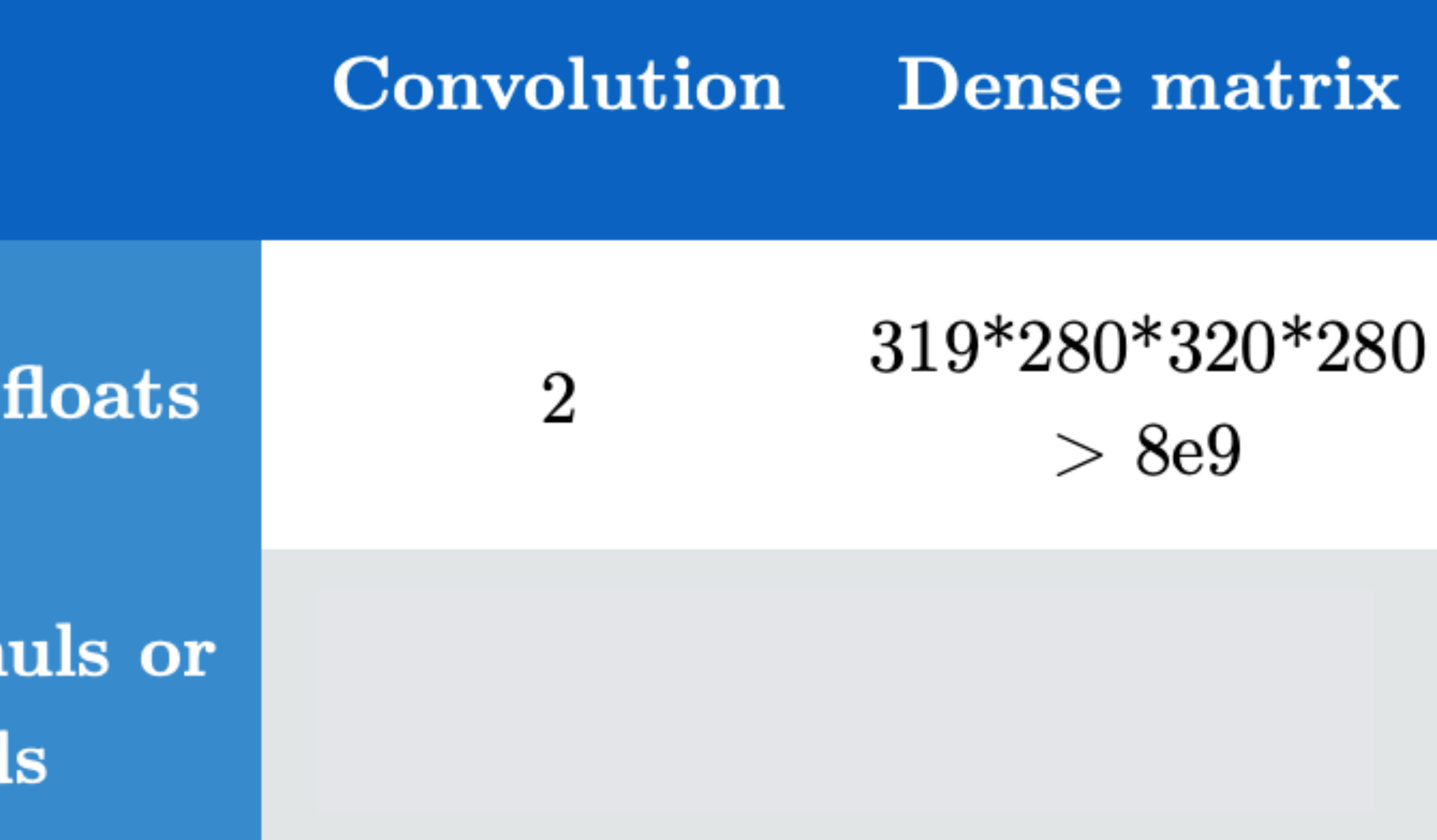

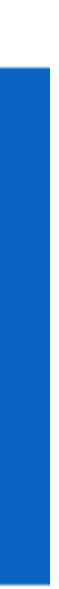

- Input size: 320 x 280
- Kernel Size: 2 x 1
- Output size: 319 x 280

**Stored floats** 

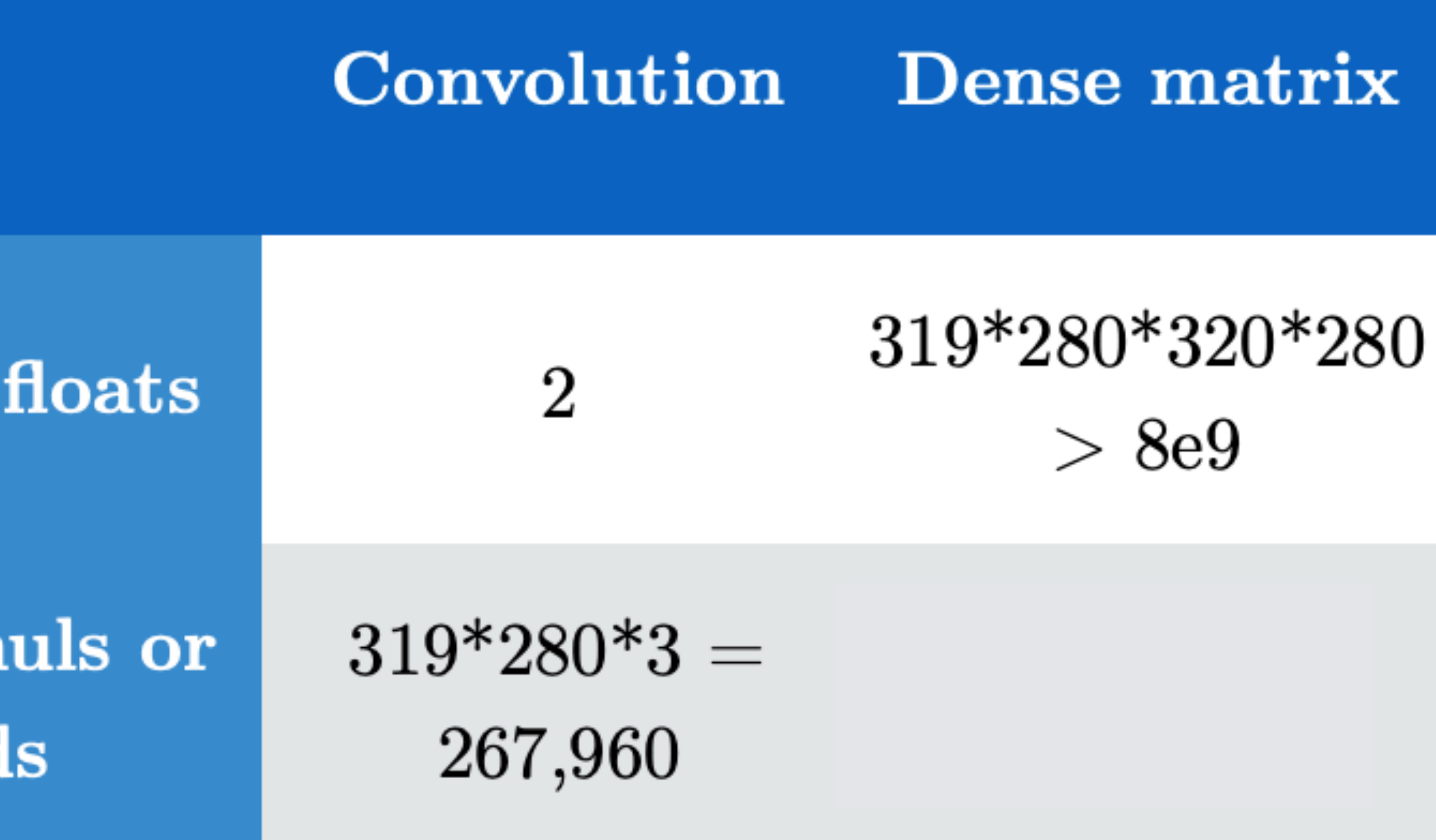

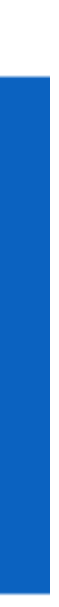

- Input size: 320 x 280
- Kernel Size: 2 x 1
- Output size: 319 x 280

**Stored floats** 

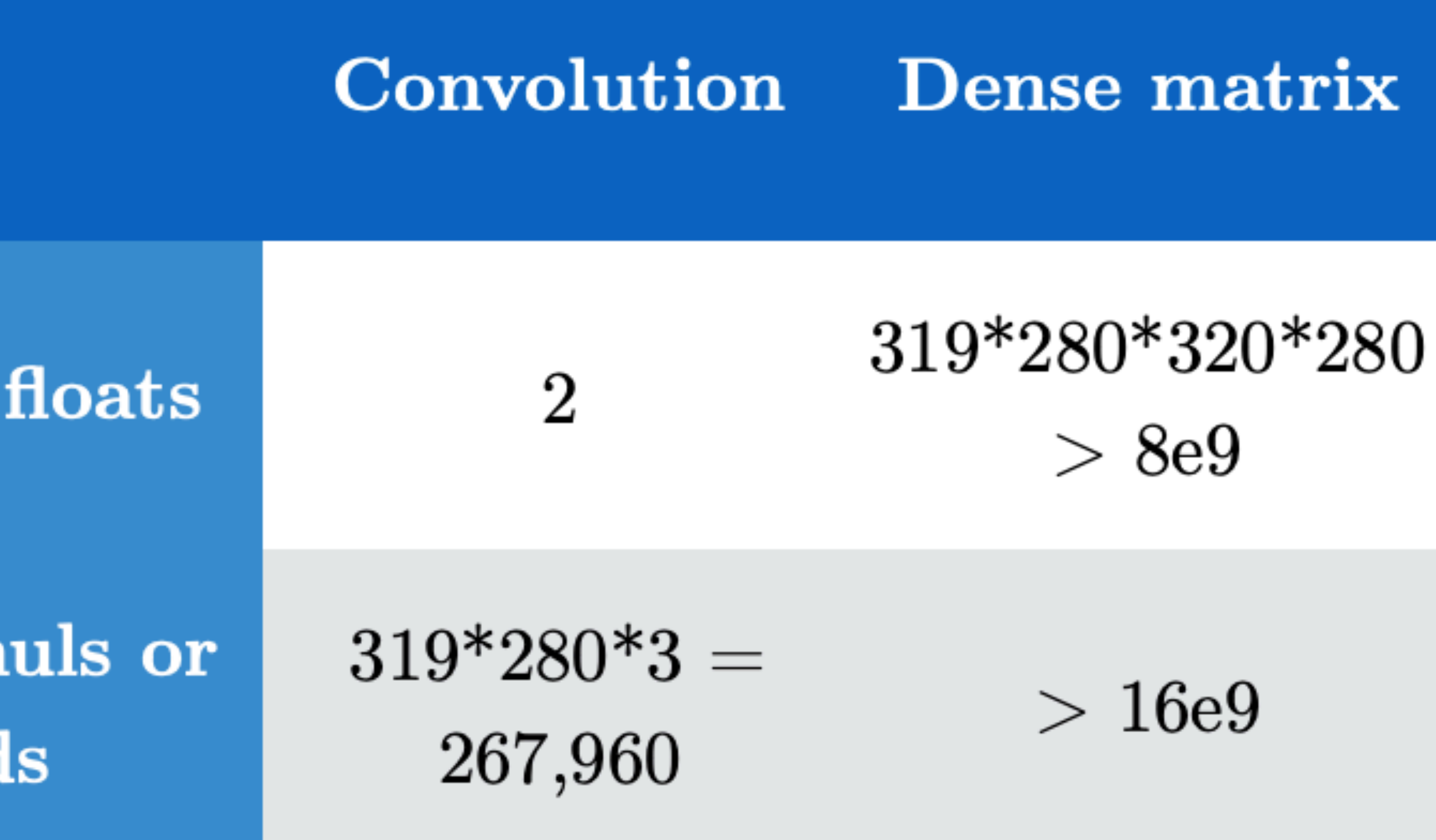

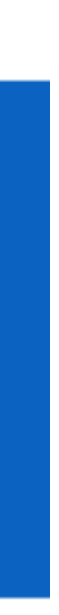

# **Padding and Stride**

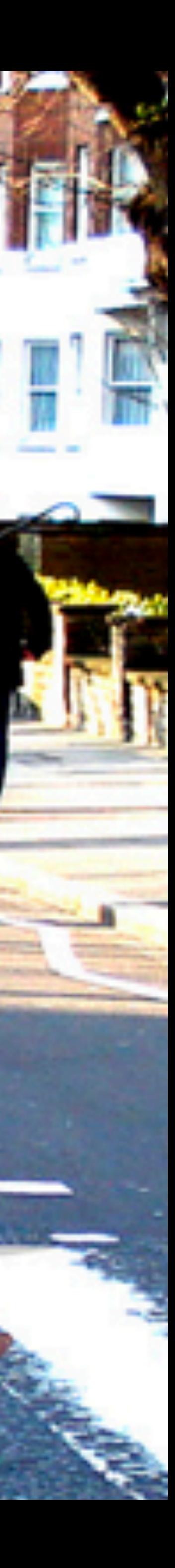

- Given a 32 x 32 input image
- Apply convolution with 5 x 5 kernel
	- 28 x 28 output with 1 layer
	- 4 x 4 output with 7 layers

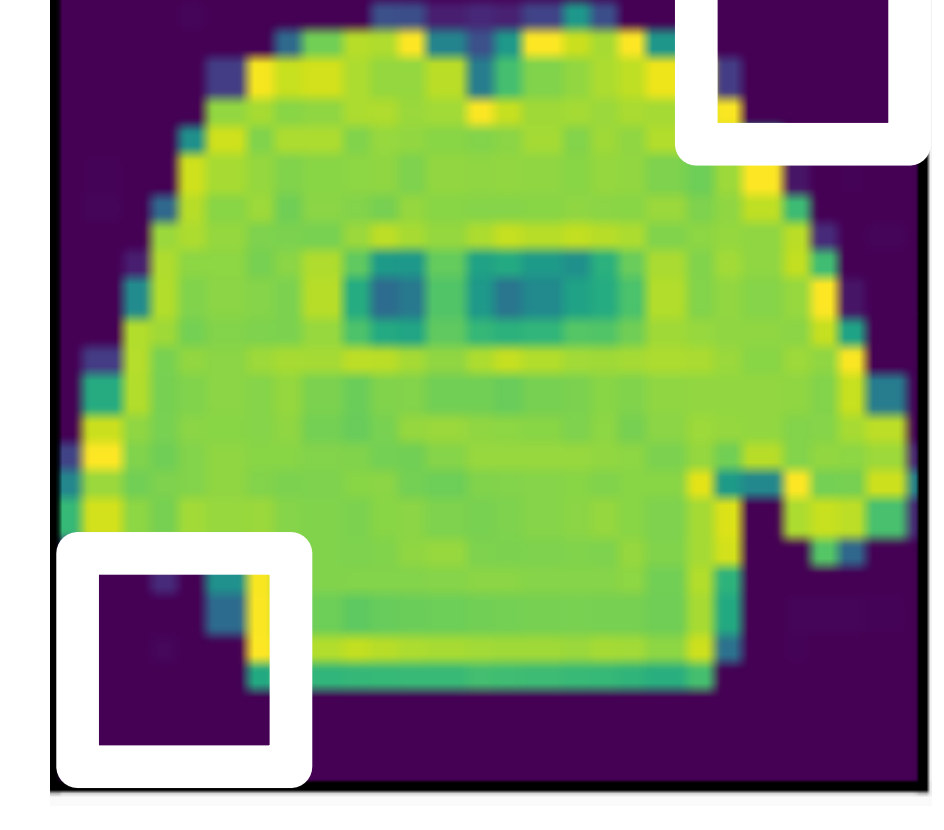

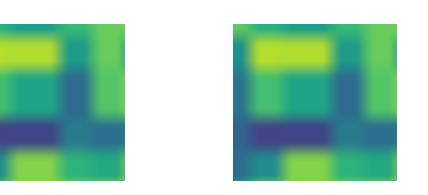

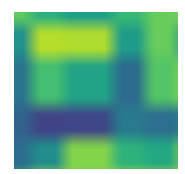

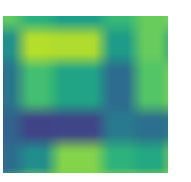

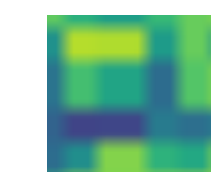

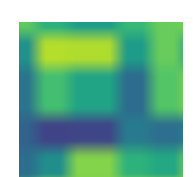

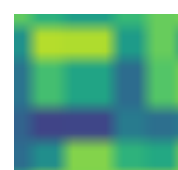

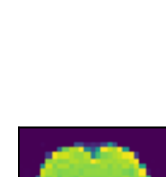

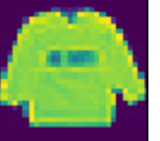

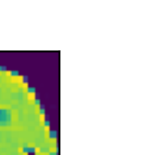

- Given a 32 x 32 input image
- Apply convolution with 5 x 5 kernel
	- 28 x 28 output with 1 layer
	- 4 x 4 output with 7 layers
- Shape decreases faster with larger kernels
	- Shape reduces from  $n_h \times n_w$  to

$$
(n_h - k_h + 1) \times (n_w -
$$

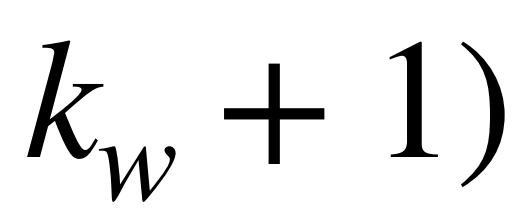

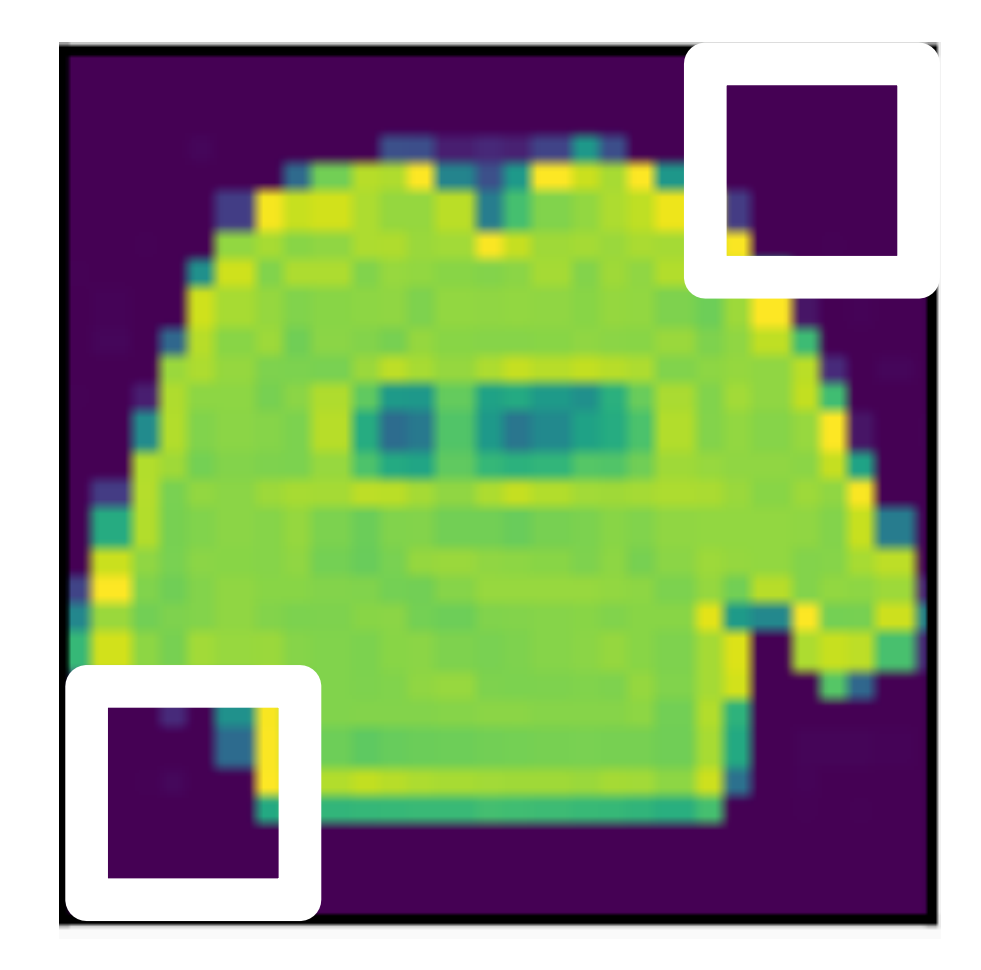

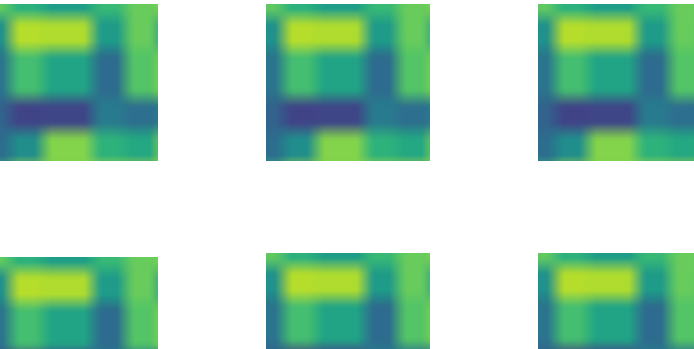

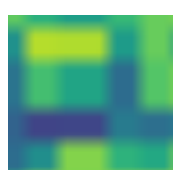

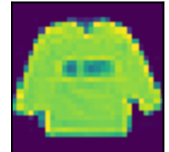

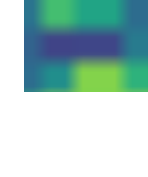

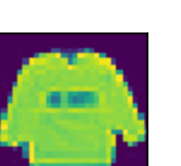

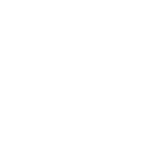

### Padding adds rows/columns around input

### Input

Kernel

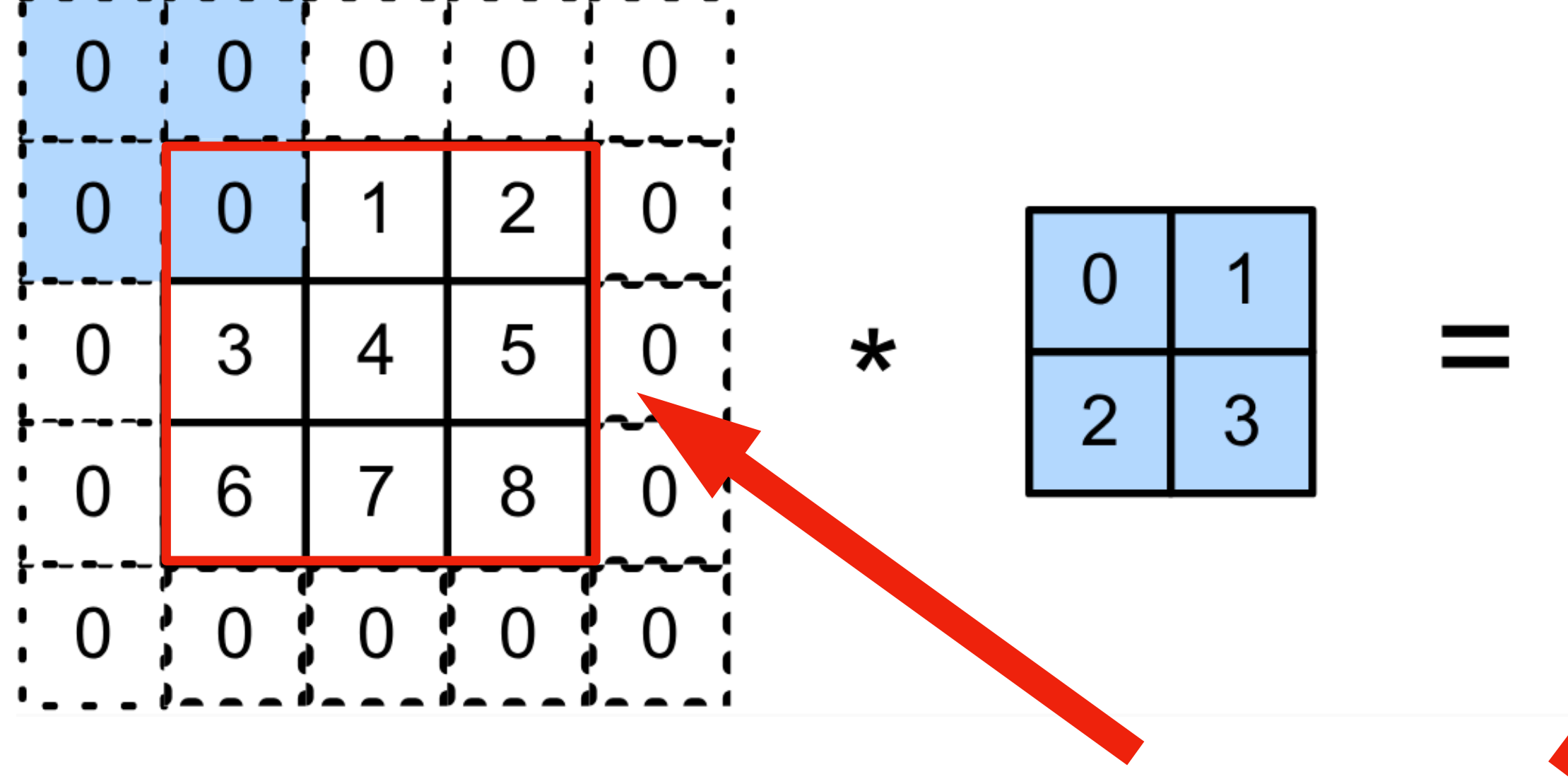

Original input/output

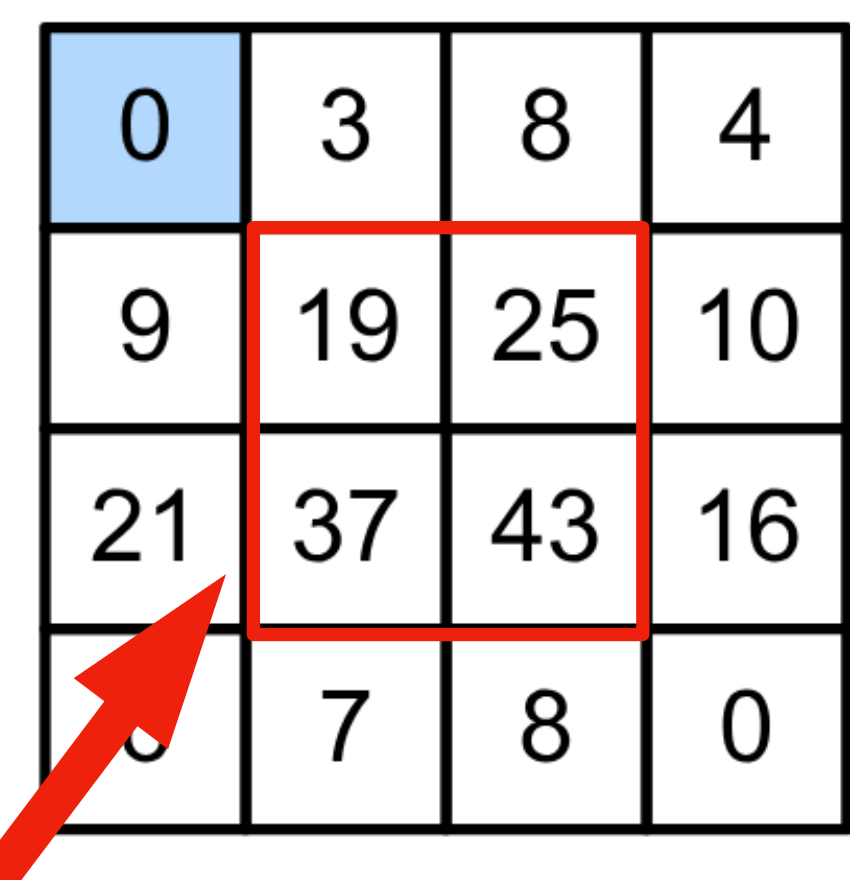

### Padding adds rows/columns around input

Input

Kernel

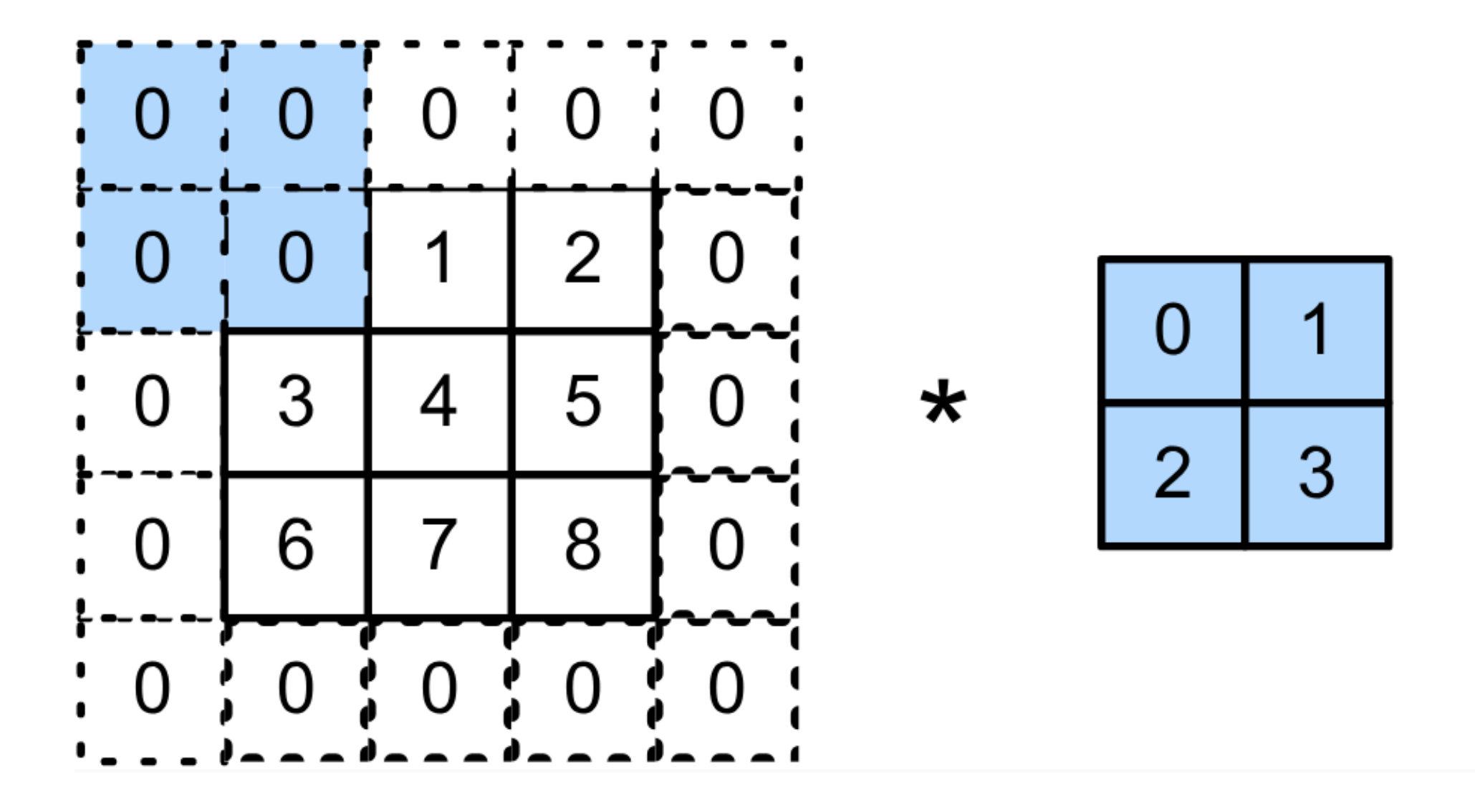

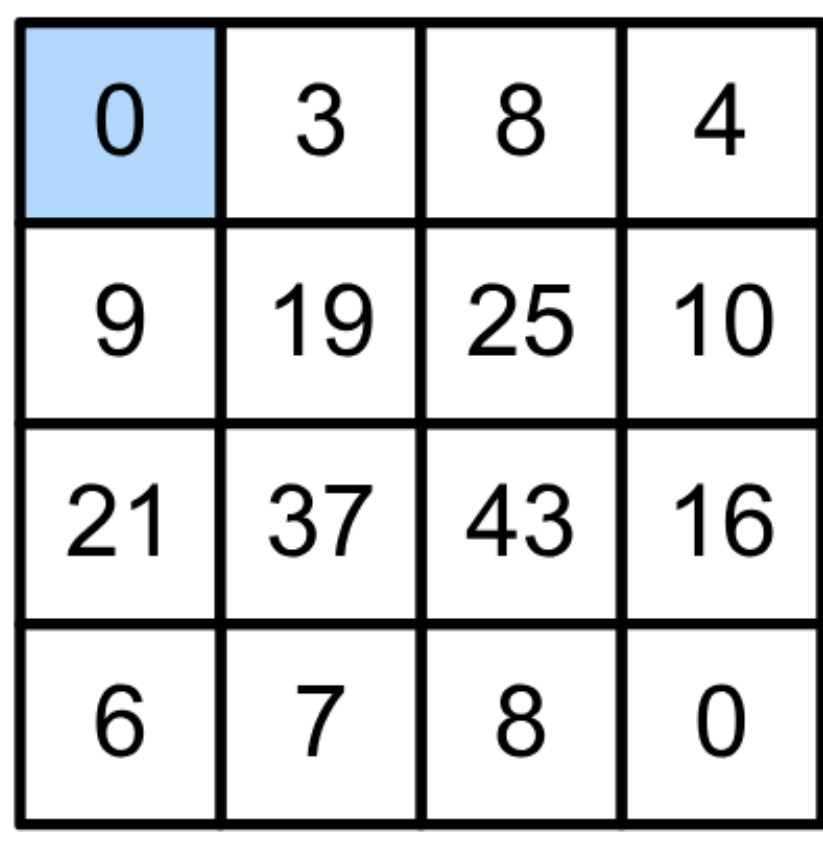

### Padding adds rows/columns around input

Input

Kernel

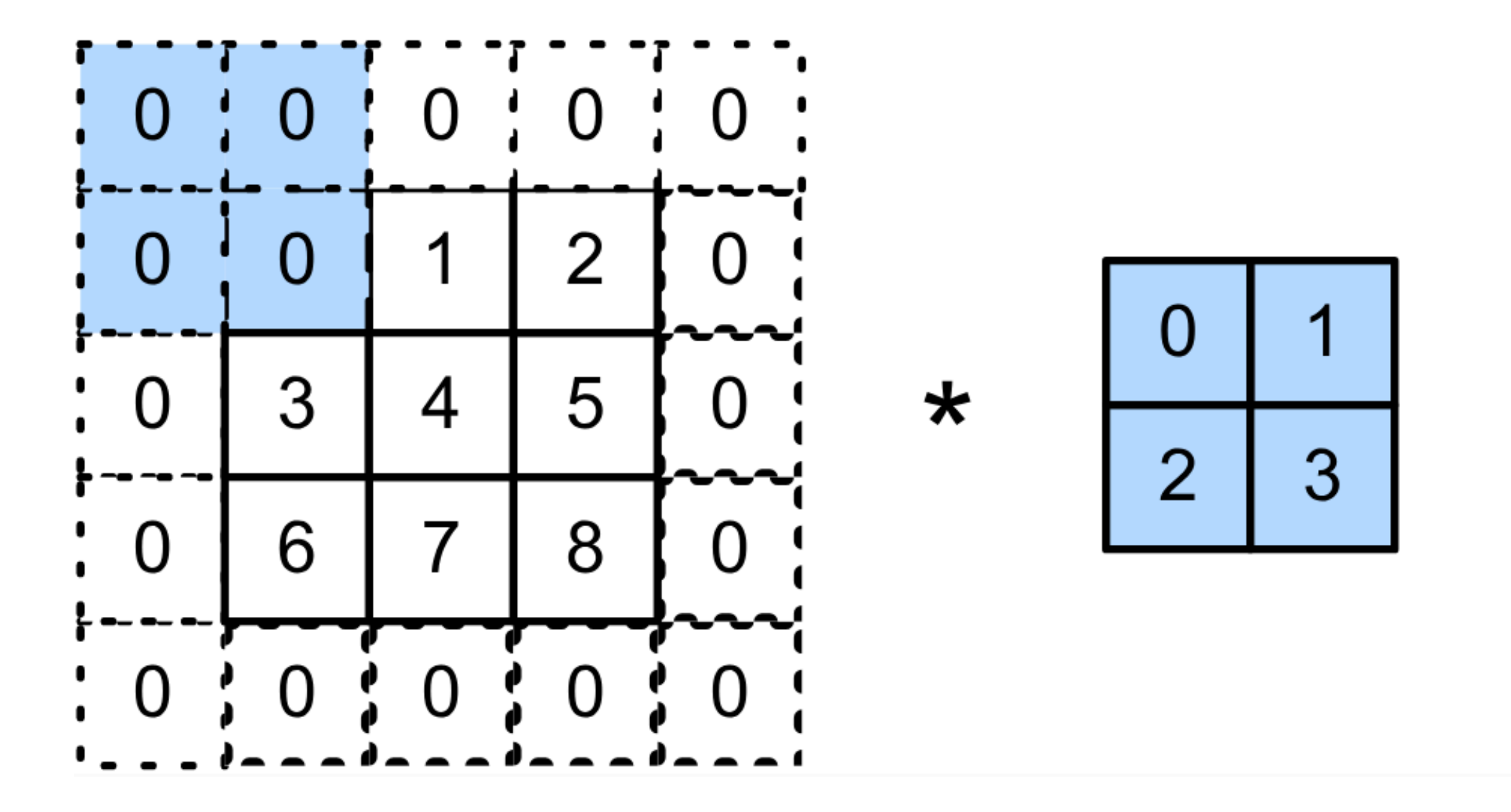

 $0 \times 0 + 0 \times 1 + 0 \times 2 + 0 \times 3 = 0$ 

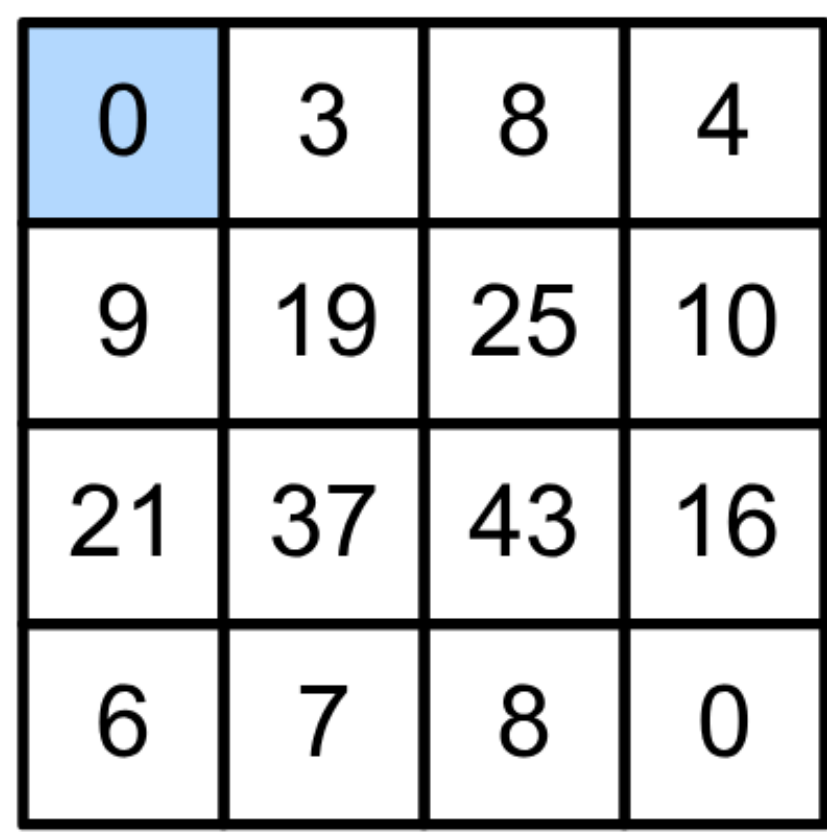

### Padding adds rows/columns around input

Input

**Kernel** 

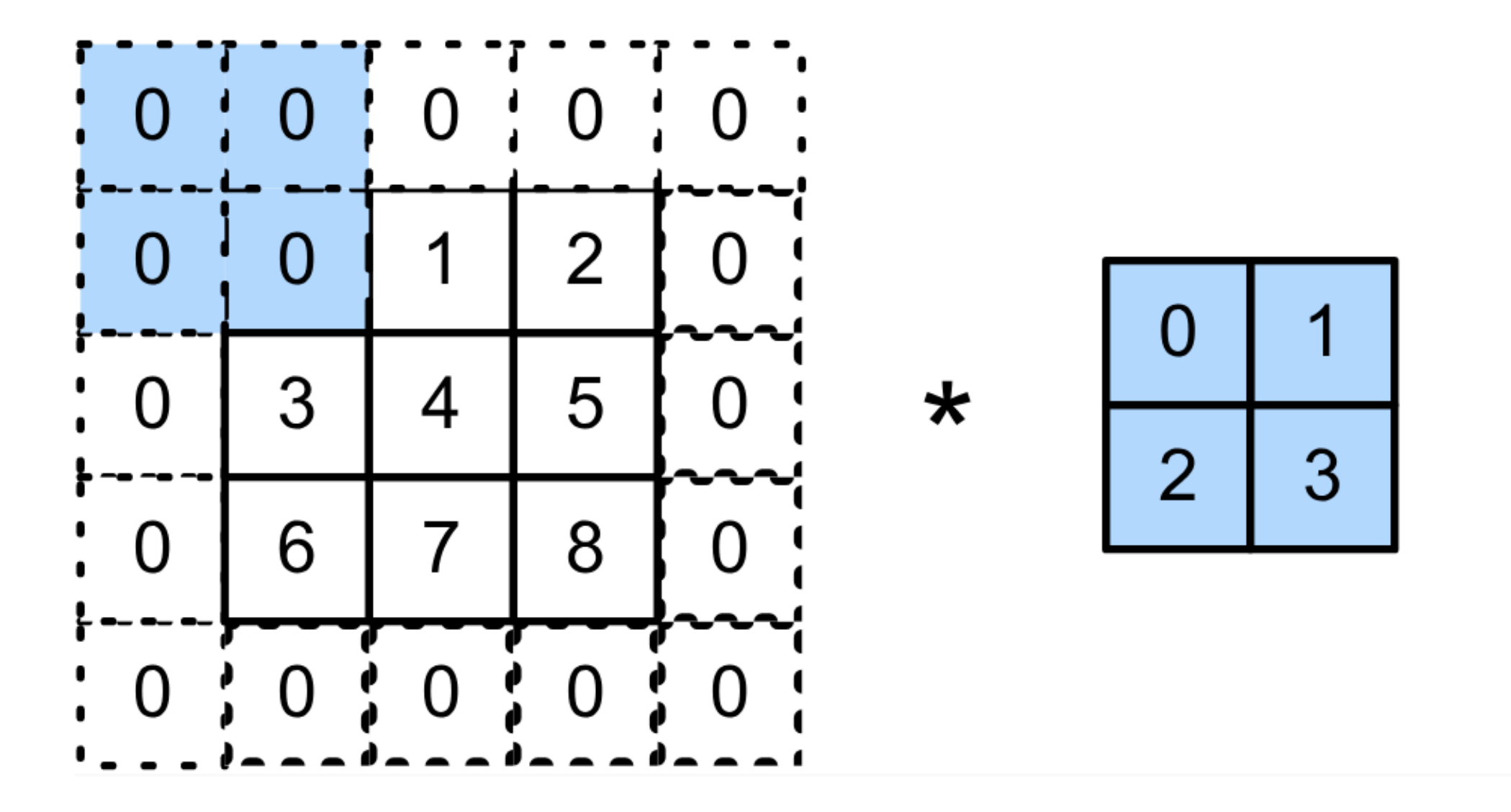

 $0 \times 0 + 0 \times 1 + 0 \times 2 + 0 \times 3 = 0$ 

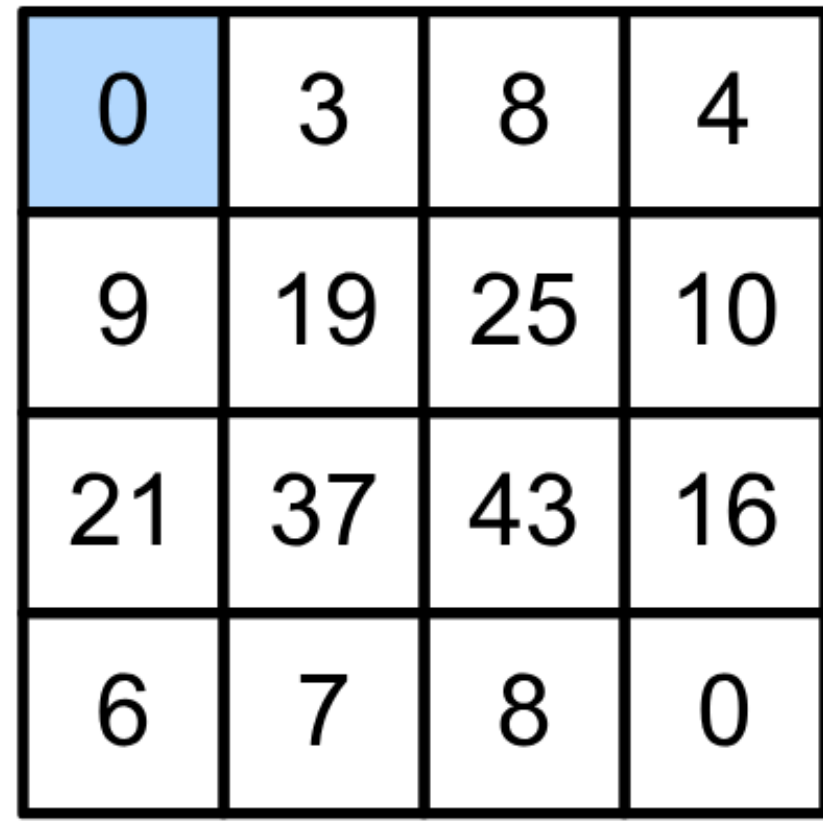

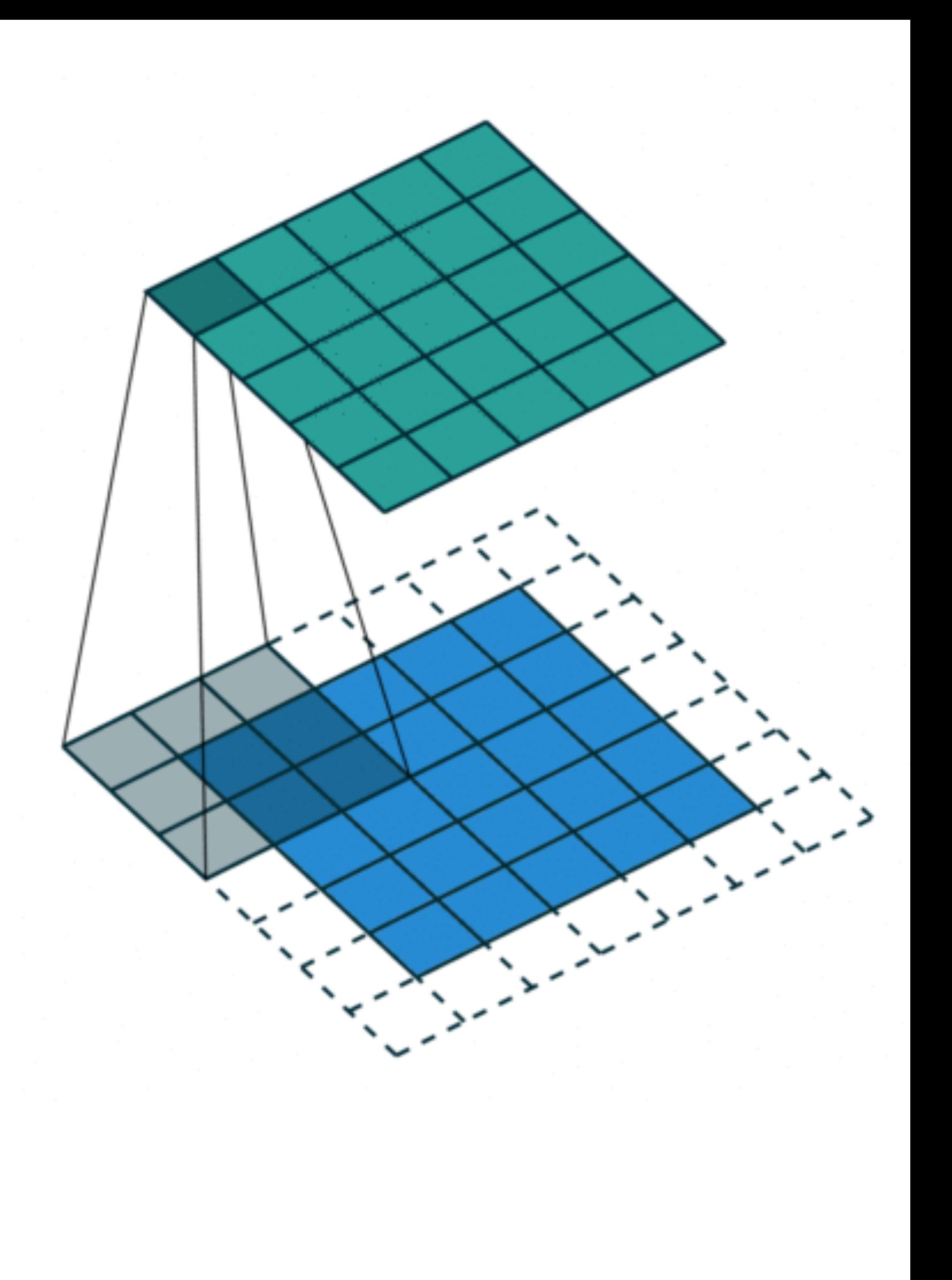

### Padding adds rows/columns around input

Input

**Kernel** 

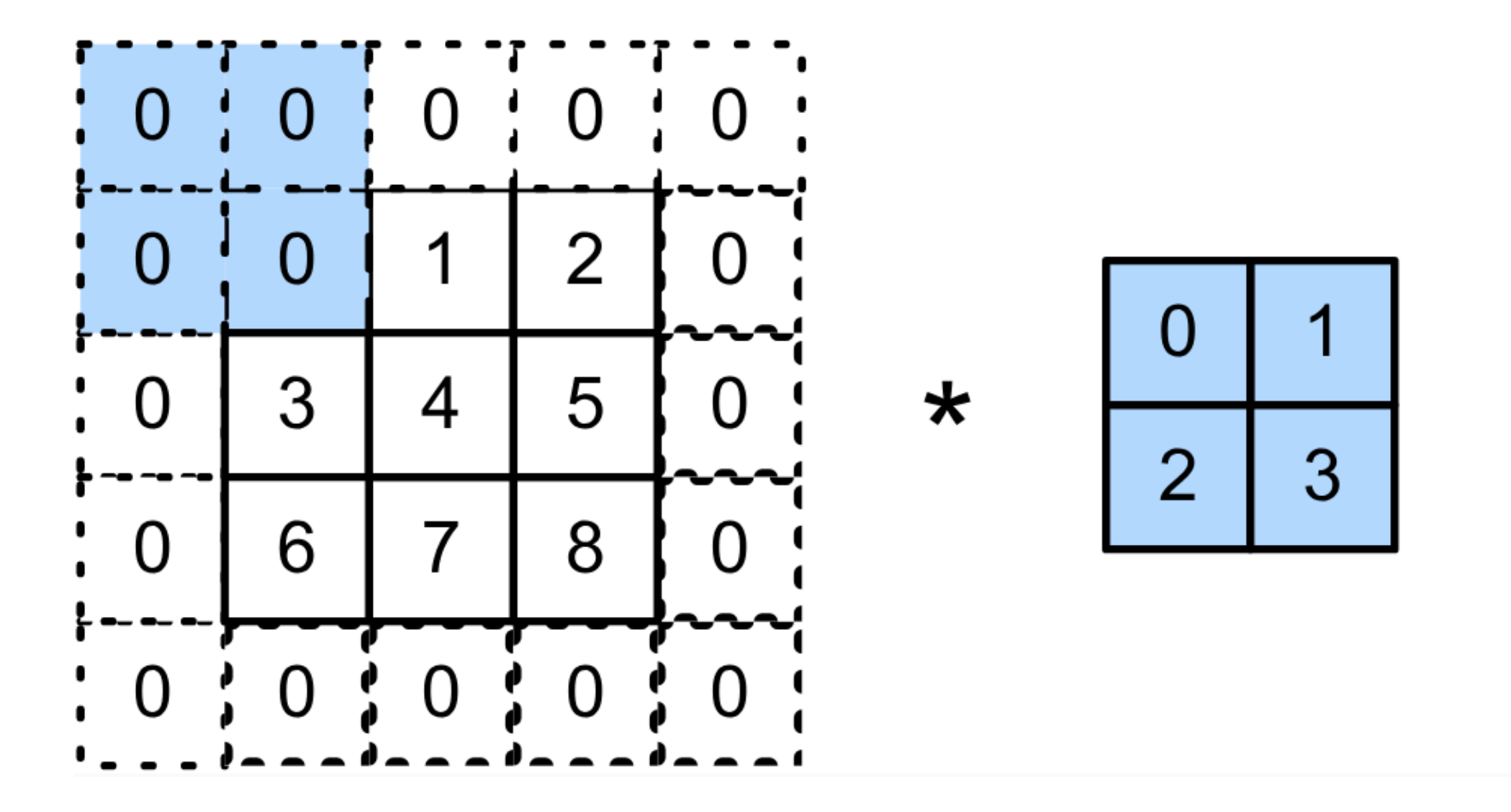

 $0 \times 0 + 0 \times 1 + 0 \times 2 + 0 \times 3 = 0$ 

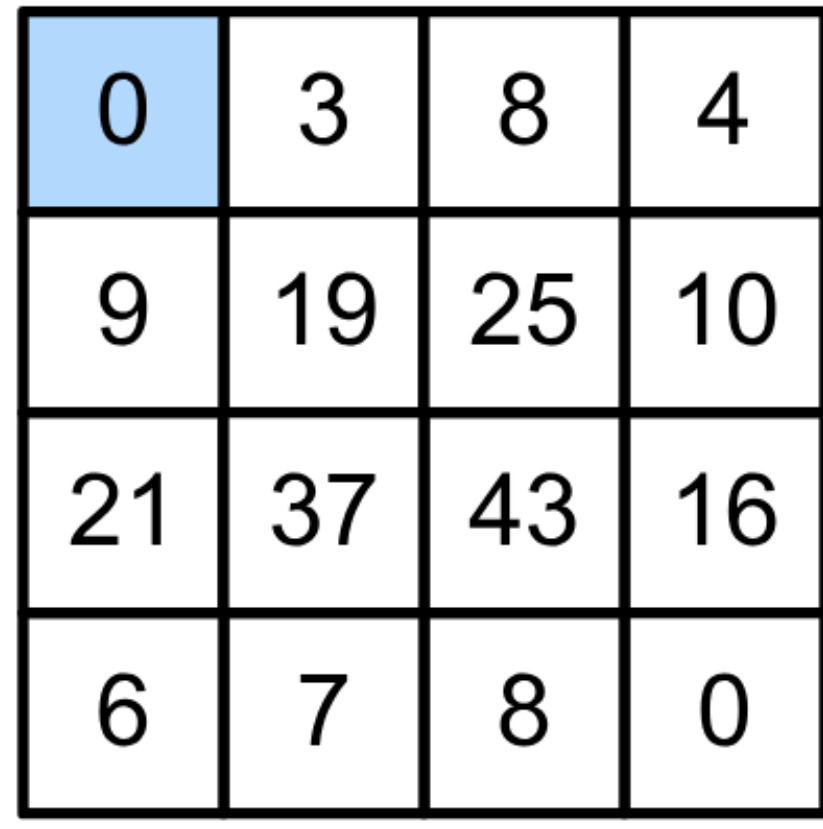

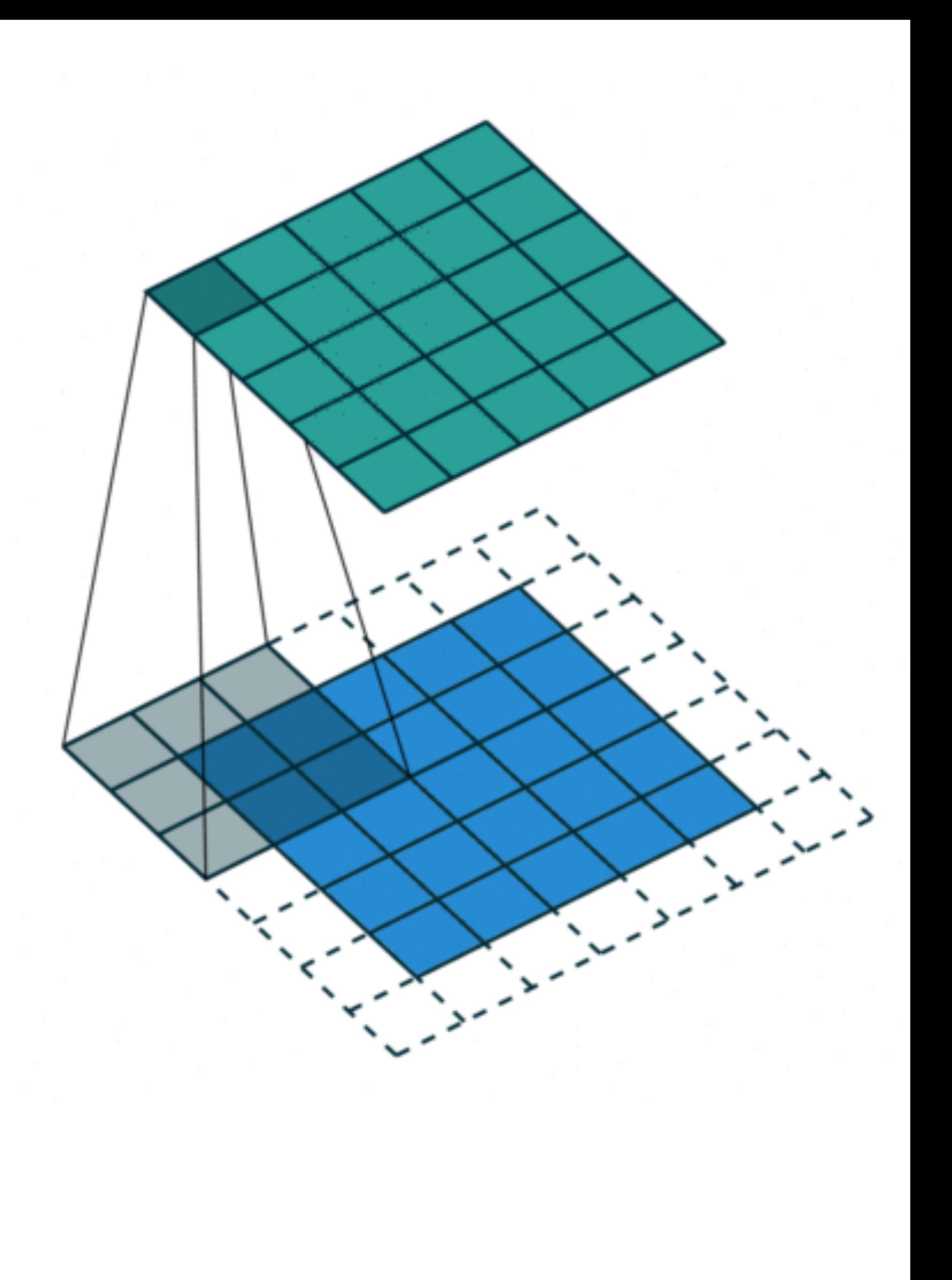

• Padding  $p_h$  rows and  $p_w$  columns, output shape will be

 $(n_h - k_h + p_h + 1) \times (n_w - k_w + p_w + 1)$ 

- Padding  $p_h$  rows and  $p_w$  columns, output shape will be  $(n_h - k_h + p_h + 1)$
- A common choice is  $p_h = k_h 1$  and  $p_w = k_w 1$ 
	- Odd  $k_h$ : pad  $p_h/2$  on both sides  $k_h$  *pad*  $p_h/2$
	- Even  $k_h$ : pad  $[p_h/2]$  on top,  $[p_h/2]$  on bottom

$$
\times (n_w - k_w + p_w + 1)
$$

### • Stride is the #rows/#columns per slide

Strides of 3 and 2 for height and width

Input

Kernel

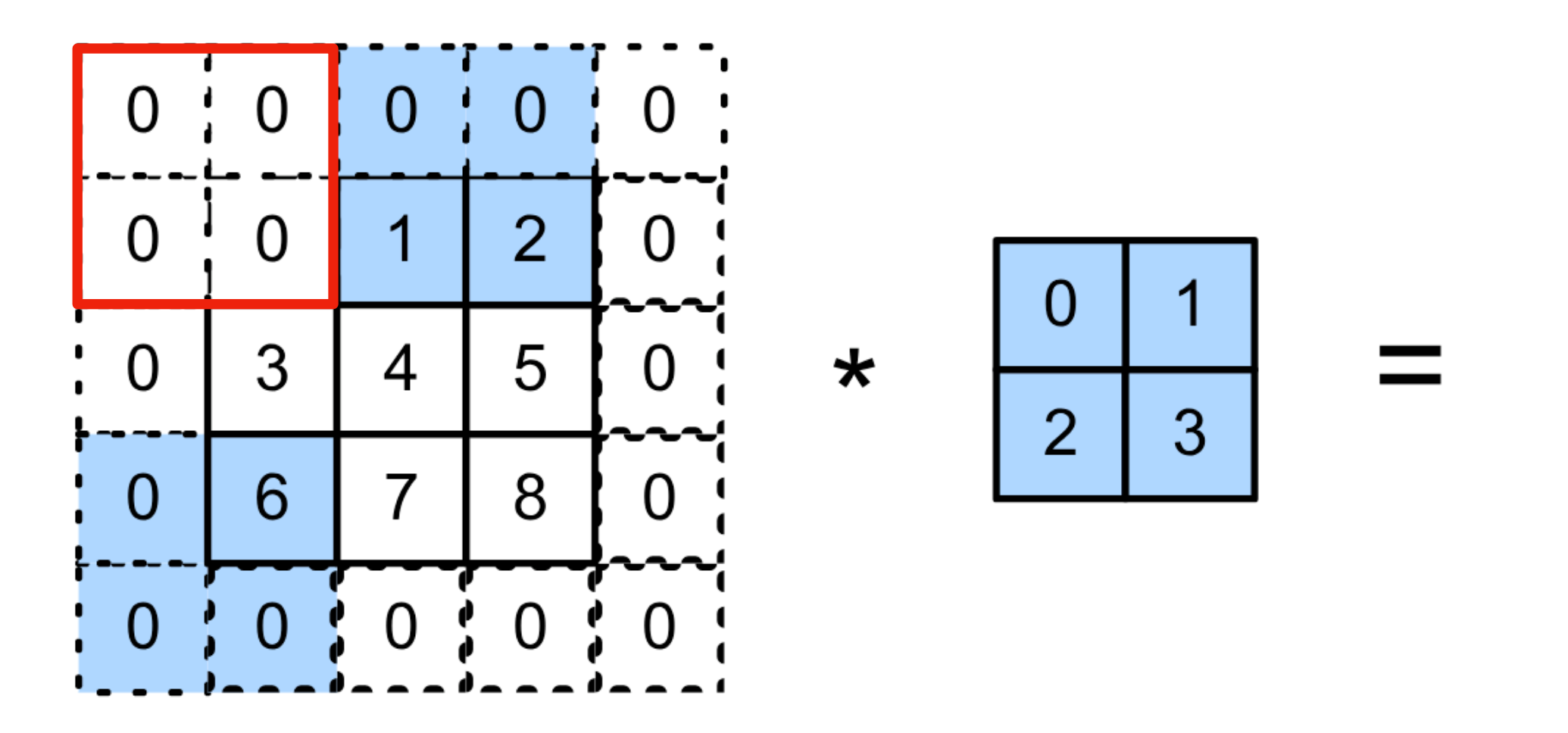

 $0 \times 0 + 0 \times 1 + 1 \times 2 + 2 \times 3 = 8$  $0 \times 0 + 6 \times 1 + 0 \times 2 + 0 \times 3 = 6$ 

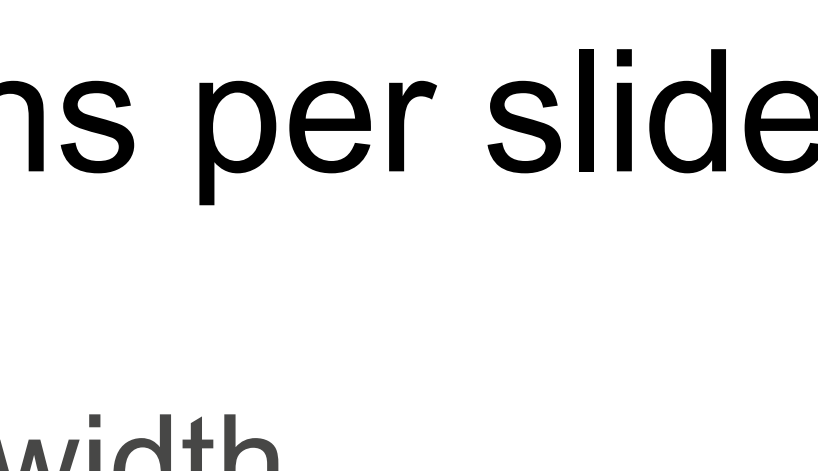

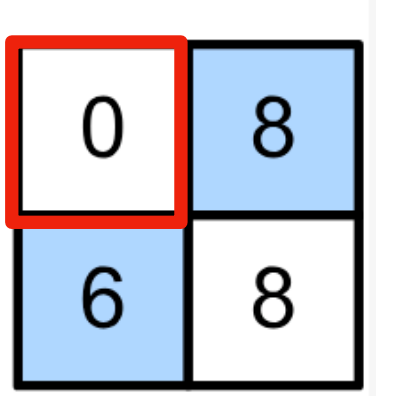

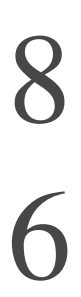

### • Stride is the #rows/#columns per slide

Strides of 3 and 2 for height and width

Input

Kernel

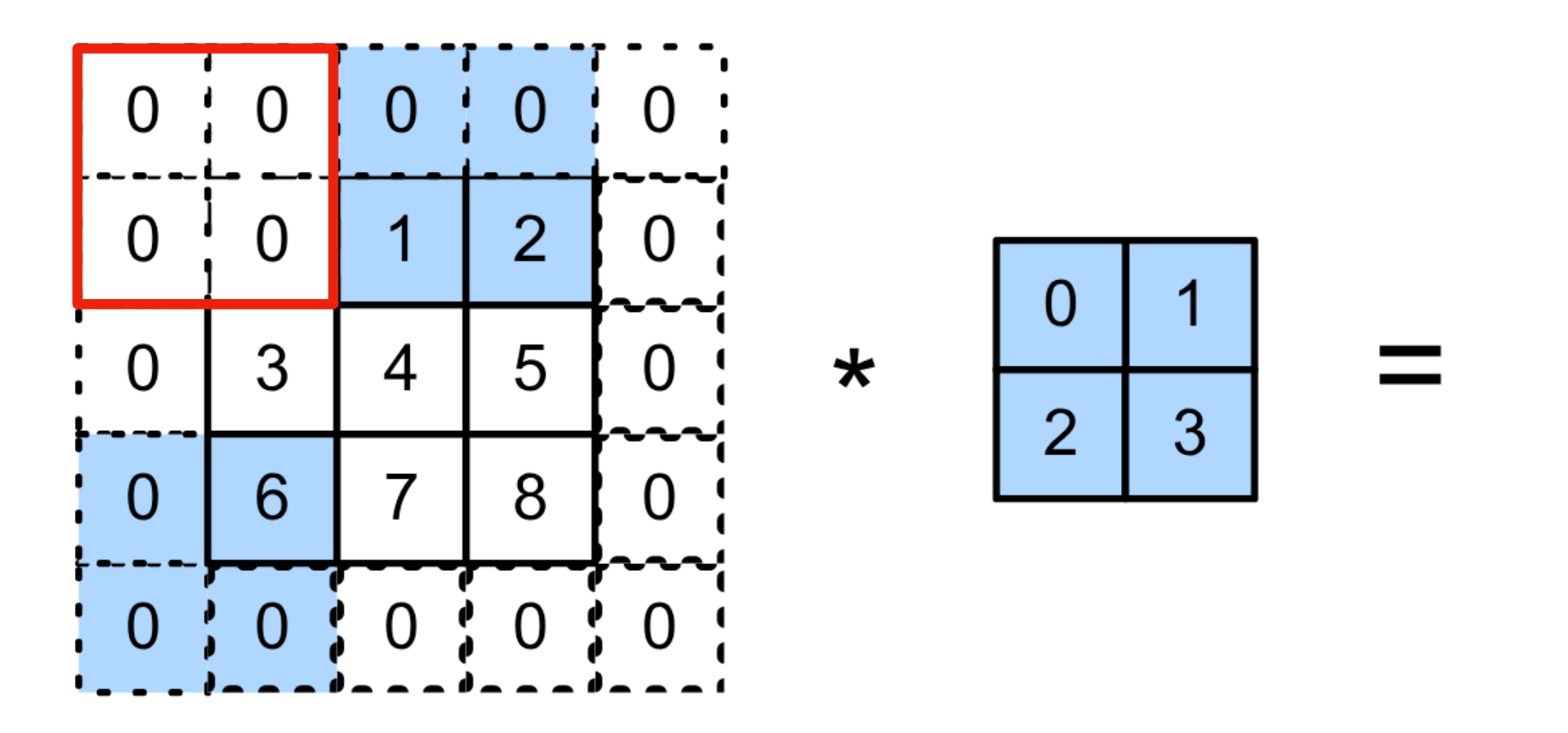

 $0 \times 0 + 0 \times 1 + 1 \times 2 + 2 \times 3 = 8$  $0 \times 0 + 6 \times 1 + 0 \times 2 + 0 \times 3 = 6$ 

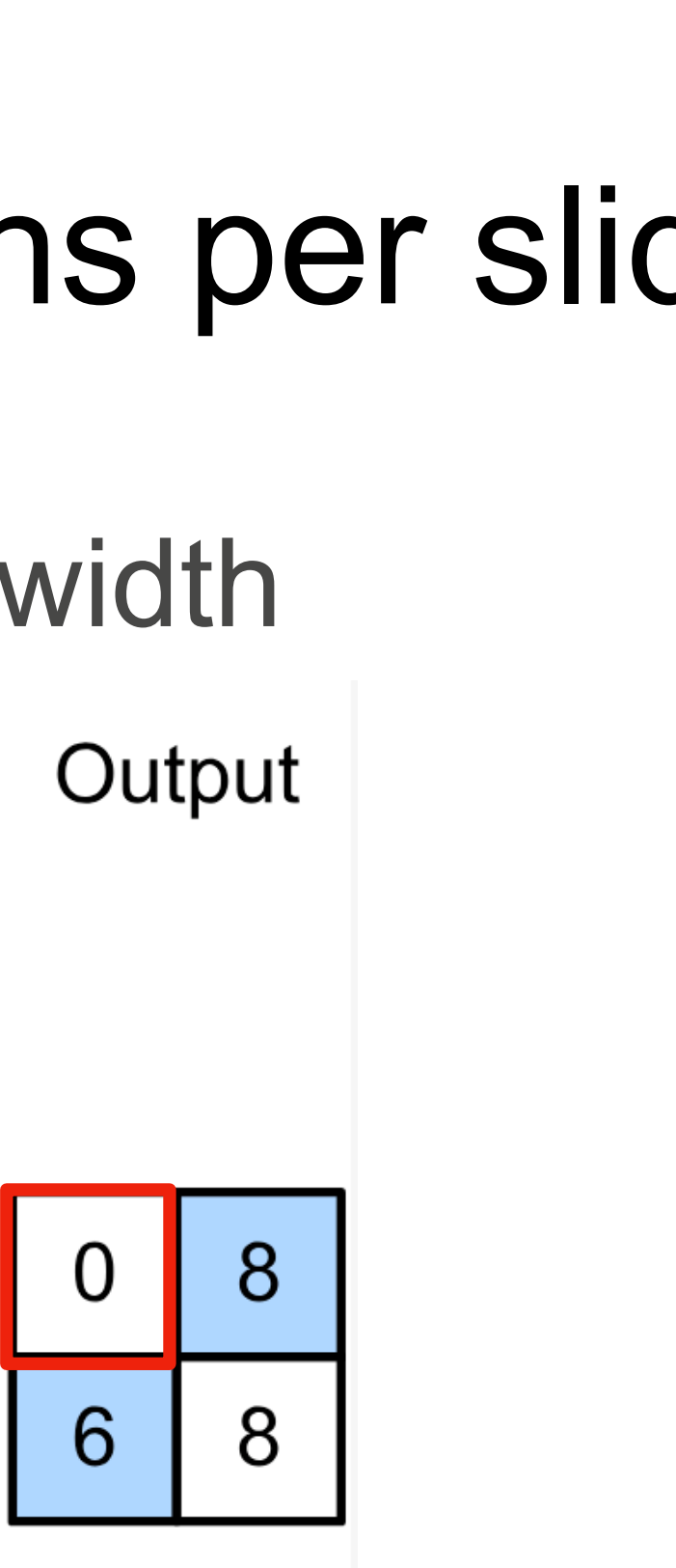

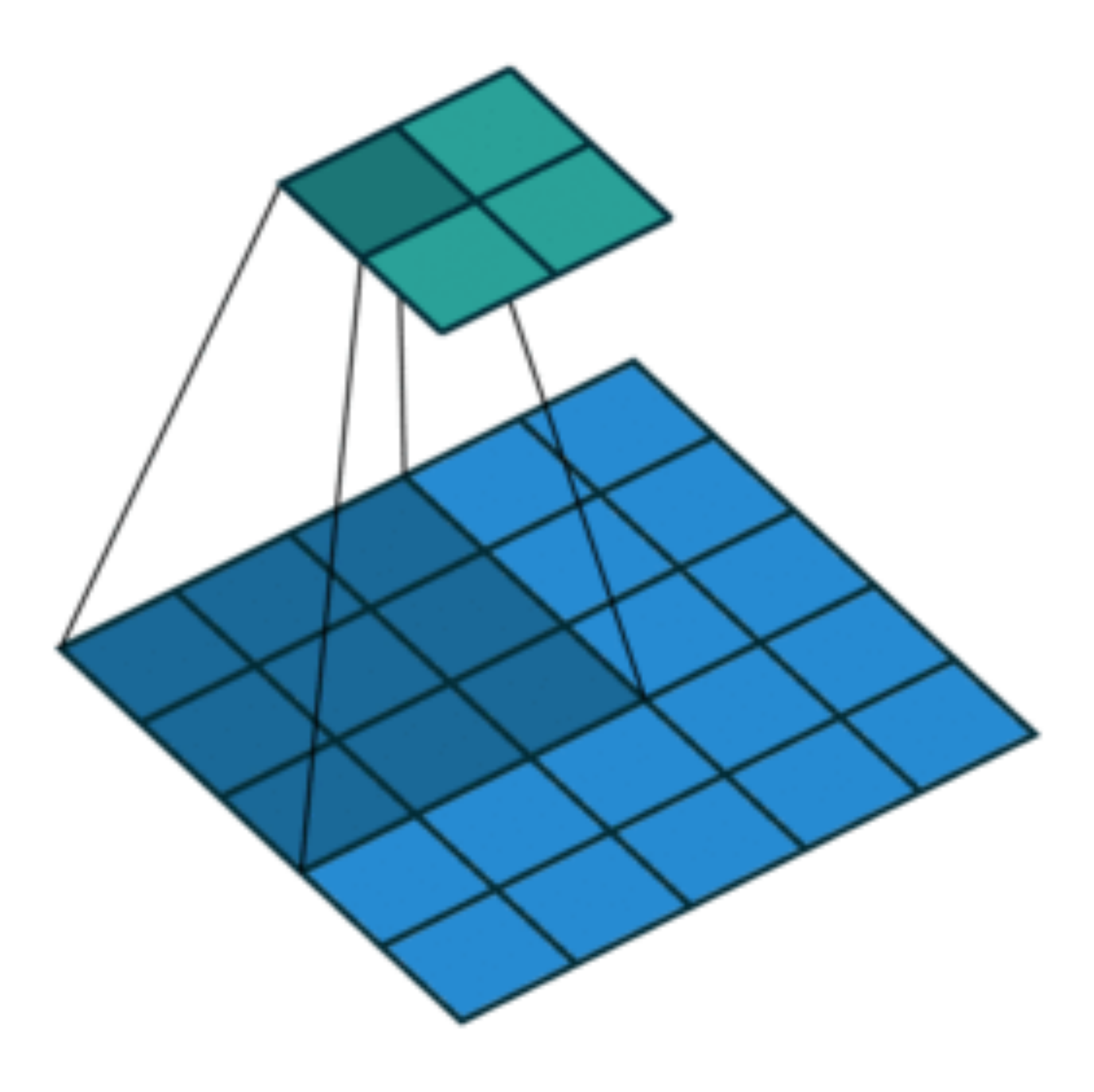

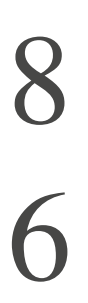

### • Stride is the #rows/#columns per slide

Strides of 3 and 2 for height and width

Input

Kernel

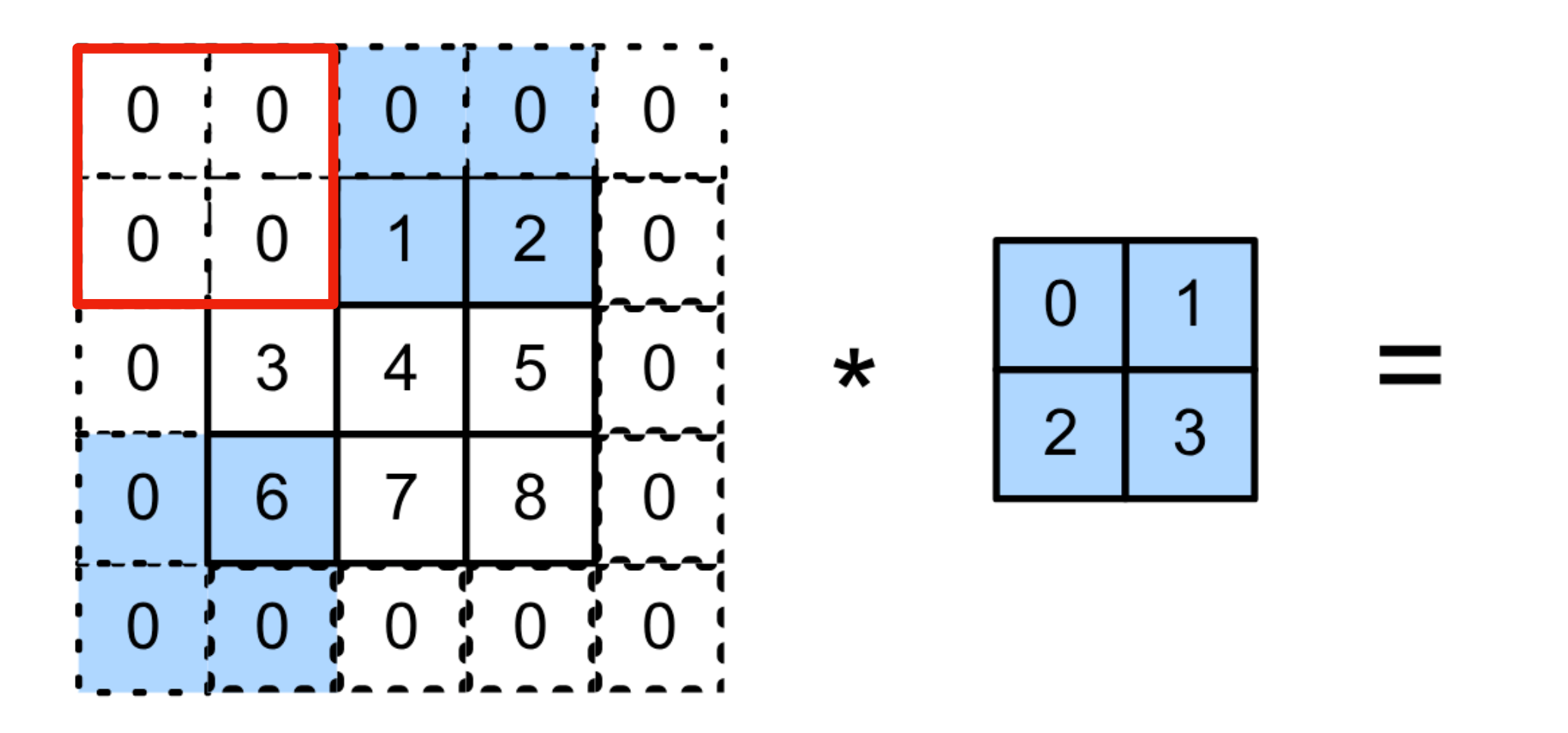

 $0 \times 0 + 0 \times 1 + 1 \times 2 + 2 \times 3 = 8$  $0 \times 0 + 6 \times 1 + 0 \times 2 + 0 \times 3 = 6$ 

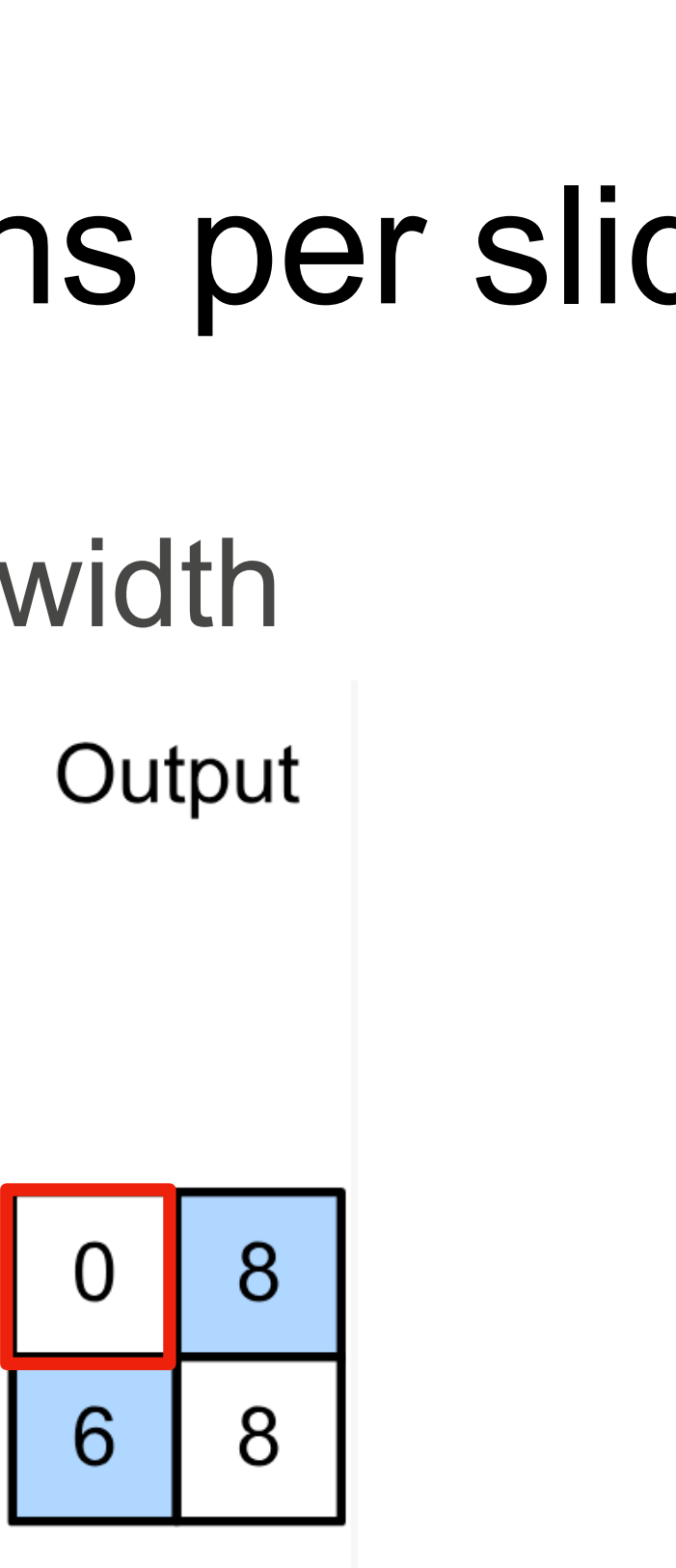

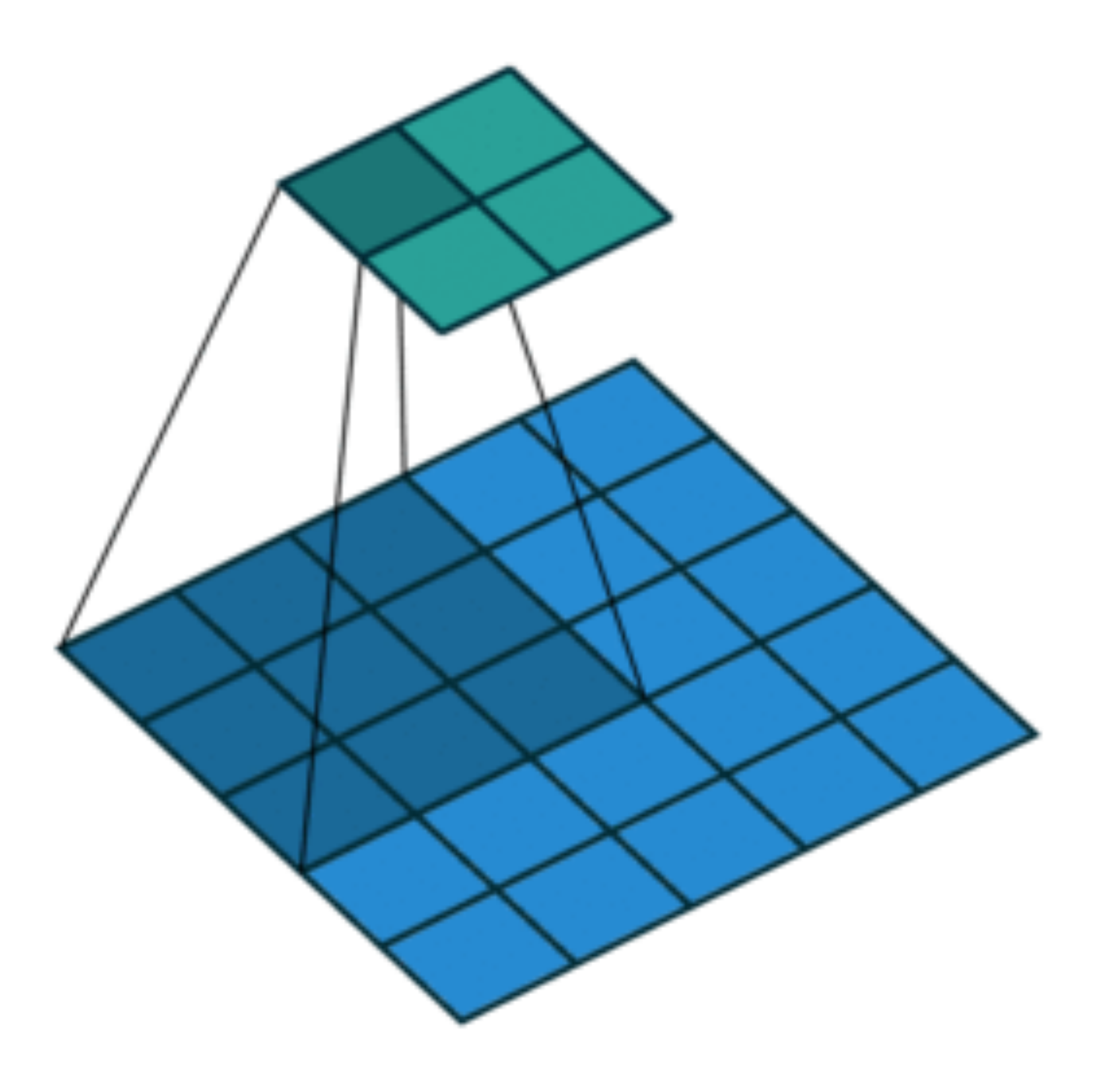

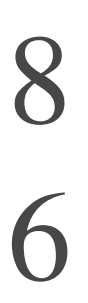

• Given stride  $s_h$  for the height and stride  $s_w$  for the width, the output shape is

$$
\lfloor (n_h - k_h + p_h + s_h)/s_h \rfloor
$$

 $\times$   $\left[ (n_w - k_w + p_w + s_w)/s_w \right]$ 

• Given stride  $s_h$  for the height and stride  $s_w$  for the width, the output shape is

- With  $p_h = k_h 1$  and  $p_w = k_w 1$  $|(n_h + s_h - 1)/s_h|$
- If input height/width are divisible by strides

$$
k_{\rm w}-1
$$

$$
\times \left[ (n_w + s_w - 1) / s_w \right]
$$

 $(n_h/s_h) \times (n_w/s_w)$ 

$$
[(n_h - k_h + p_h + s_h)/s_h] \times [(n_w - k_w + p_w + s_w)/s_w]
$$

# **Multiple Input and Output Channels**

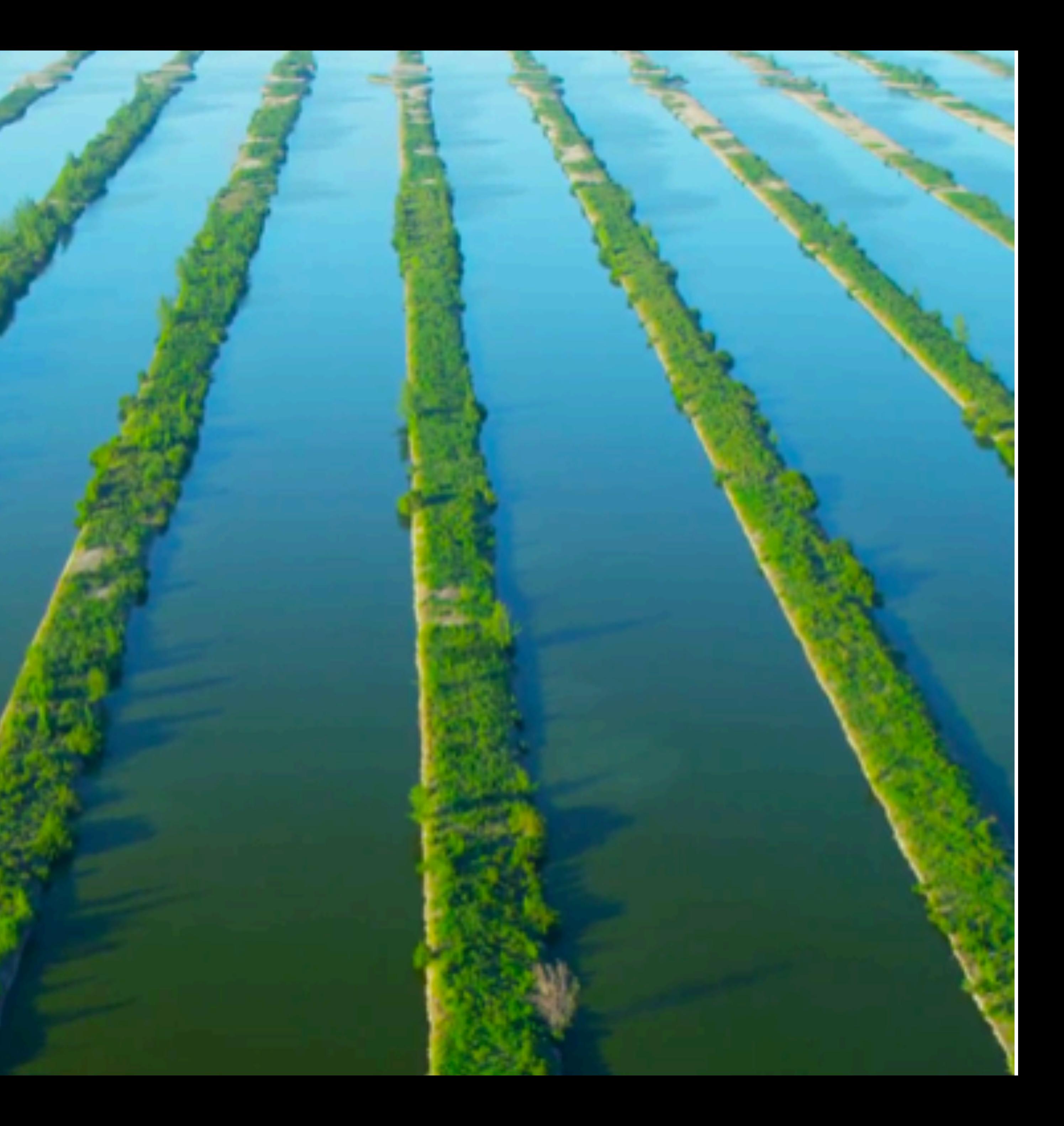

- Color image may have three RGB channels
- Converting to grayscale loses information

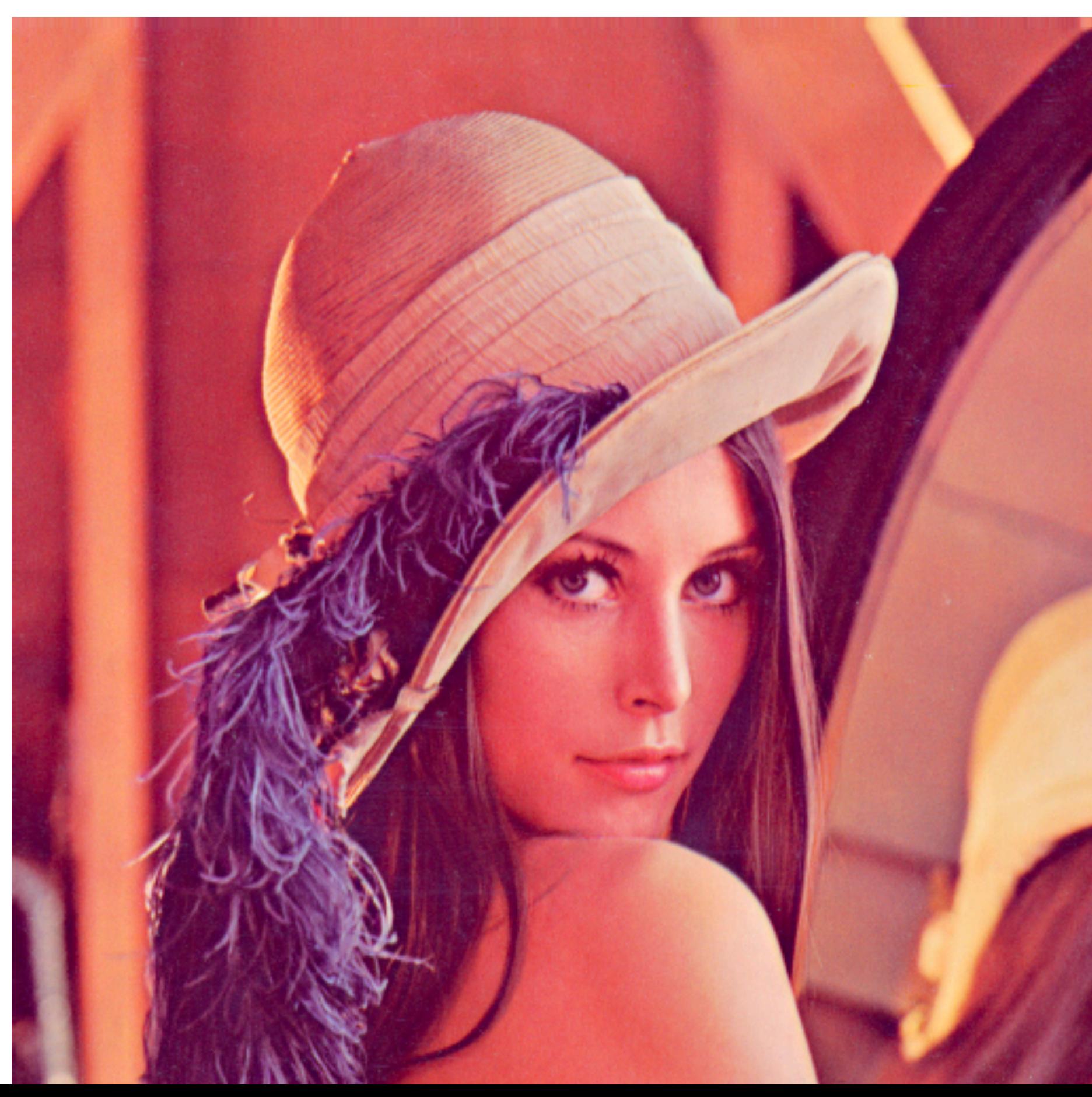

- Color image may have three RGB channels
- Converting to grayscale loses information

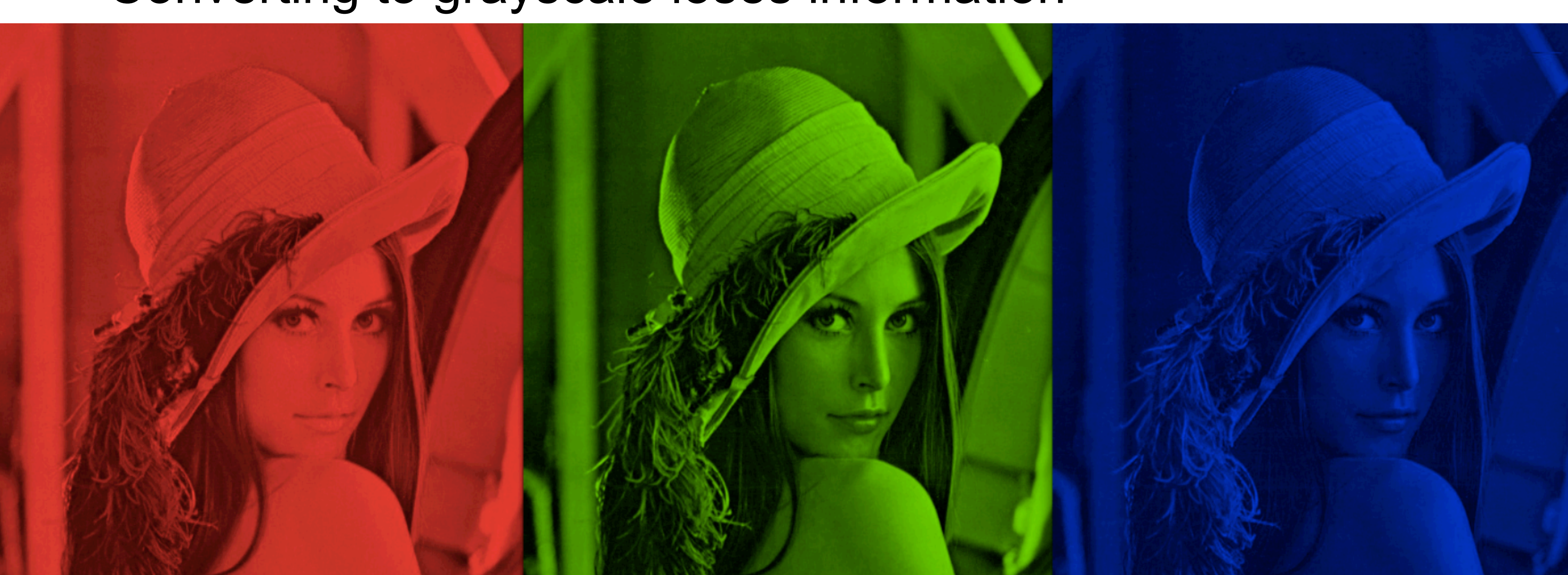

### • Have a kernel for each channel, and then sum results over channels

Input

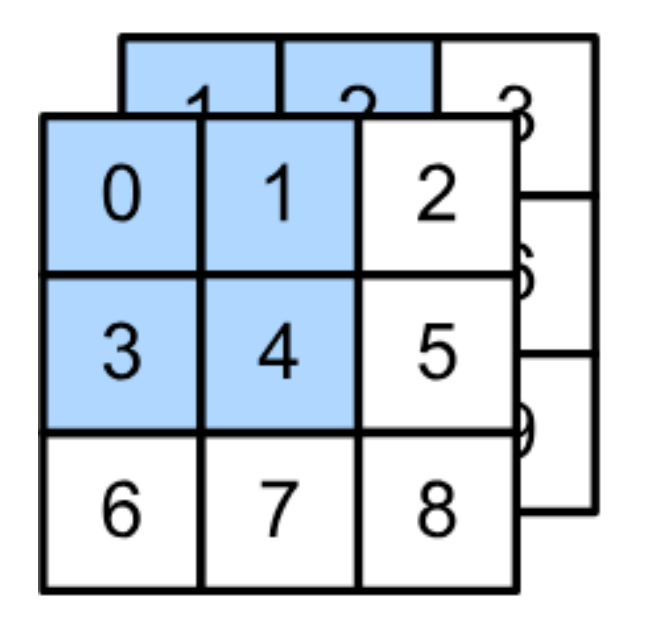

 $\star$ 

### • Have a kernel for each channel, and then sum results over channels

Input

Kernel

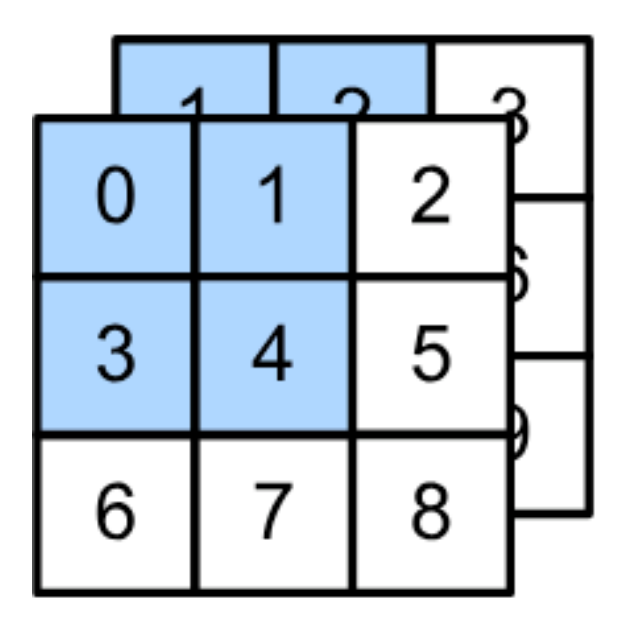

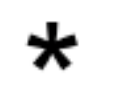

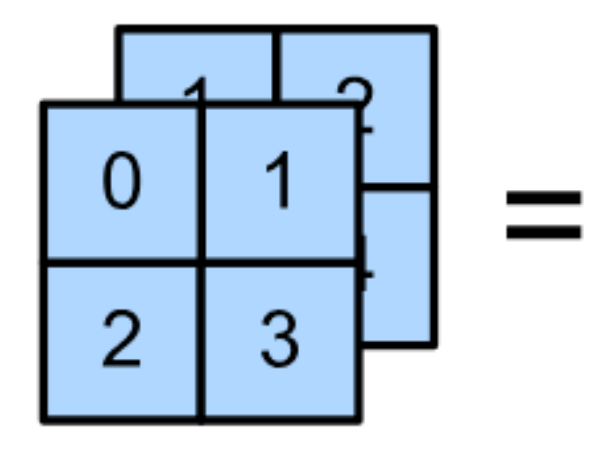

### • Have a kernel for each channel, and then sum results over channels

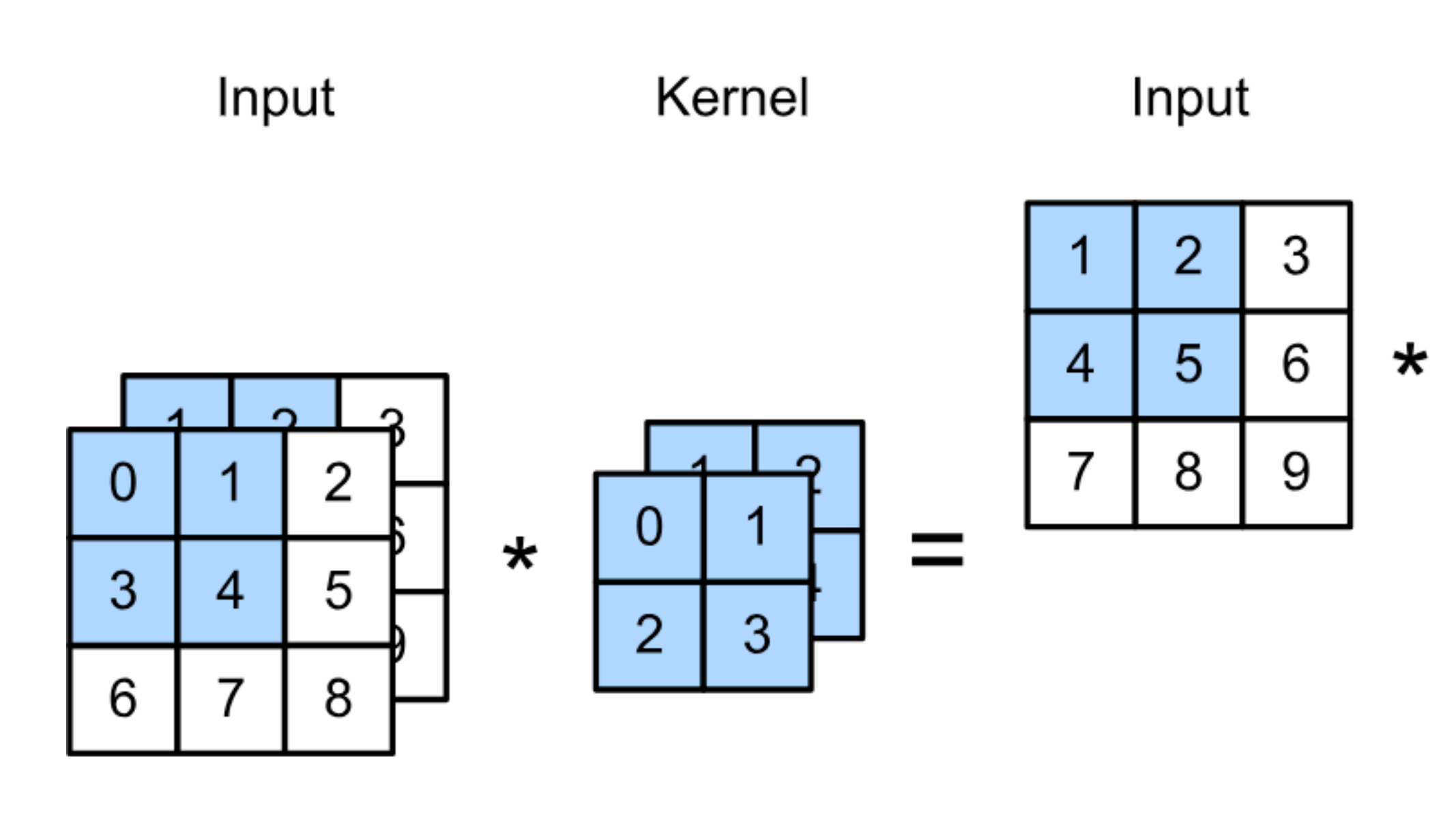

Kernel

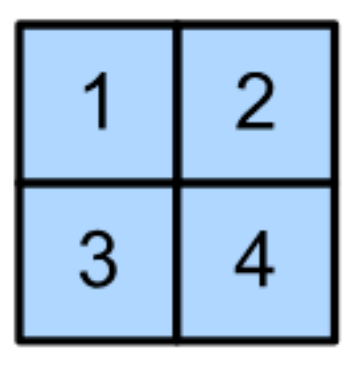

 $\mathbf +$ 

### • Have a kernel for each channel, and then sum results over channels

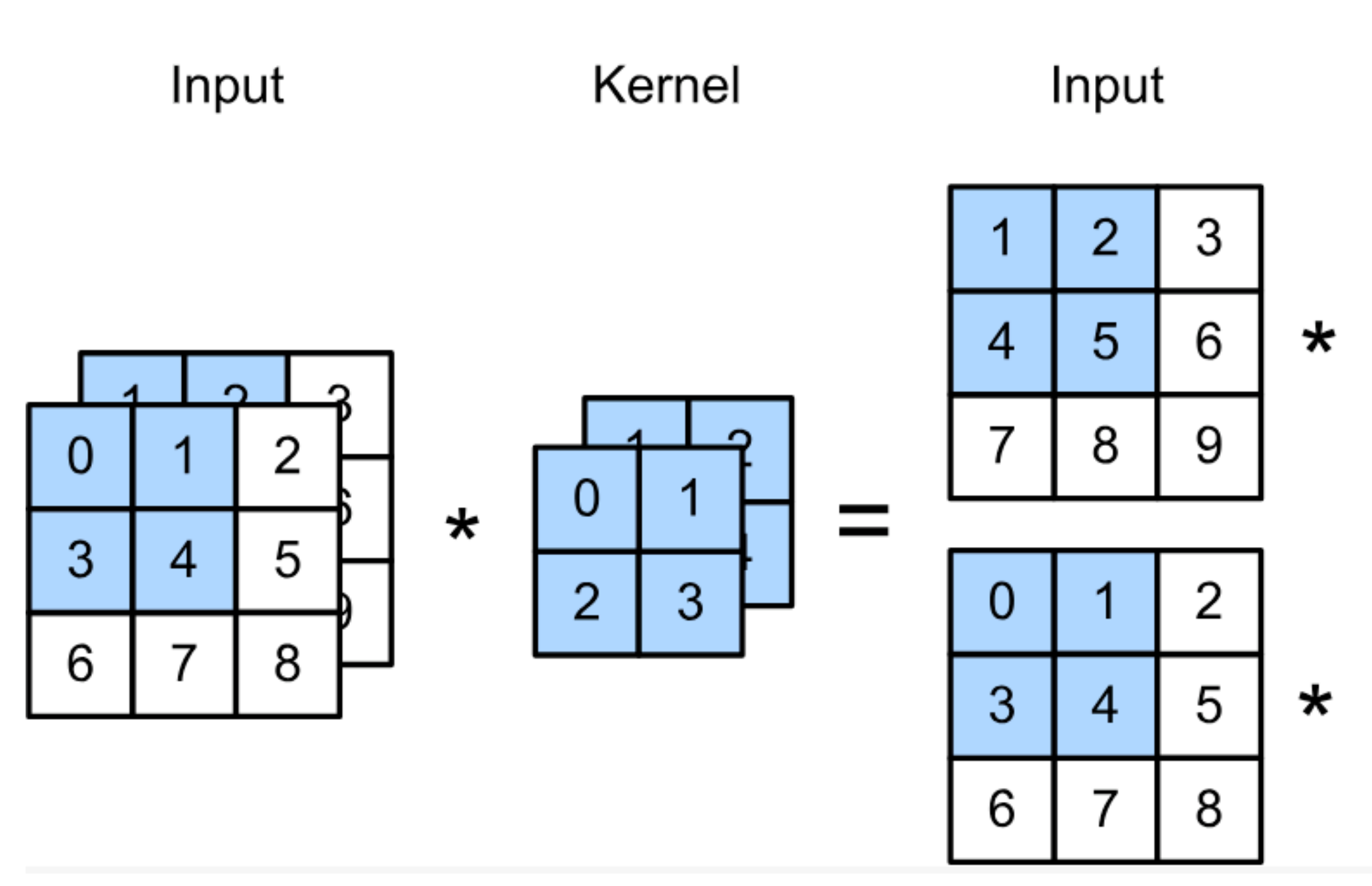

Kernel

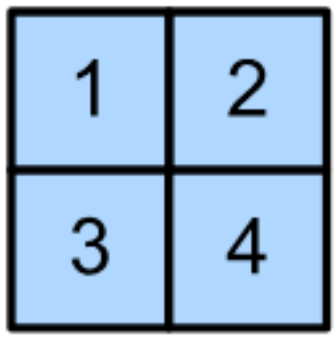

 $\div$ 

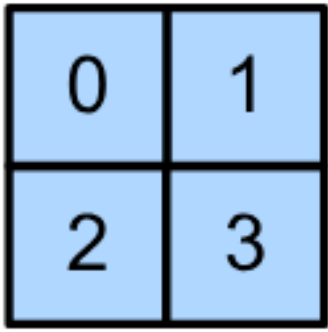

### • Have a kernel for each channel, and then sum results over channels

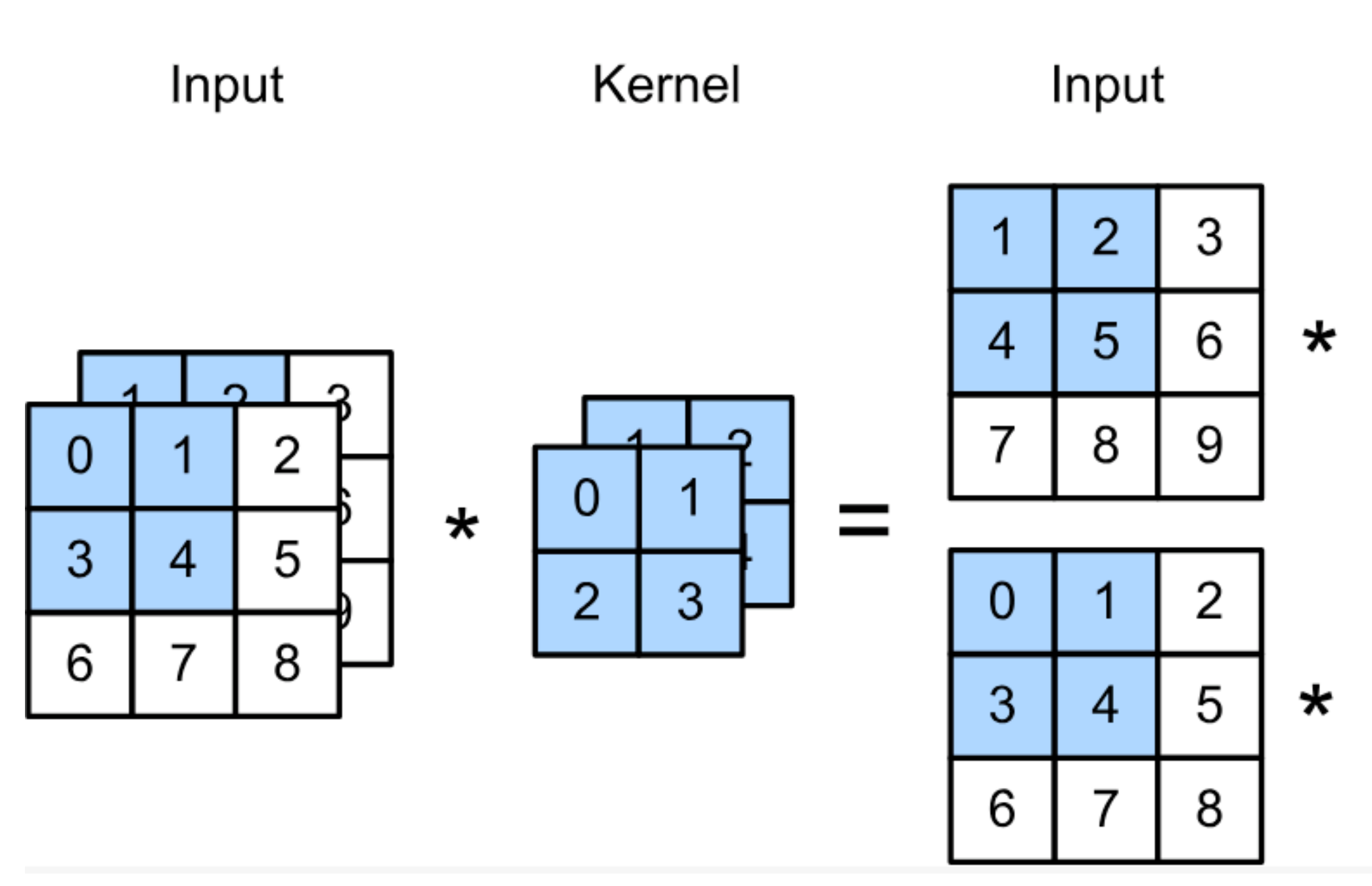

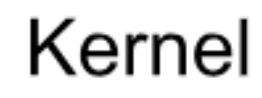

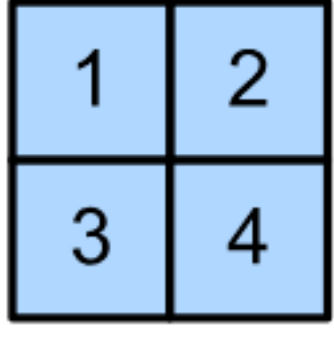

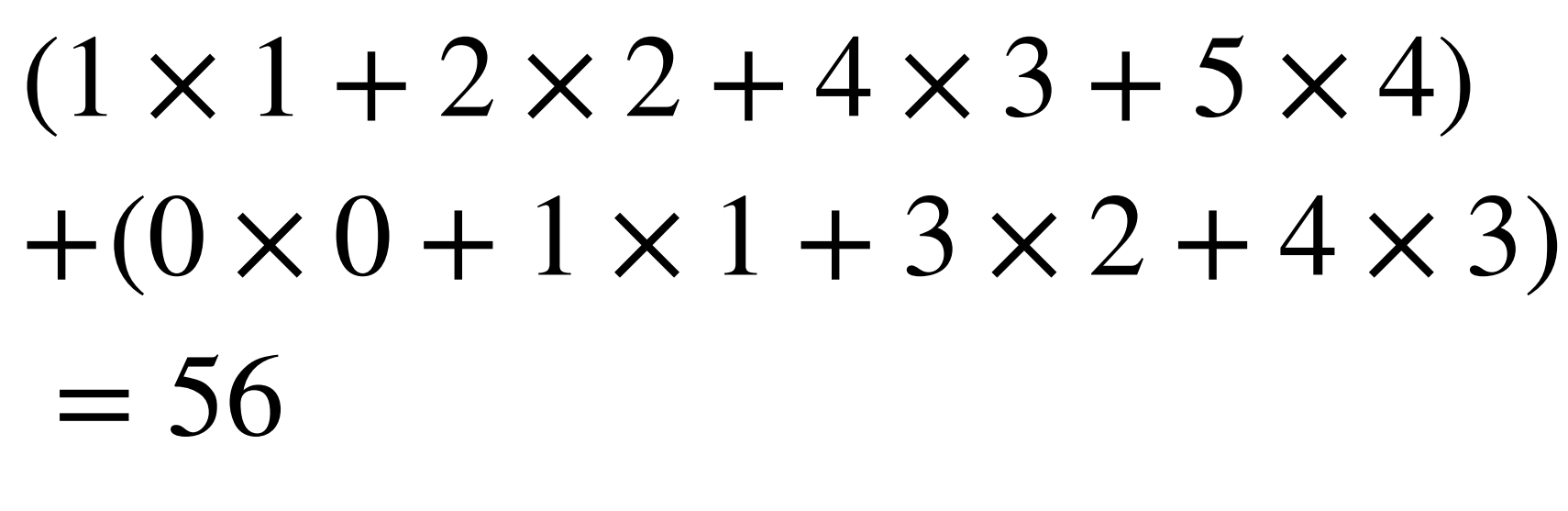

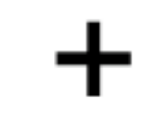

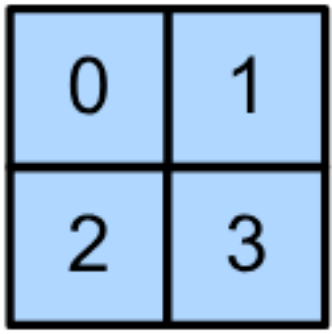

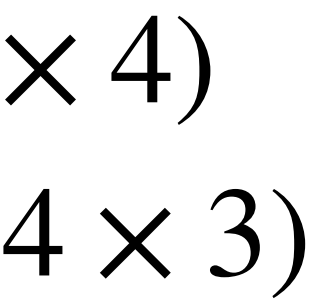

### • Have a kernel for each channel, and then sum results over channels

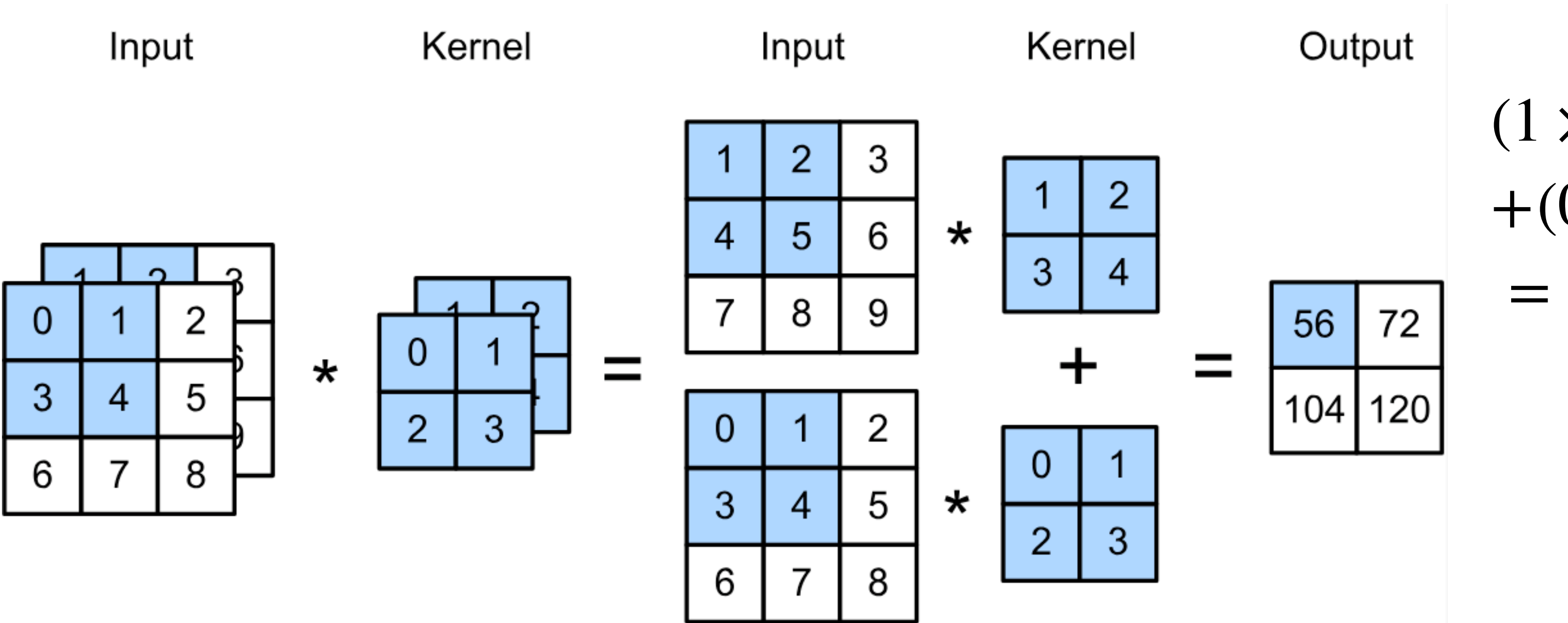

### $(1 \times 1 + 2 \times 2 + 4 \times 3 + 5 \times 4)$  $+(0 \times 0 + 1 \times 1 + 3 \times 2 + 4 \times 3)$  $= 56$

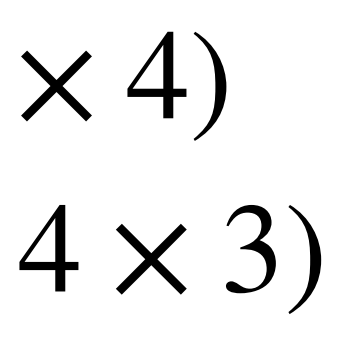

- $\mathbf{X}: c_i \times n_h \times n_w$  input
- $W: c_i \times k_h \times k_w$  kernel
- $\mathbf{Y}: m_h \times m_w$  output

 $Y =$ *ci* ∑  $i=0$ 

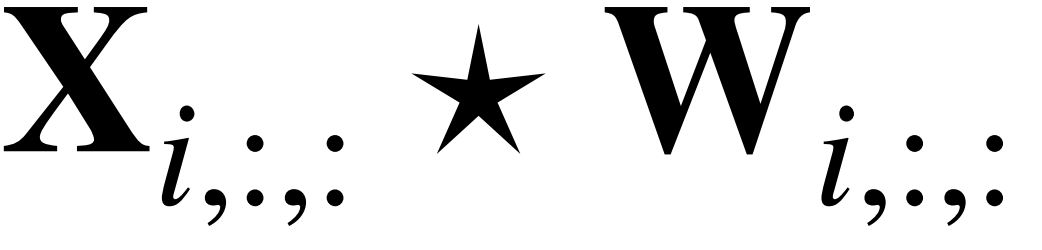

- $\mathbf{X}: c_i \times n_h \times n_w$  input
- $W: c_i \times k_h \times k_w$  kernel
- $\mathbf{Y}: m_h \times m_w$  output

 $Y =$ *ci* ∑  $i=0$ 

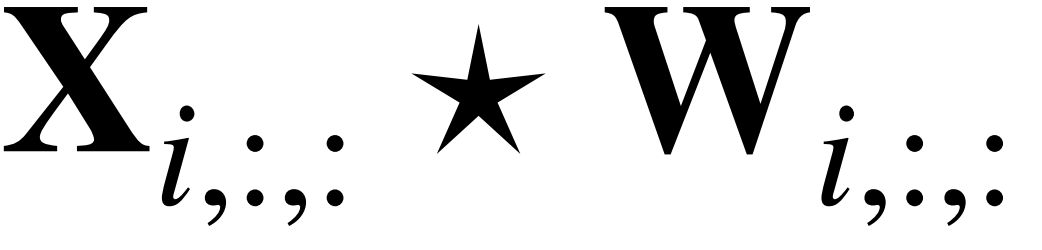

- $\mathbf{X}: c_i \times n_h \times n_w$  input
- $W: c_i \times k_h \times k_v$  kernel
- $\mathbf{Y}: m_h \times m_w$  output

 $Y =$ *ci* ∑  $i=0$ 

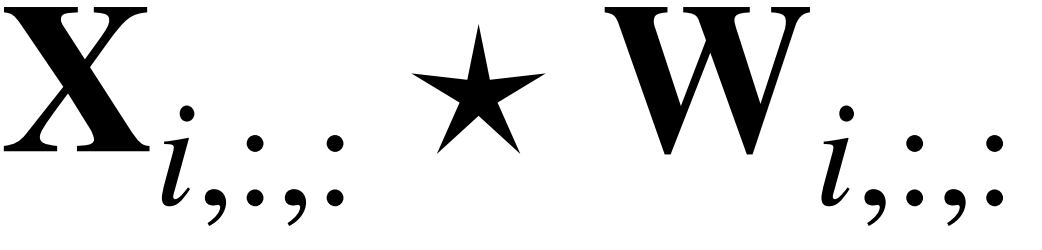

- $\mathbf{X}: c_i \times n_h \times n_w$  input
- $W: c_i \times k_h \times k_v$  kernel
- $\mathbf{Y}: m_h \times m_w$  output

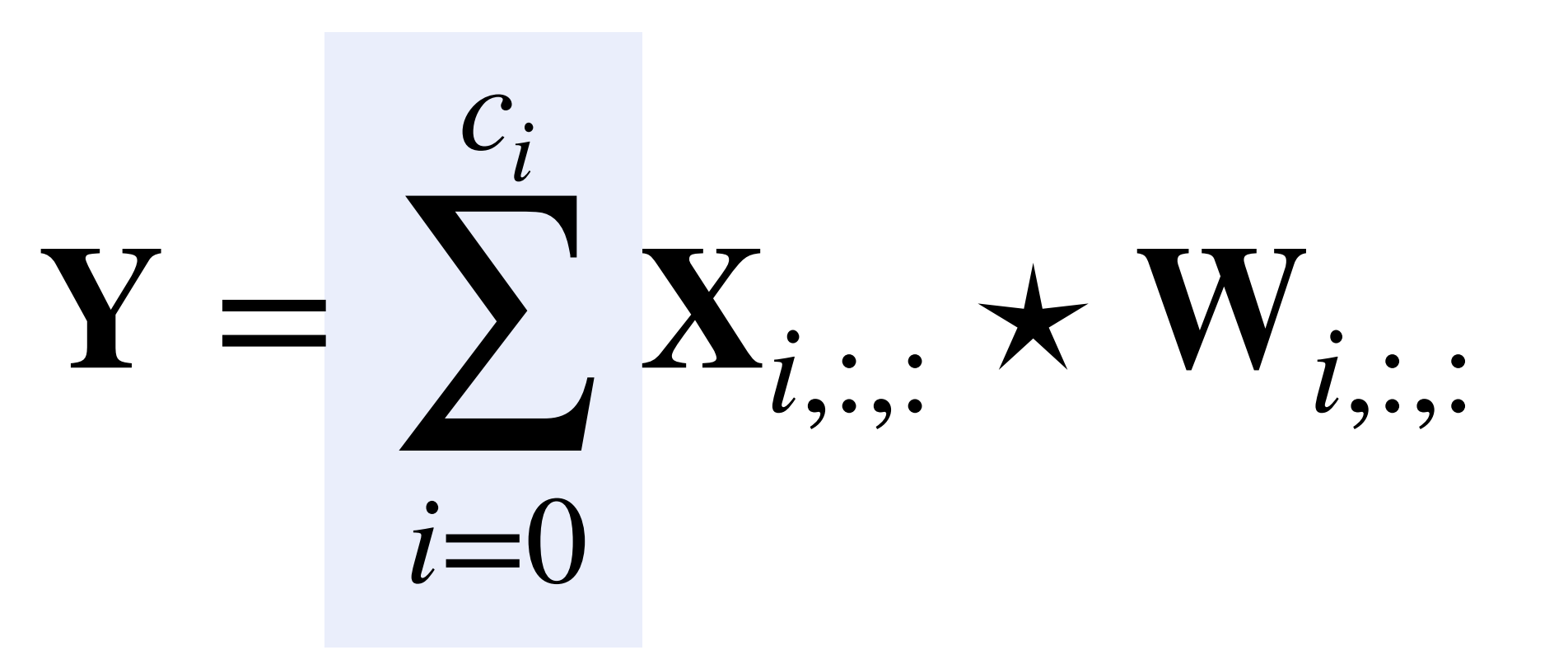

- No matter how many inputs channels, so far we always get single output channel
- an output channel

- No matter how many inputs channels, so far we always get single output channel
- an output channel
- Input  $\mathbf{X}: c_i \times n_h \times n_w$
- Kernels  $\mathbf{W}: c_o \times c_i \times k_h \times k_w$
- Output  $\mathbf{Y}: c_o \times m_h \times m_w$

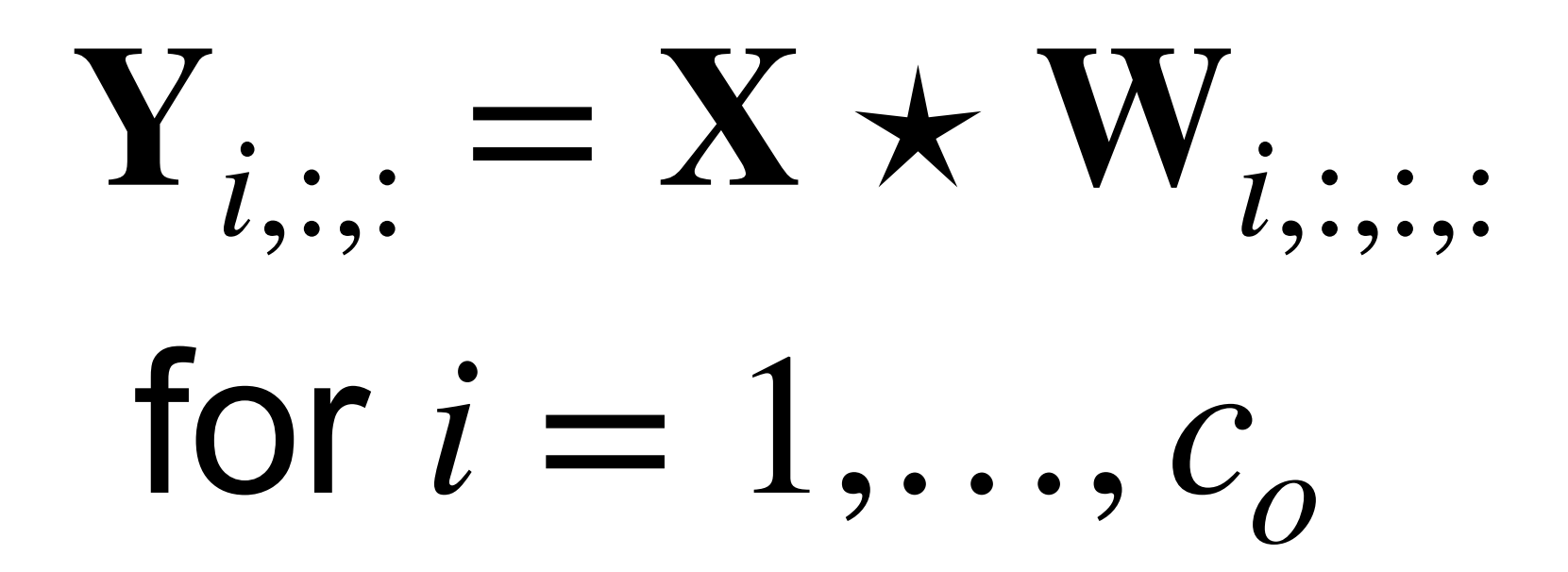

- No matter how many inputs channels, so far we always get single output channel
- an output channel
- Input  $\mathbf{X}: c_i \times n_h \times n_w$
- Kernels  $\mathbf{W}$  :  $c_o \times c_i \times k_h \times k_w$
- Output  $\mathbf{Y}: c_o \times m_h \times m_w$

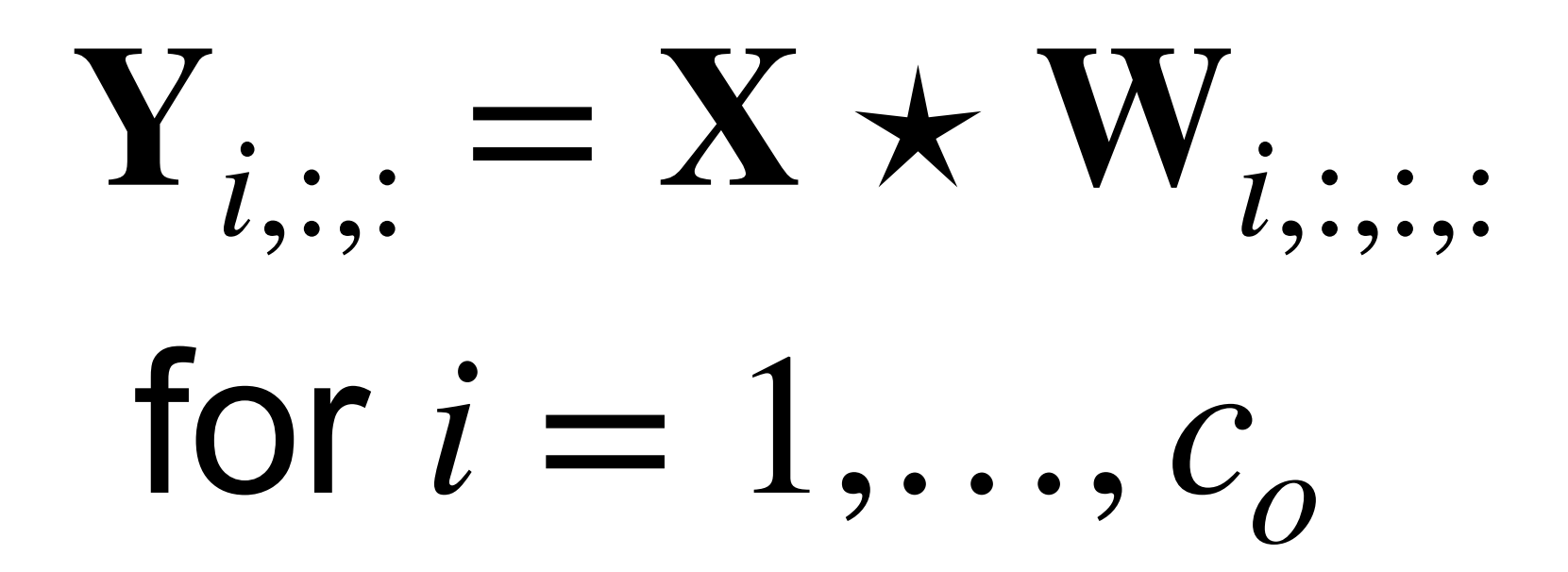

- No matter how many inputs channels, so far we always get single output channel
- an output channel
- Input  $\mathbf{X}: c_i \times n_h \times n_w$
- Kernels  $\mathbf{W}$  :  $c_o \times c_i \times k_h \times k_w$
- Output  $\mathbf{Y}: c_o \times m_h \times m_w$

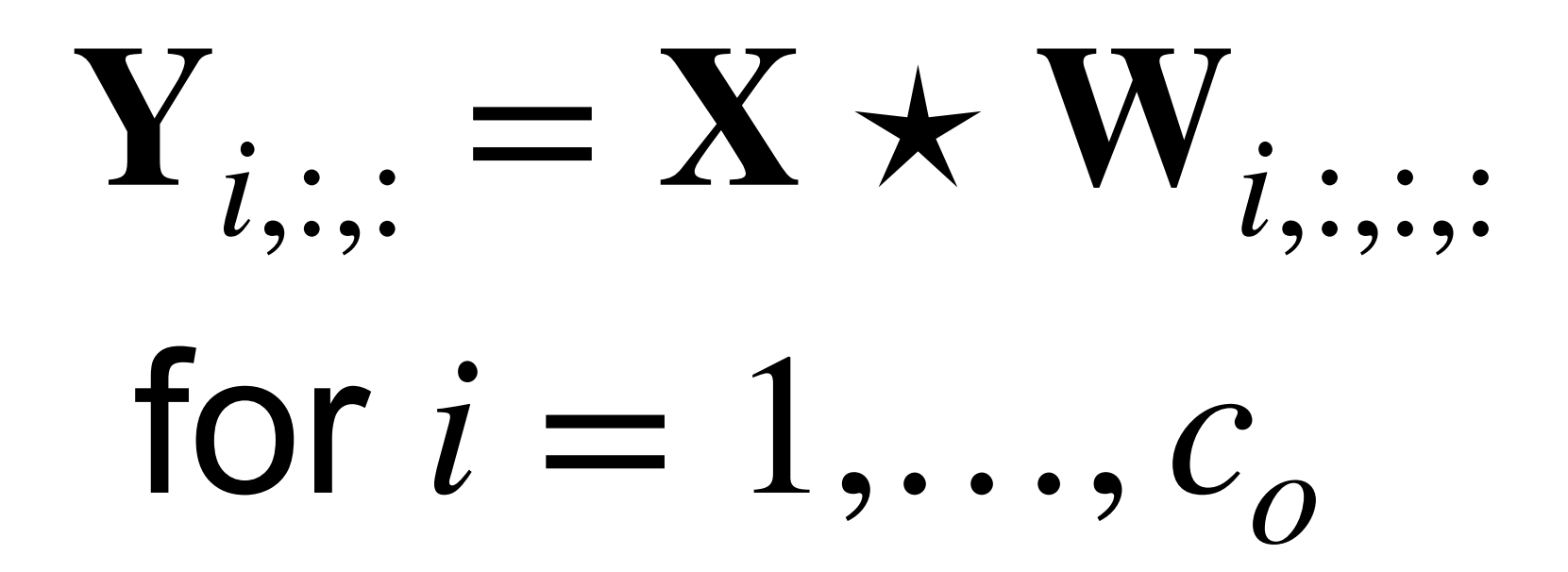
### **Multiple Input/Output Channels**

• Each 3-D kernel may recognize a particular pattern

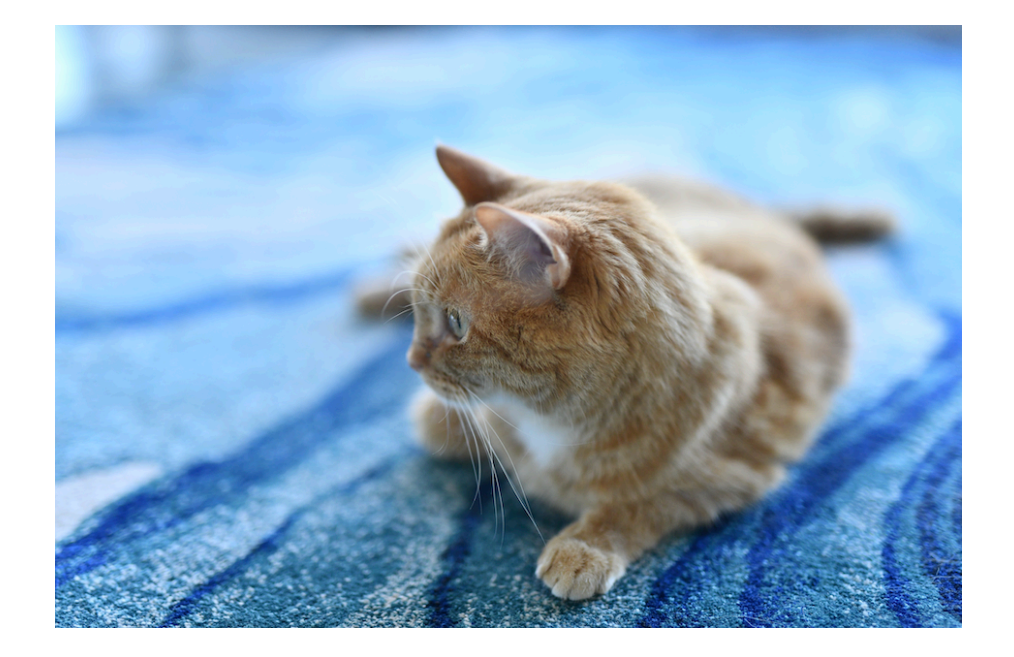

### **Multiple Input/Output Channels**

• Each 3-D kernel may recognize a particular pattern

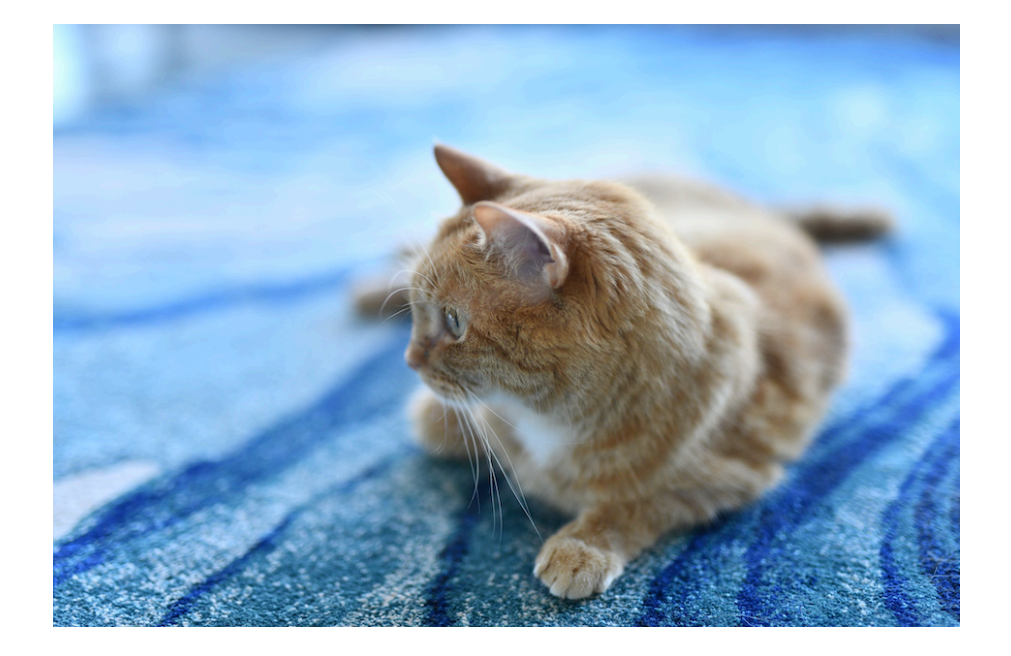

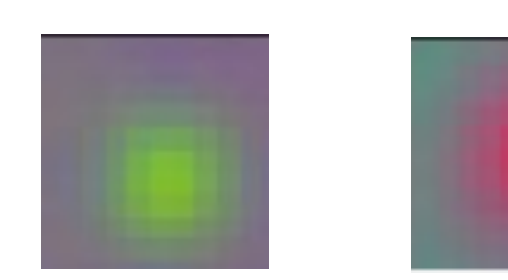

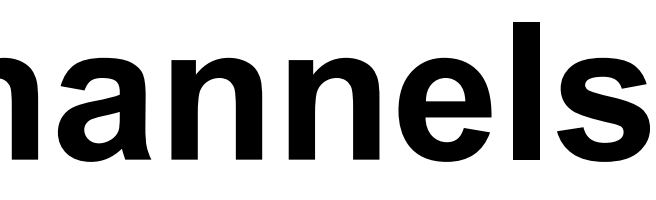

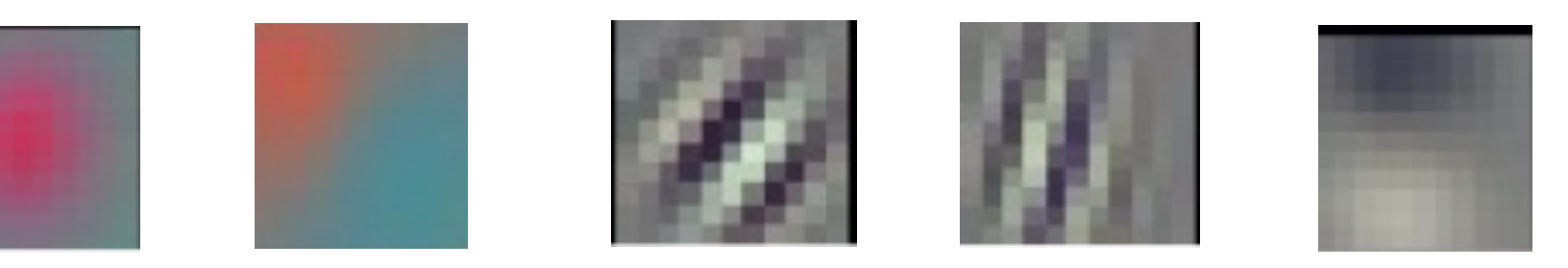

### (Gabor filters)

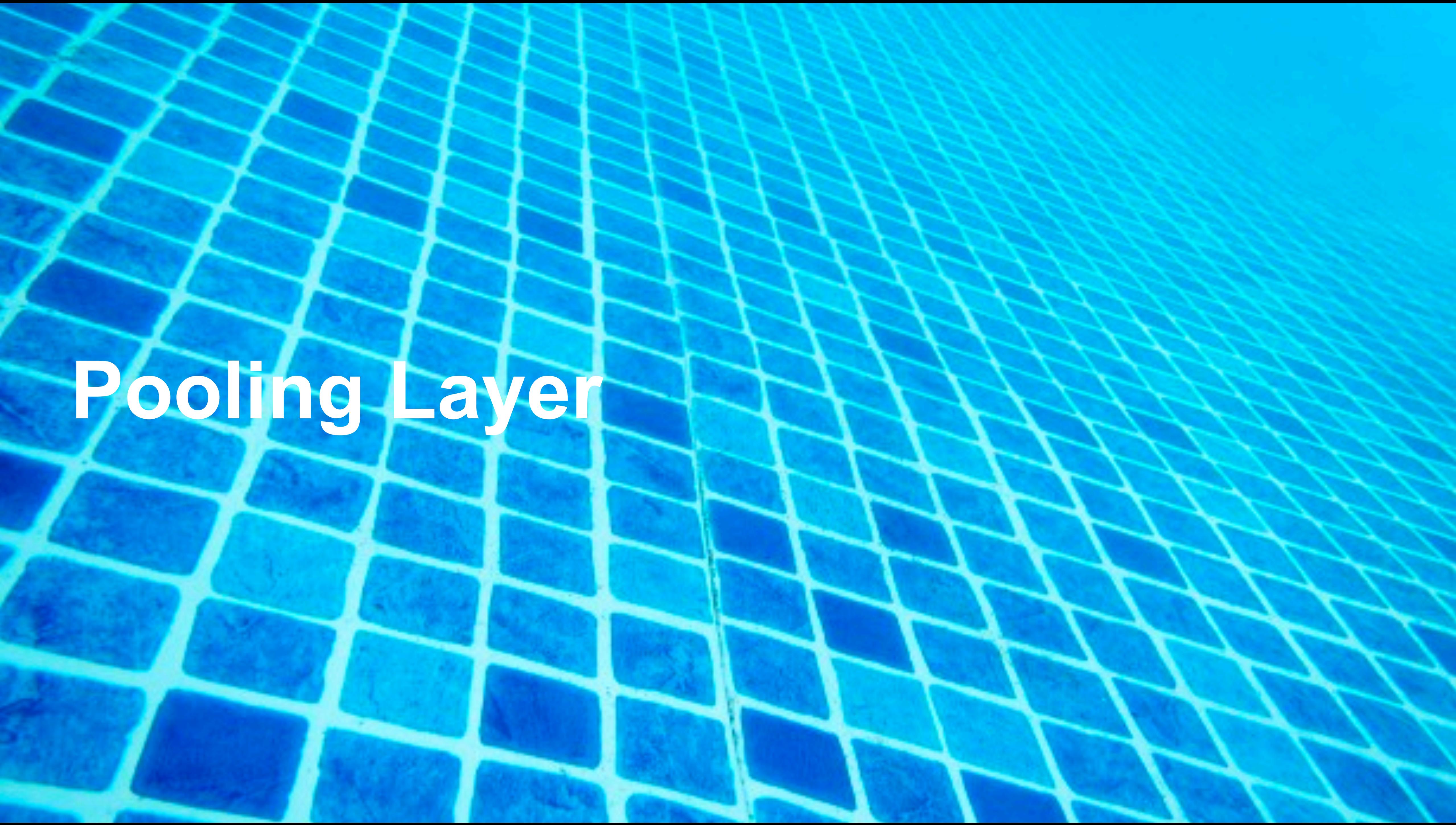

# **Pooling Layer**

### **Pooling**

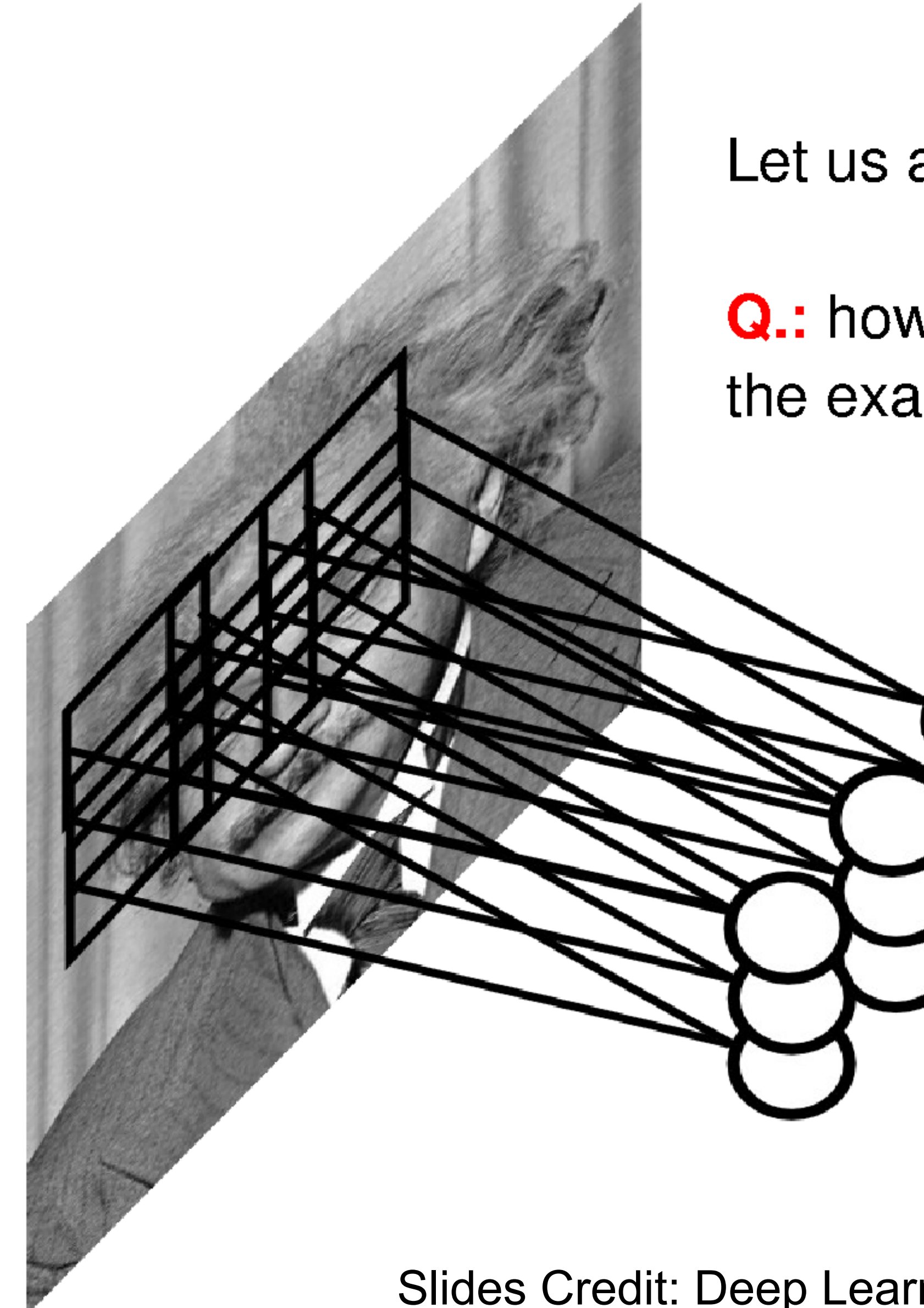

Let us assume filter is an "eye" detector.

Q: how can we make the detection robust to the exact location of the eye?

Slides Credit: Deep Learning Tutorial by Marc'Aurelio Ranzato

### **Pooling**

By "pooling" (e.g., taking max) filter responses at different locations we gain robustness to the exact spatial location of features.

Slides Credit: Deep Learning Tutorial by Marc'Aurelio Ranzato

### **2-D Max Pooling**

• Returns the maximal value in the sliding window

Input

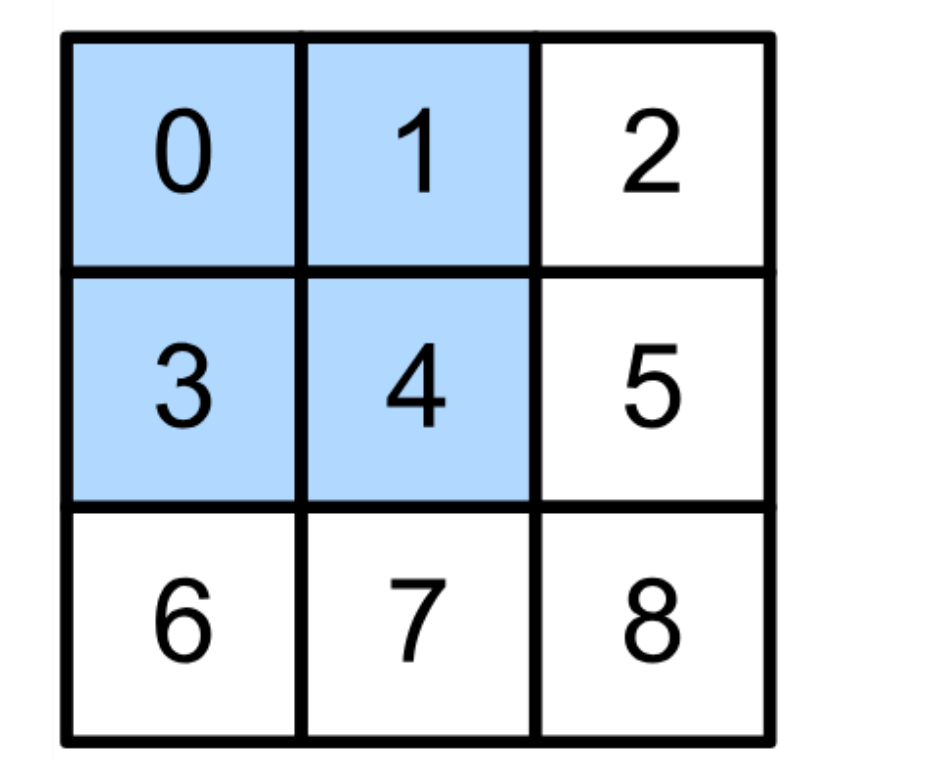

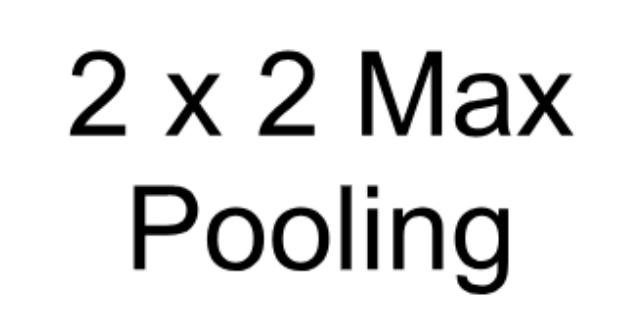

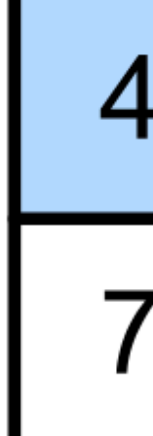

 $max(0,1,3,4) = 4$ 

Output

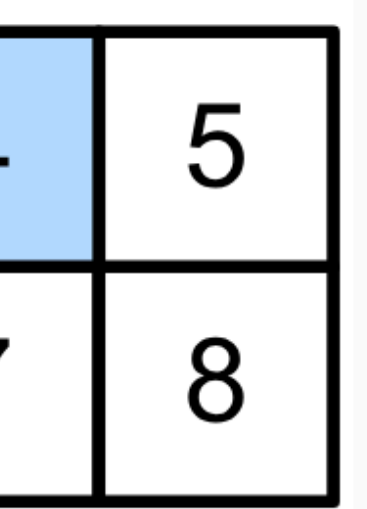

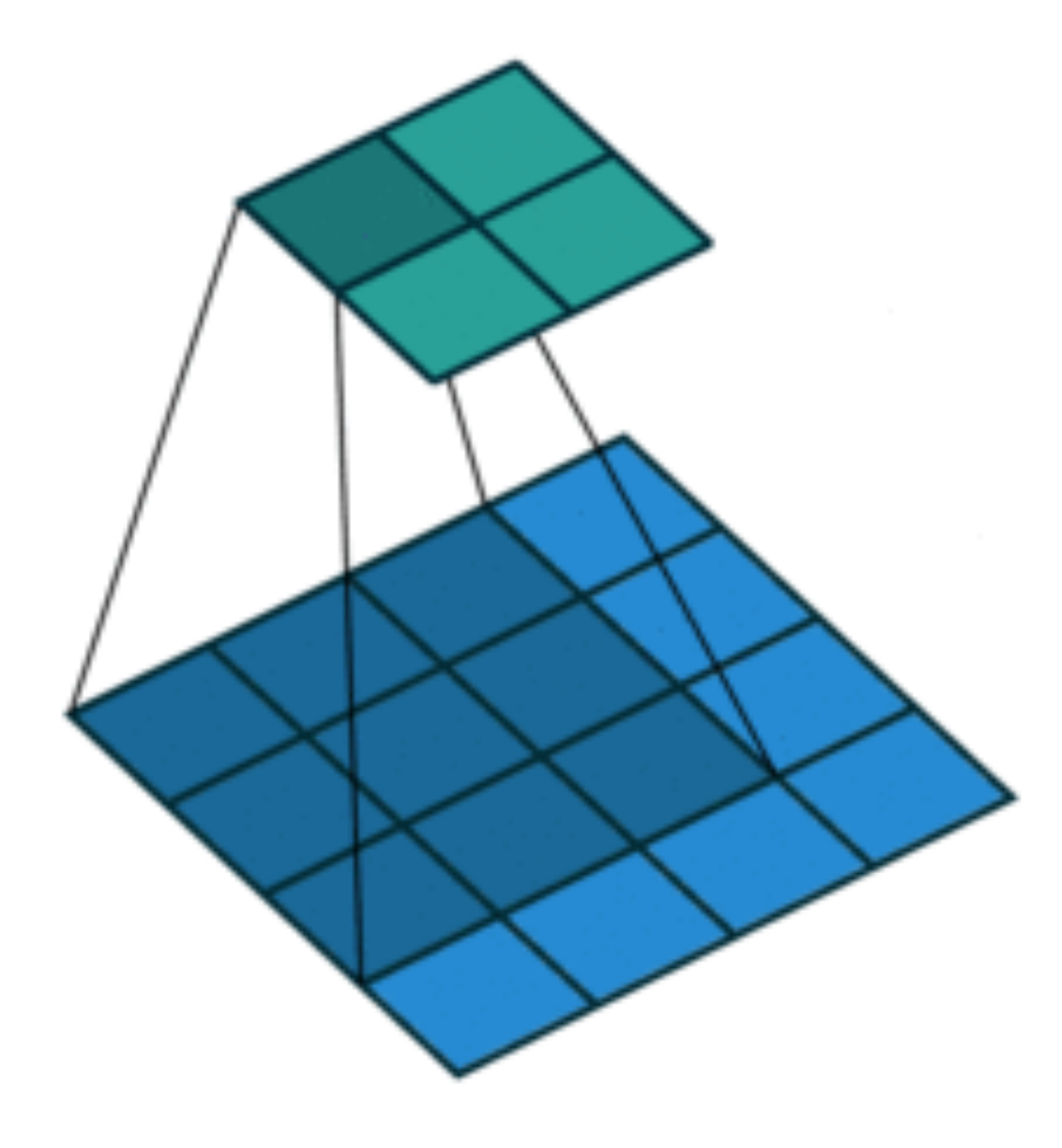

### **2-D Max Pooling**

• Returns the maximal value in the sliding window

Input

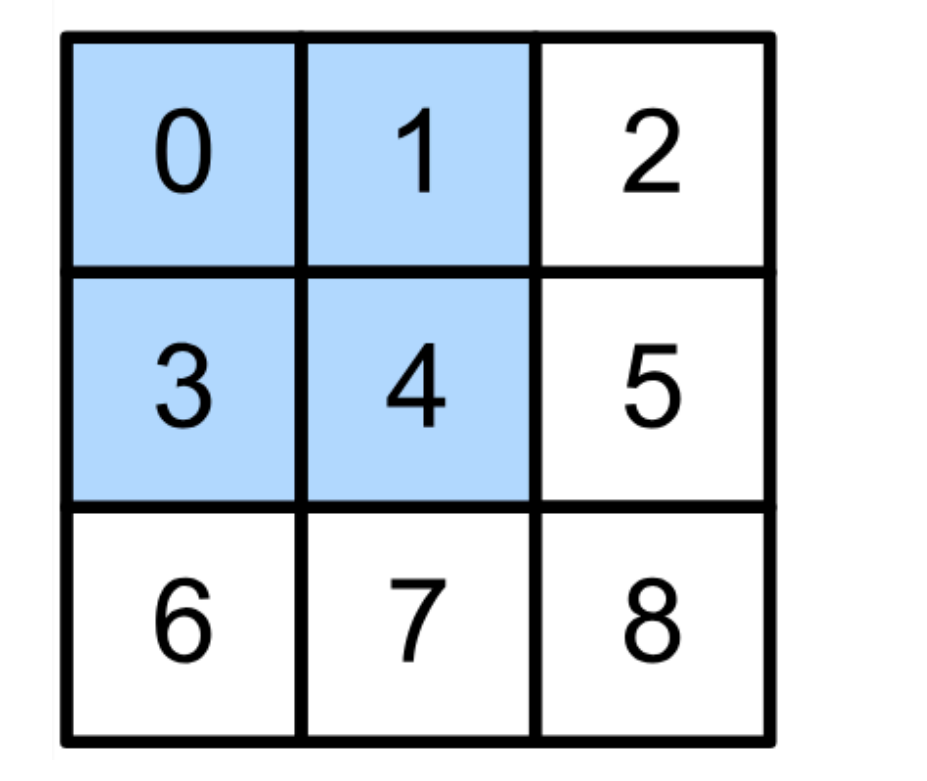

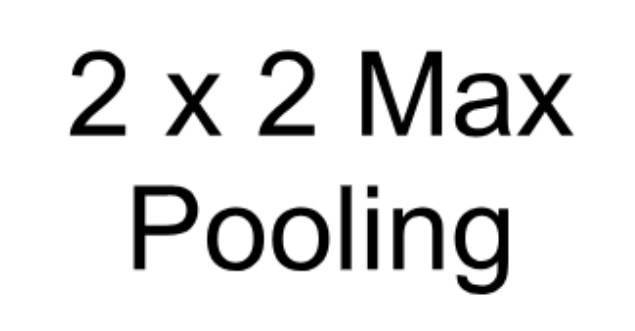

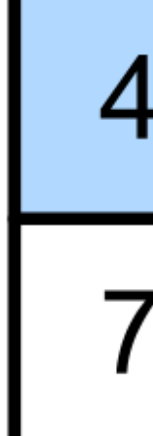

 $max(0,1,3,4) = 4$ 

Output

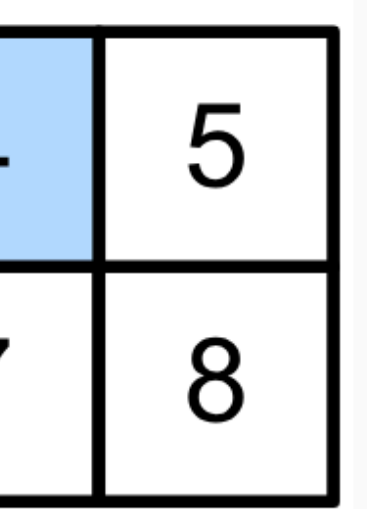

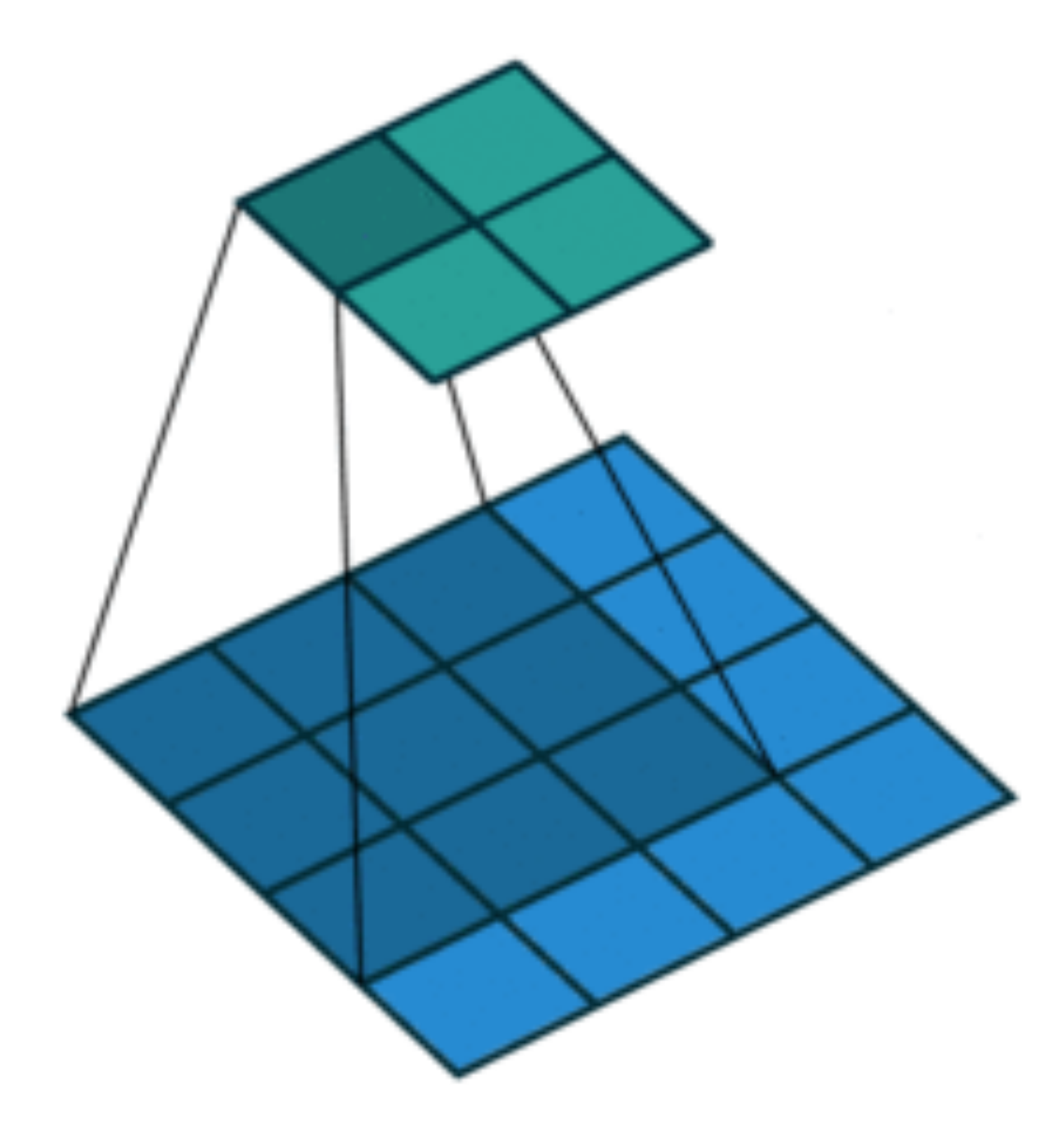

## **Padding, Stride, and Multiple Channels**

- Pooling layers have similar padding and stride as convolutional layers
- No learnable parameters
- Apply pooling for each input channel to obtain the corresponding output channel

### **#output channels = #input channels**

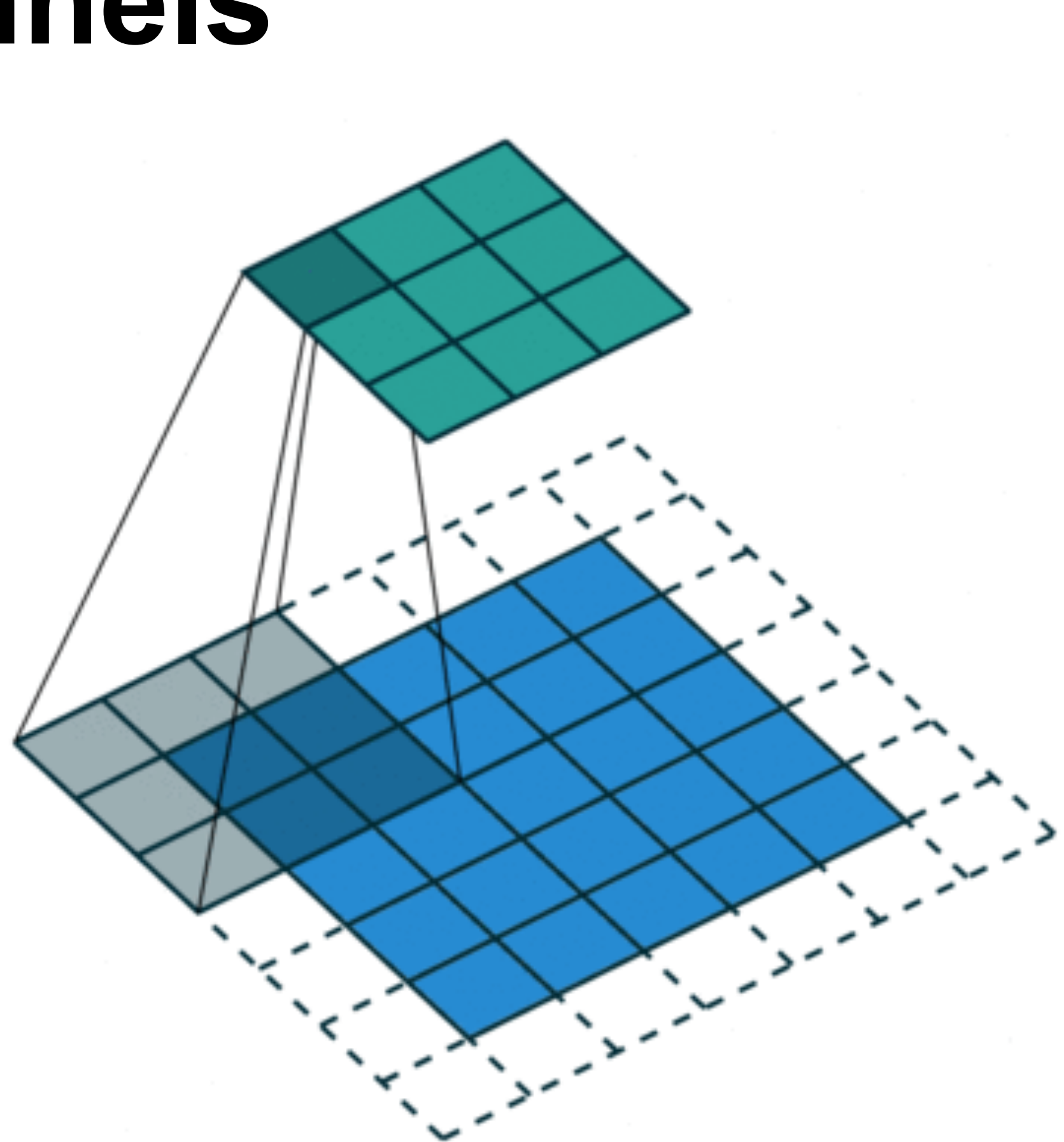

## **Padding, Stride, and Multiple Channels**

- Pooling layers have similar padding and stride as convolutional layers
- No learnable parameters
- Apply pooling for each input channel to obtain the corresponding output channel

### **#output channels = #input channels**

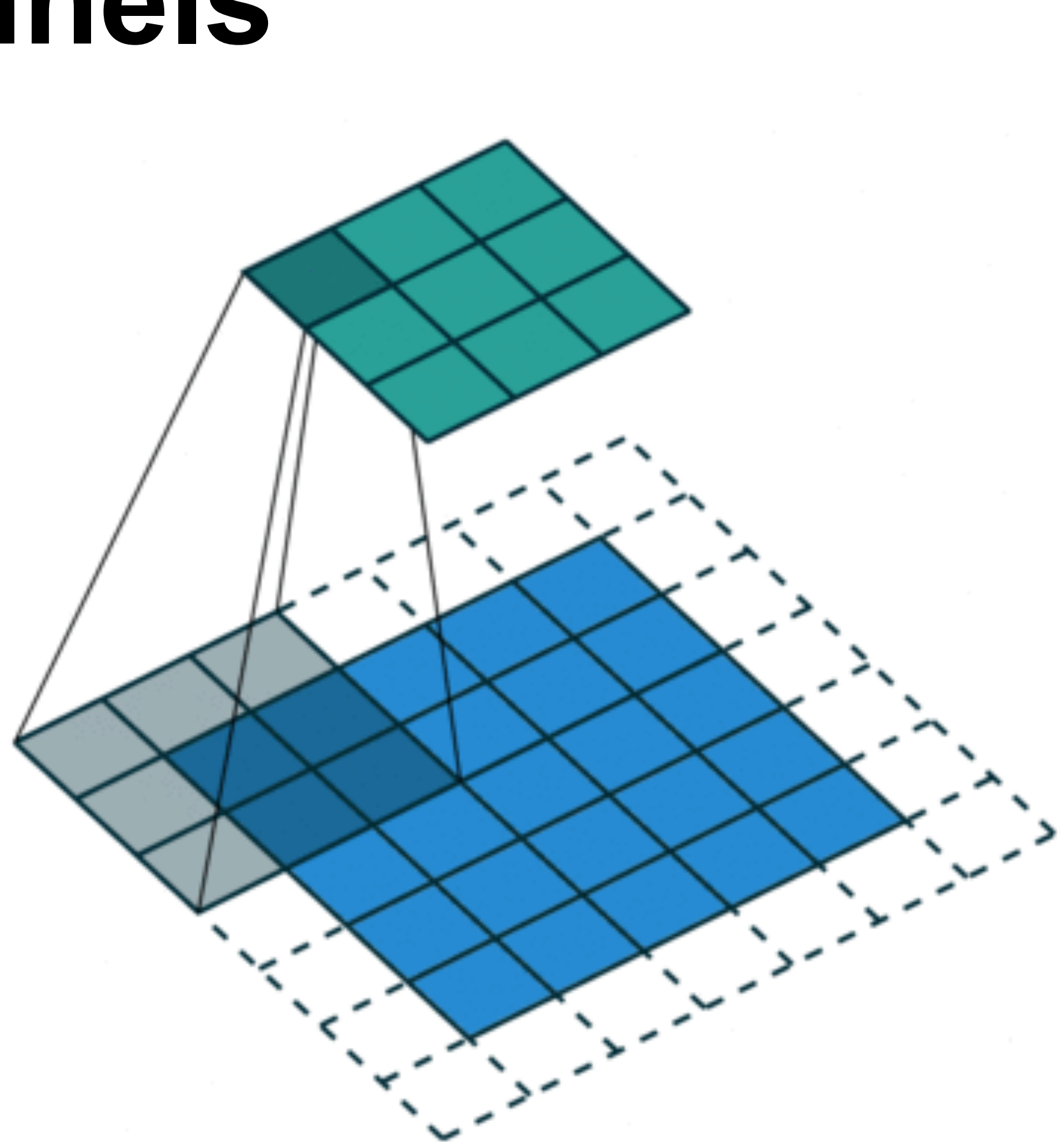

### **Average Pooling**

- Max pooling: the strongest pattern signal in a window
- Average pooling: replace max with mean in max pooling
	- The average signal strength in a window

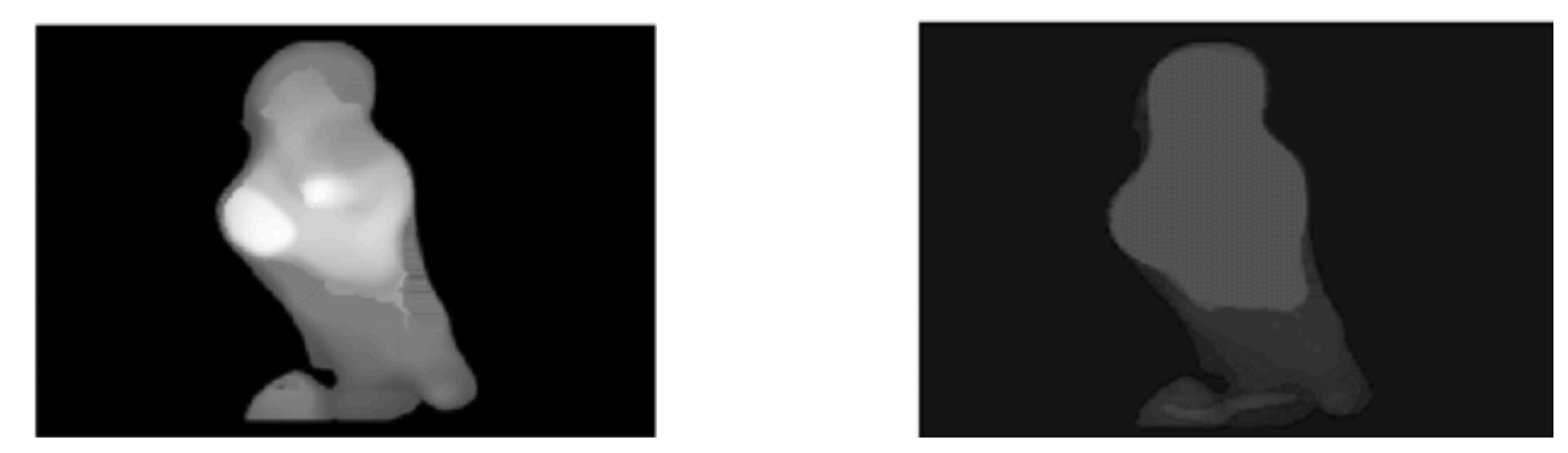

### Max pooling Max Average pooling

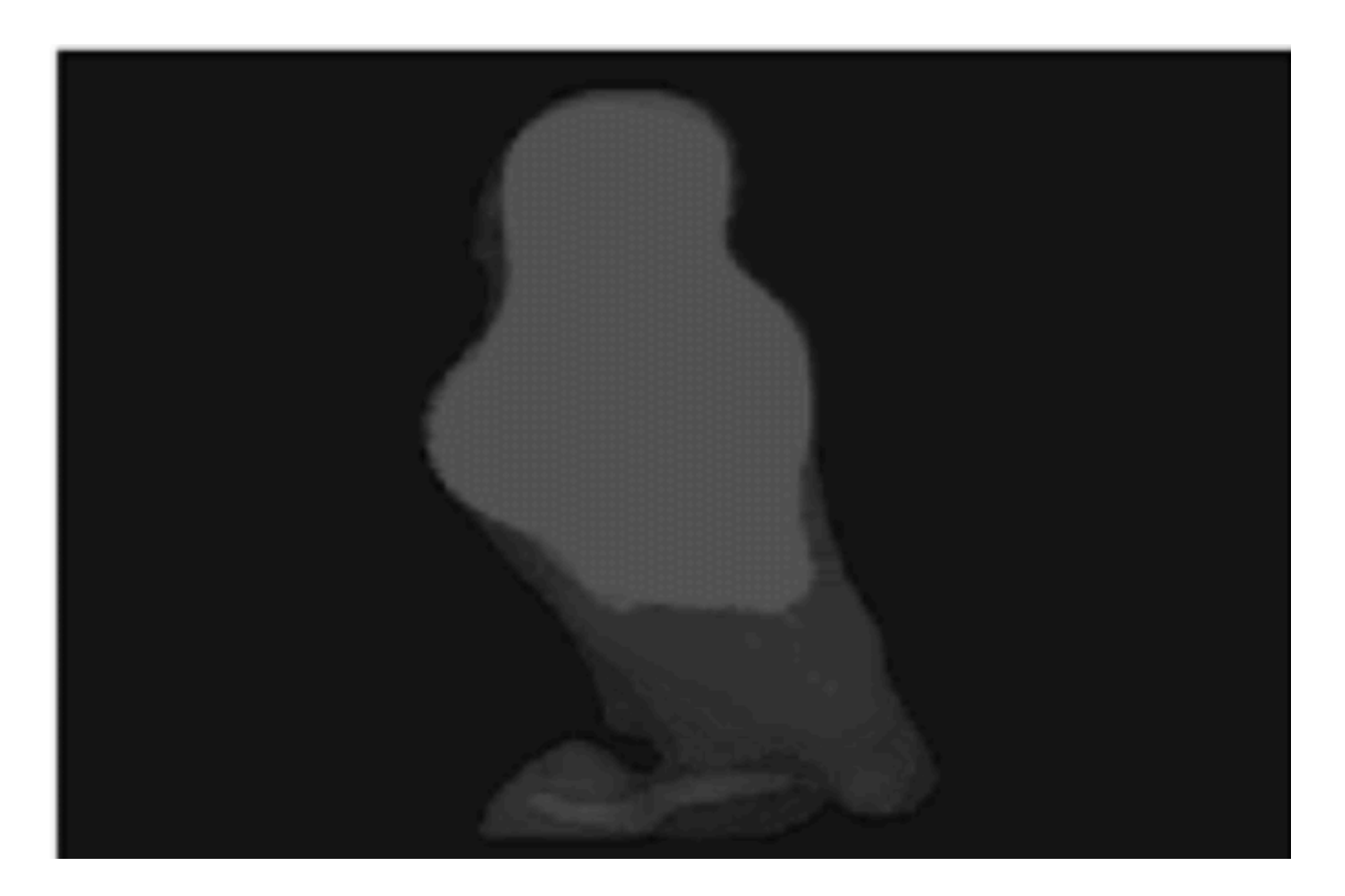

## **Summary**

- Intro of convolutional computations
	- 2D convolution
	- Padding, stride
	- Multiple input and output channels
	- Pooling

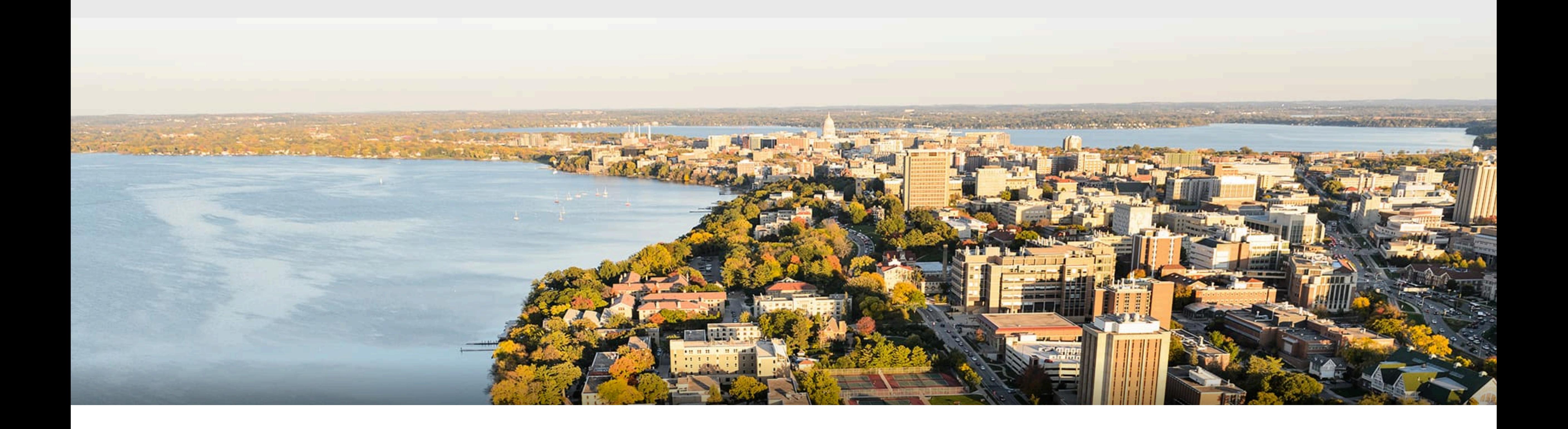

### **Acknowledgement**:

Some of the slides in these lectures have been adapted from materials developed by Alex Smola and Mu Li: <https://courses.d2l.ai/berkeley-stat-157/index.html>